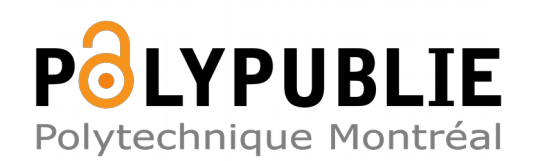

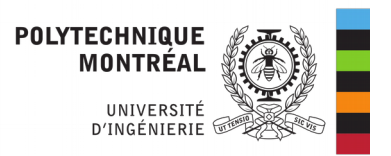

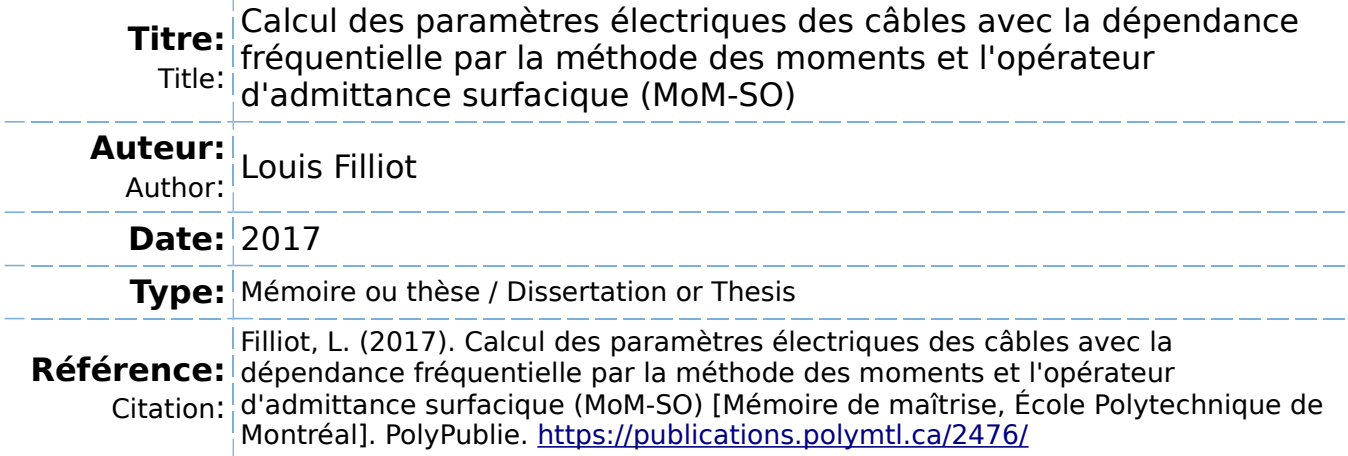

#### **Document en libre accès dans PolyPublie** O

Open Access document in PolyPublie

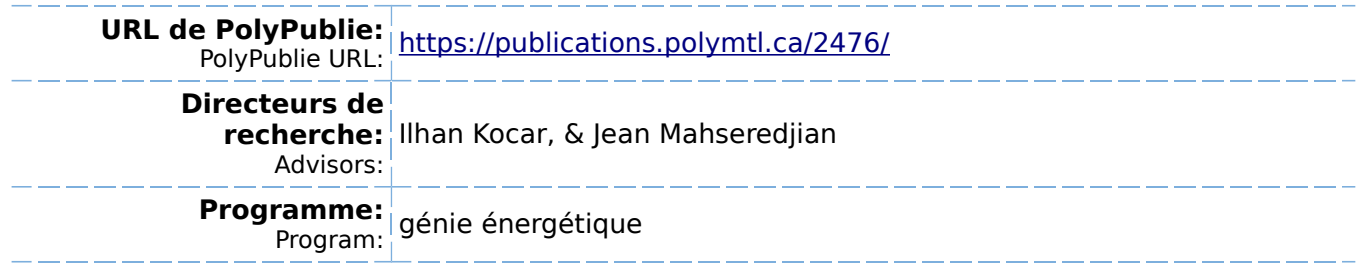

UNIVERSITÉ DE MONTRÉAL

## CALCUL DES PARAMÈTRES ÉLECTRIQUES DES CÂBLES AVEC LA DÉPENDANCE FRÉQUENTIELLE PAR LA MÉTHODE DES MOMENTS ET L'OPÉRATEUR D'ADMITTANCE SURFACIQUE (MoM-SO)

FILLIOT LOUIS DÉPARTEMENT ÉNERGIE ÉLECTRIQUE ÉCOLE POLYTECHNIQUE DE MONTRÉAL

MÉMOIRE PRÉSENTÉ EN VUE DE L'OBTENTION DU DIPLÔME DE MAÎTRISE ÈS SCIENCES APPLIQUÉES (GÉNIE ÉNERGÉTIQUE) FÉVRIER 2017

© Filliot Louis, 2016.

## UNIVERSITÉ DE MONTRÉAL

### ÉCOLE POLYTECHNIQUE DE MONTRÉAL

Ce mémoire intitulé :

# CALCUL DES PARAMÈTRES ÉLECTRIQUES DES CÂBLES AVEC LA DÉPENDANCE FRÉQUENTIELLE PAR LA MÉTHODE DES MOMENTS ET L'OPÉRATEUR D'ADMITTANCE SURFACIQUE (MoM-SO)

#### présenté par : FILLIOT Louis

en vue de l'obtention du diplôme de : Maîtrise ès sciences appliquées

a été dûment accepté par le jury d'examen constitué de :

M. KARIMI Houshang, Ph. D, président

M. KOÇAR Ilhan, Ph. D, membre et directeur de recherche

M. MAHSEREDJIAN Jean, Ph. D, membre et codirecteur de recherche

M. SHESHYEKANI Keyhan, Ph. D, membre

# DÉDICACE

A mes parents, mon frère, ma sœur et à Laurane,

#### REMERCIEMENTS

Je tenais à remercier tous ceux qui m'ont aidé de près ou de loin dans la bonne réalisation de ce projet,

En premier lieu, mon directeur de recherche, Mr Ilhan Koçar pour sa supervision attentive et constante, mon co-directeur de recherche Mr Jean Mahseredjian pour avoir rendu possible ce projet au sein de la chaire en simulation des transitoires dans les réseaux électriques ainsi que le professeur Akihiro Ametani pour avoir partagé avec moi son savoir sur la modélisation des câbles électriques.

Je voudrais également remercier tous les étudiants de la chaire et du département pour avoir été des collègues de travail sympathiques et motivants, en particulier :

Isabel Lafaia Simões, pour ses précieux conseils et ses réponses avisées à mes questions sur la modélisation des câbles et sur l'utilisation d'EMTP-RV.

Haoyan Xue, pour son aide en électromagnétisme et pour m'avoir aidé dans l'implémentation de certaines formules analytiques.

Baki Çetindag, pour son aide en informatique et génie électrique en général.

### RÉSUMÉ

L'objectif du projet de maîtrise est de calculer les paramètres de résistance et d'inductance par unité de longueur des câbles électriques en utilisant la nouvelle méthode MoM-SO (Method Of Moments and Surface admittance Operator). Ces paramètres doivent être calculés pour une large bande de fréquences afin de pouvoir simuler les réseaux électriques lors de transitoires électromagnétiques. La simulation des réseaux lors des transitoires électromagnétiques est d'importance cruciale car ces transitoires sont une des sources principales de fautes dans les réseaux électriques.

Le calcul de ces paramètres se fait actuellement en utilisant des formules analytiques venant de l'intégrale de Pollaczek. C'est cette méthode qui est implémentée dans l'interface Cable Data présente dans EMTP-RV. Cependant, cette méthode ne prend pas en compte les effets de proximité. La méthode des éléments finis (FEM), quant à elle, prend en compte les effets de proximité mais requiert un temps de calcul très important et une bonne maîtrise de la procédure de calcul des paramètres par méthode des éléments finis.

La méthode MOM-SO, au lieu de discrétiser l'intégralité de l'espace comme la méthode des éléments finis, discrétise seulement les surfaces des conducteurs, tuyaux et gaines. Elle serait ainsi bien plus rapide, tout en étant aussi précise grâce à la prise en compte des effets de proximité et de peau.

Après avoir rappelé les équations utilisées dans la méthode MoM-SO telles que décrites dans l'état de l'art, on les adapte pour le cas des conducteurs aériens en prenant en compte le retour par la terre. Quelques cas particuliers sont également explicités afin d'être capable d'utiliser la méthode pour toutes configurations de câbles.

Pour les câbles souterrains, on montre d'abord la méthode « complète » prenant en compte le retour par la terre par MoM-SO, on verra alors les problèmes numériques que présente cette méthode et on présentera donc une méthode hybride utilisant des formules analytiques. On calcule d'abord analytiquement les paramètres avec le retour par la terre, puis on ajoute la contribution des effets de proximité que l'on calcule par la méthode MoM-SO dans un milieu isolant. Cette méthode a plusieurs avantages face à la méthode complète : on peut ajouter la contribution des effets de proximité à n'importe quelles méthodes analytiques qui calculent également l'admittance, elle est plus simple à mettre en place, plus rapide à calculer et reste toujours aussi précise grâce à la prise en compte des effets de proximités. On utilisera donc cette méthode pour calculer les paramètres des câbles.

Différentes configurations de câbles et de lignes sont ensuite étudiées. On évalue notamment l'influence des effets de proximité en fonction de la distance entre les conducteurs. On vérifie alors l'hypothèse selon laquelle les effets de proximité sont négligeables pour une distance entre conducteurs supérieure à 14 fois le rayon de ces conducteurs. On considère également des cas de câbles toronnés, c'est-à-dire constitué de nombreux fils conducteurs entrelacés. Des effets de proximité ont alors lieu entre ces brins conducteurs et les paramètres sont modifiés.

On réalise alors différents cas d'analyses transitoires sur des réseaux électriques réalistes. On trouve alors des différences assez faibles dans les comportements transitoires des réseaux, et ce même si les effets de proximité ont une influence sur les paramètres. Ainsi, une modification des paramètres électriques n'influe que faiblement sur les comportements transitoires.

Les principales contributions de ce travail sont donc : une extension de la méthode pour les lignes aériennes, des explicitations mathématiques de nombreuses formules omises dans la littérature, la mise en place de solutions numériques aux hautes fréquences et une définition des limites de la méthode.

#### ABSTRACT

The objective of the thesis is to compute the per-unit-length parameters of cables using the new MoM-SO method (Method of Moments and Surface admittance Operator). These parameters, the series impedance and shunt admittance matrices, must be computed for any value of the frequency spectrum, enabling us to simulate the network during electromagnetic transients. These transients being one of the main sources of failures in power systems, accurate and trustworthy simulations are a crucial need for power engineers.

These parameters can be obtained by analytic formulas derived from Pollaczek's equation. This method is implemented on the Cable-data plug-in of the network simulation software EMTP-RV. However, this method doesn't account for proximity effects. As for finite elements methods (FEM), they take into account proximity effects but they require long computation time and are not fit for non-expert users.

The MoM-SO method, instead of discretizing the entire space as FEM do, only discretize the surface of conductors, holes and sheaths, making it faster to compute while being a proximity effect aware method as accurate as FEM.

After a recall of MoM-SO theory as described on state of the art, the equations are adapted for the case of overhead conductors, accounting for the ground return effect. A few particular cases are also detailed in order to cover any cable configurations.

For underground cables, we first present the full method accounting for ground return effect with MoM-SO explaining the numerical issues encountered. To palliate these difficulties, a hybrid method is presented and used. This method consists in computing the parameters with any analytic method and adding afterwards the proximity effects contribution computed with MoM-SO. This process goes with the following advantages compared to the full method: as any analytic method can be used, it can be improved more easily and the shunt admittance matrix can also be directly obtained, it is simpler to implement, faster to compute and accurate thanks to the taking into account of proximity effects.

Several cables and lines configurations are studied, allowing us to evaluate the influence of proximity effects depending on the distance separating conductors. We validate the hypothesis stating that proximity effects between conductors distant of more than 14 times their own radius

are negligible. A case with stranded conductors is also considered to show the influence of proximity effects between the strands of the cable.

Some transient analyses on real power networks are simulated. The discrepancies found on transients' behaviour are rather low, even when proximity effects influence on parameters is significant. So, an adjustment of electrical parameters doesn't necessarily cause significant changes on transients' behaviour.

Thus, the main contributions of this work are: an extension of the method for the handling of overhead cables, the mathematical explications of many formulas omitted in literature, the implementation of numerical solutions for high frequencies calculations and finally the definition of some inherent limits of the method.

# **TABLE DES MATIÈRES**

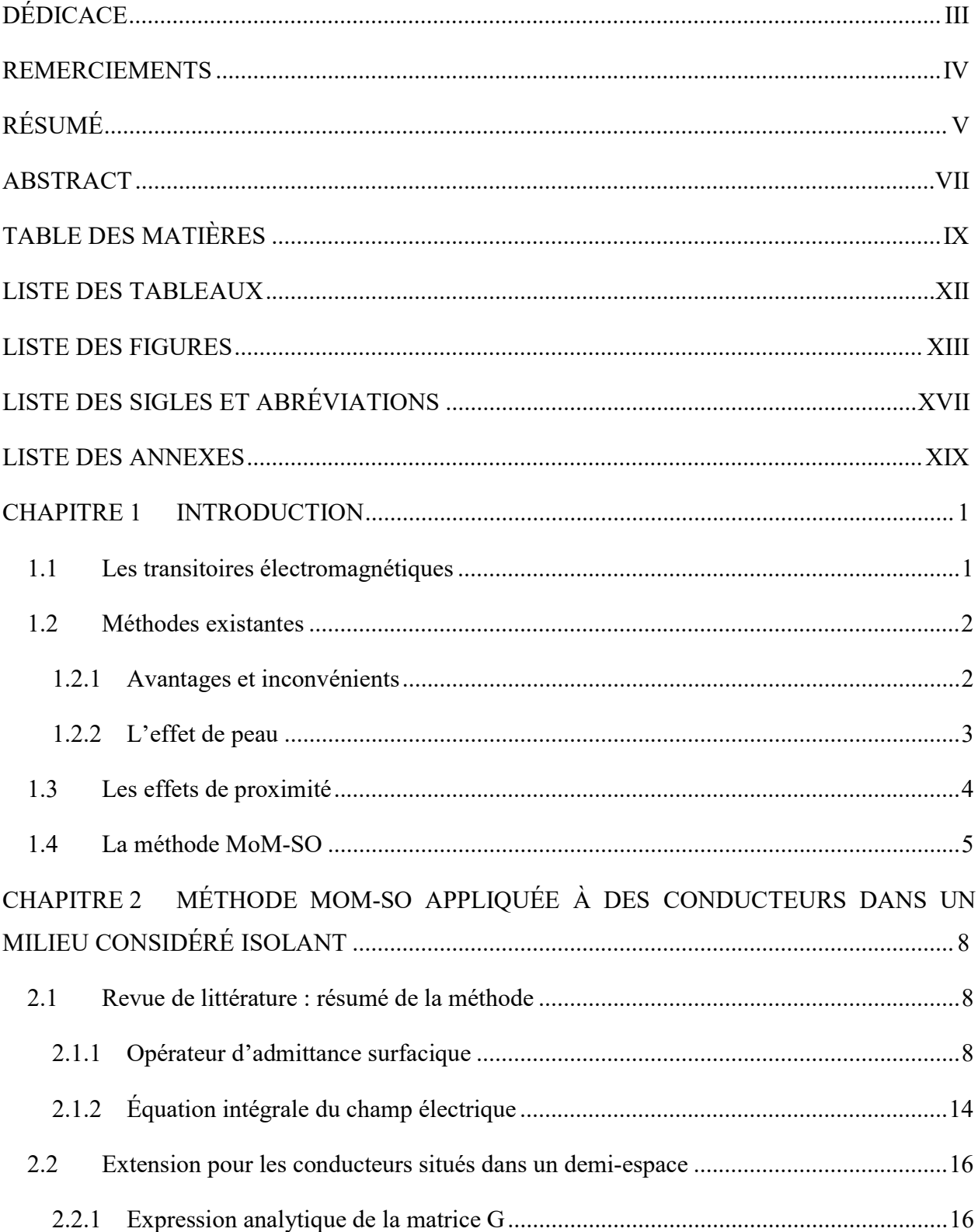

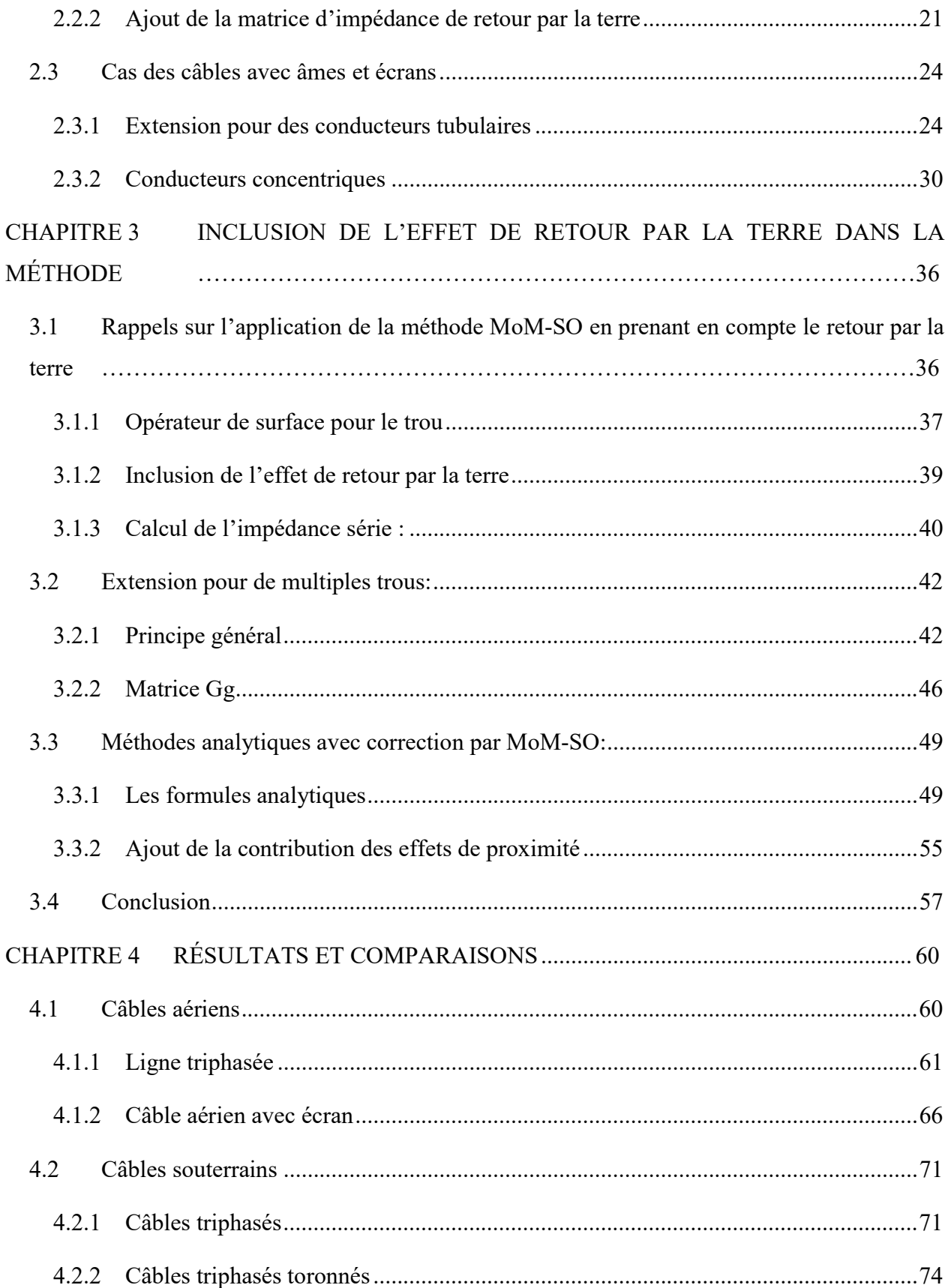

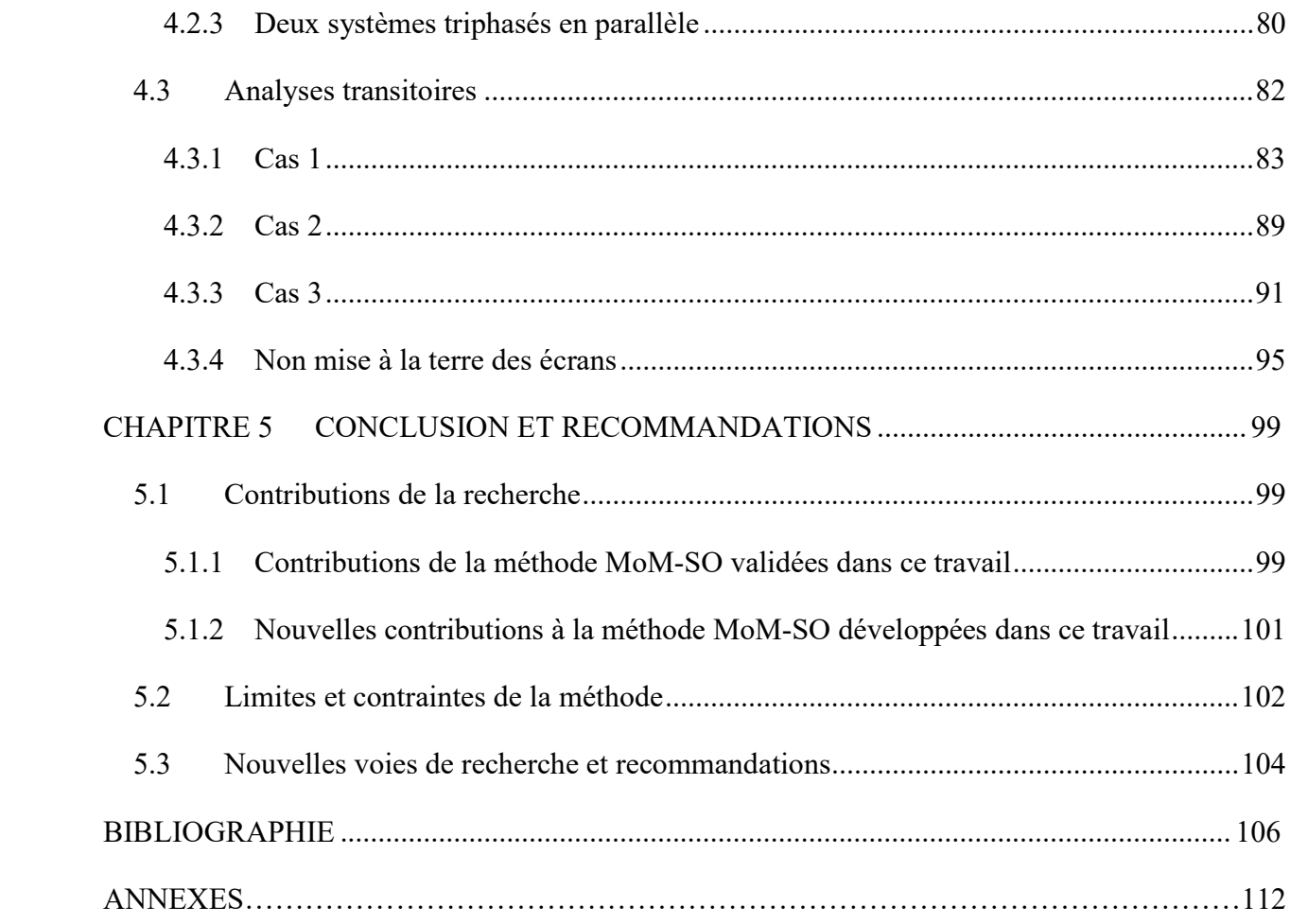

## LISTE DES TABLEAUX

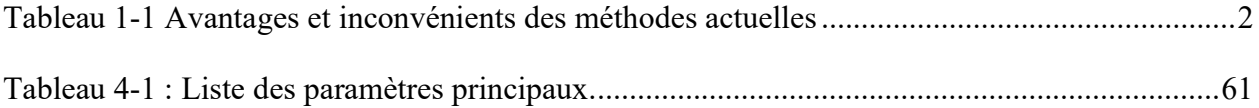

## LISTE DES FIGURES

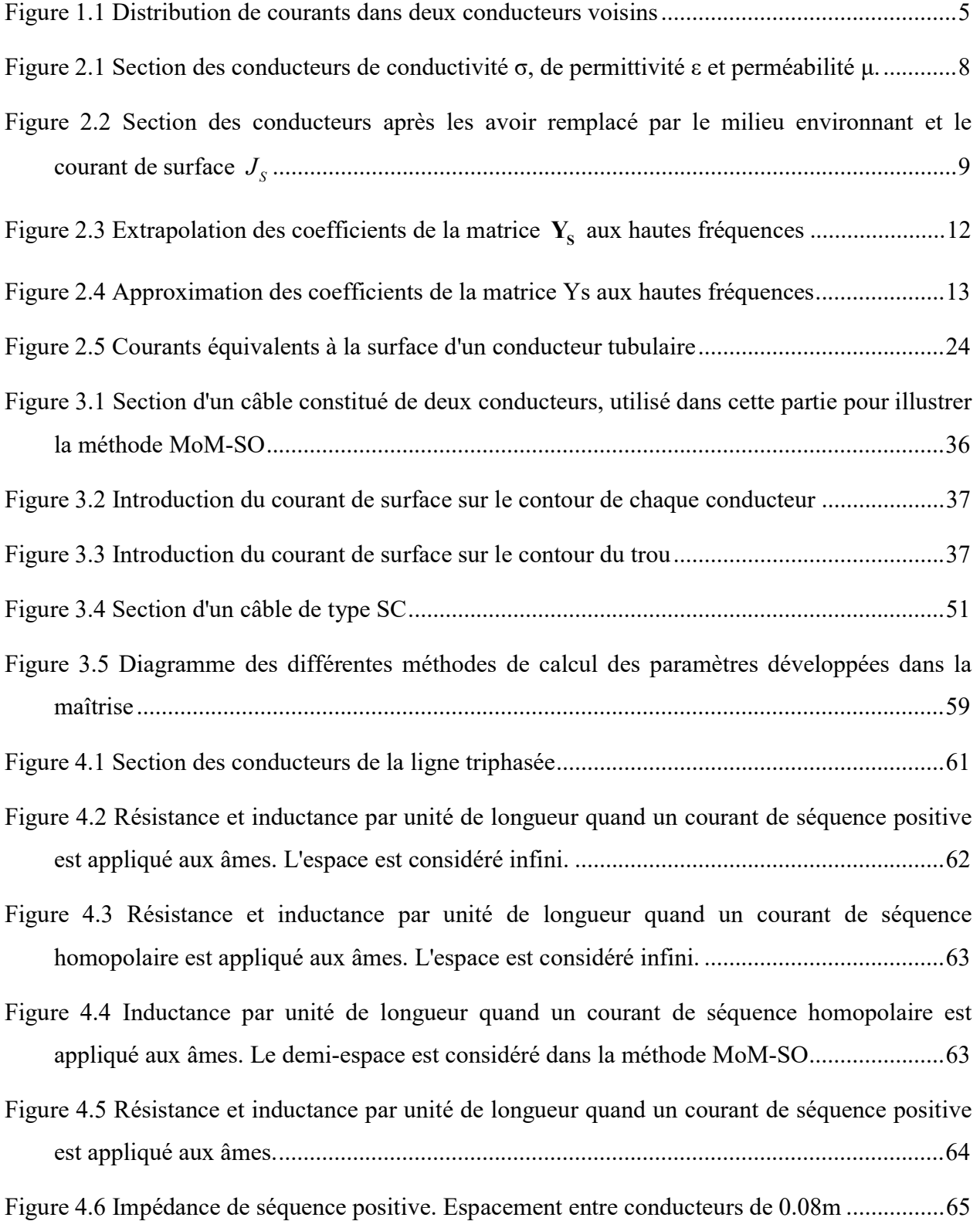

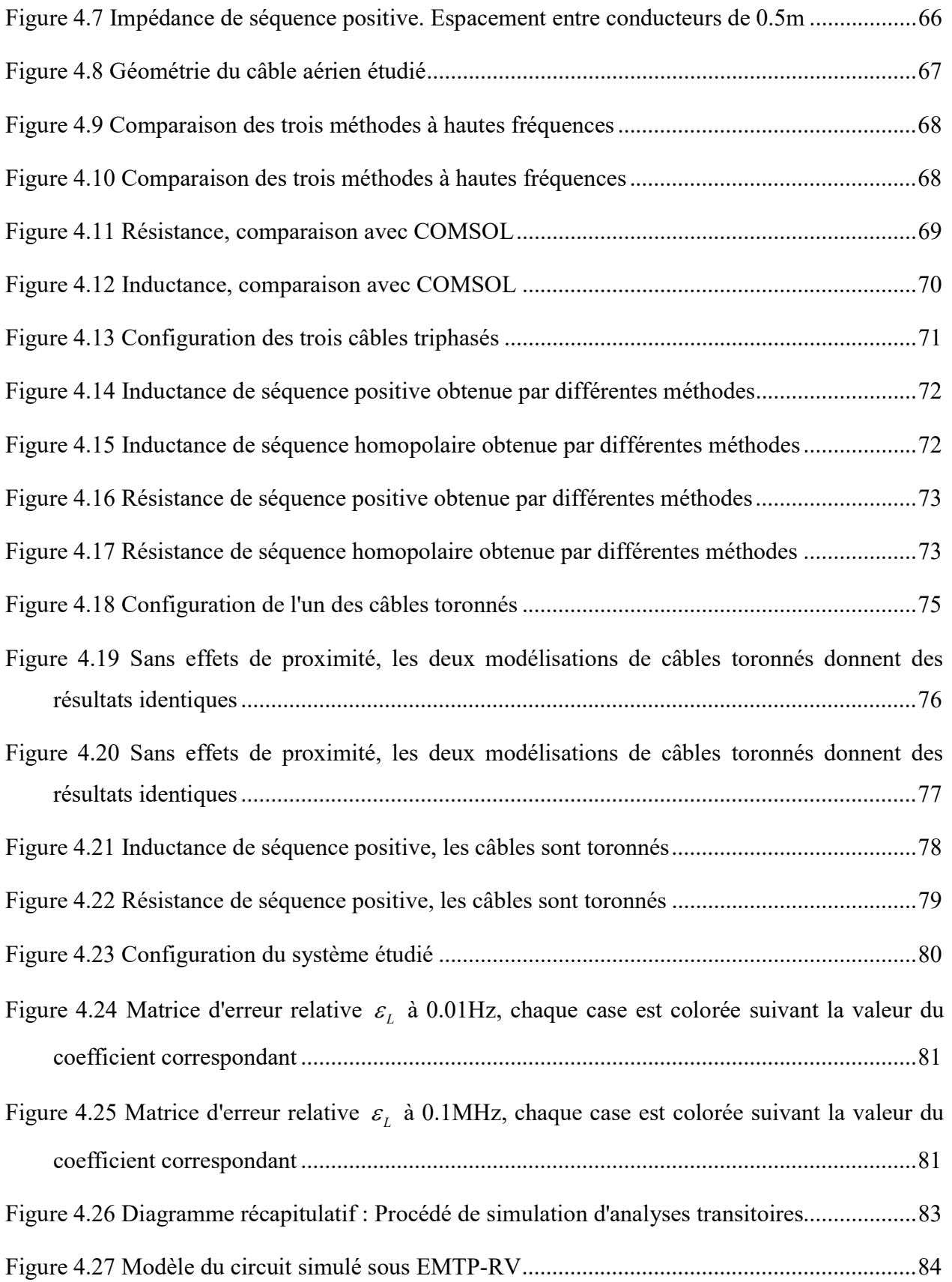

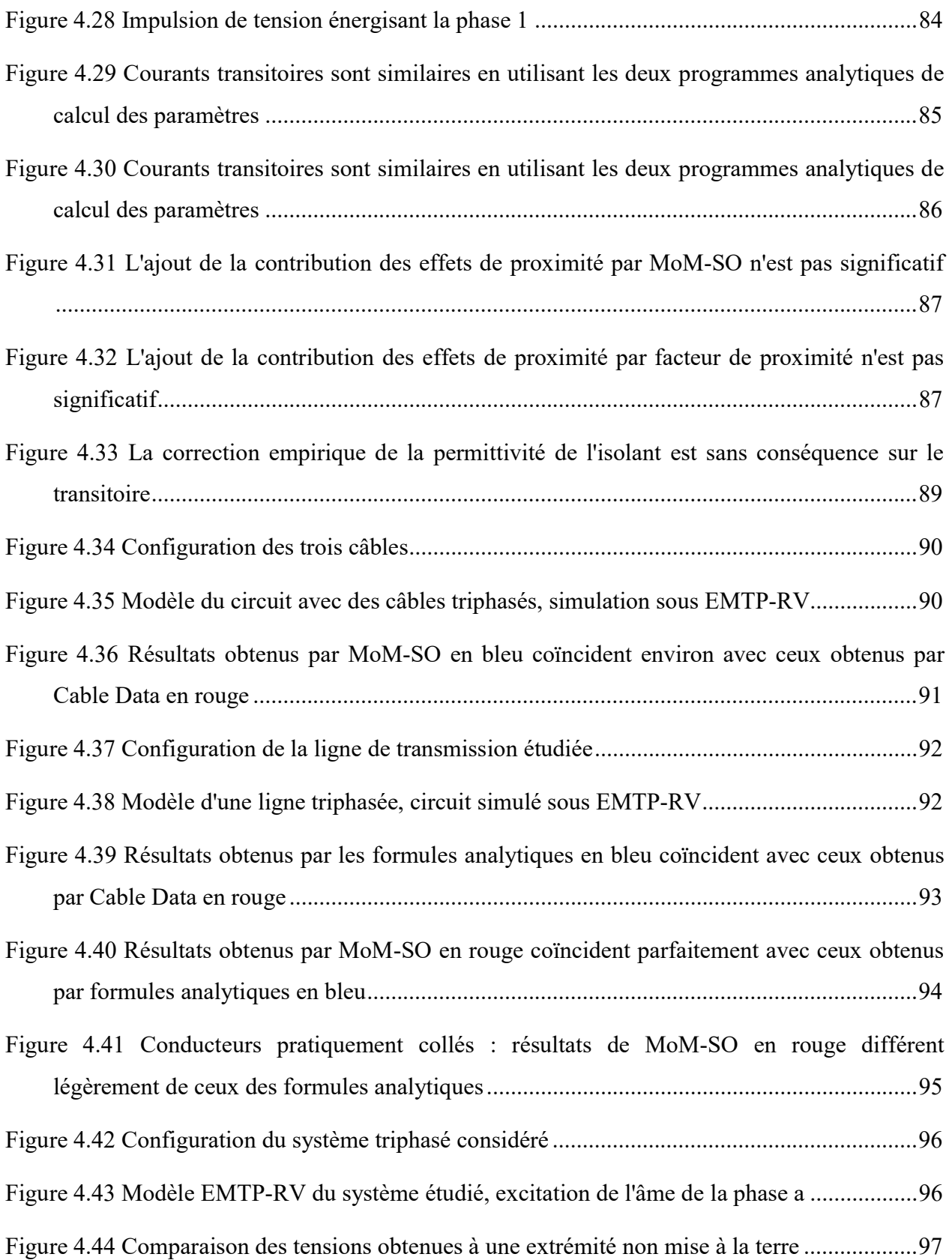

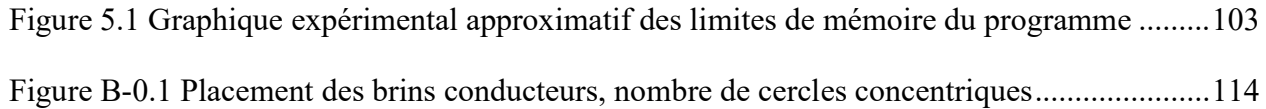

# LISTE DES SIGLES ET ABRÉVIATIONS

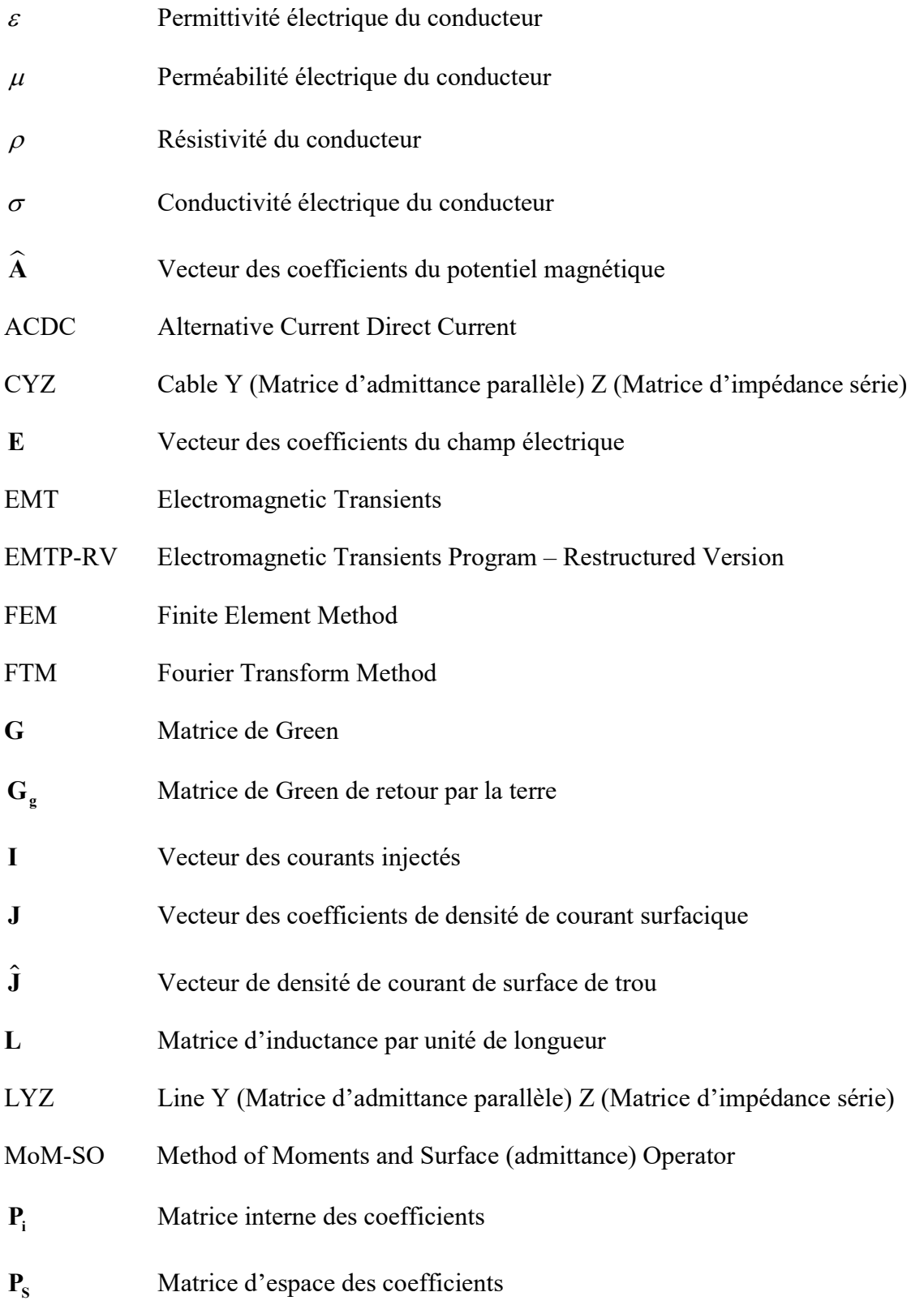

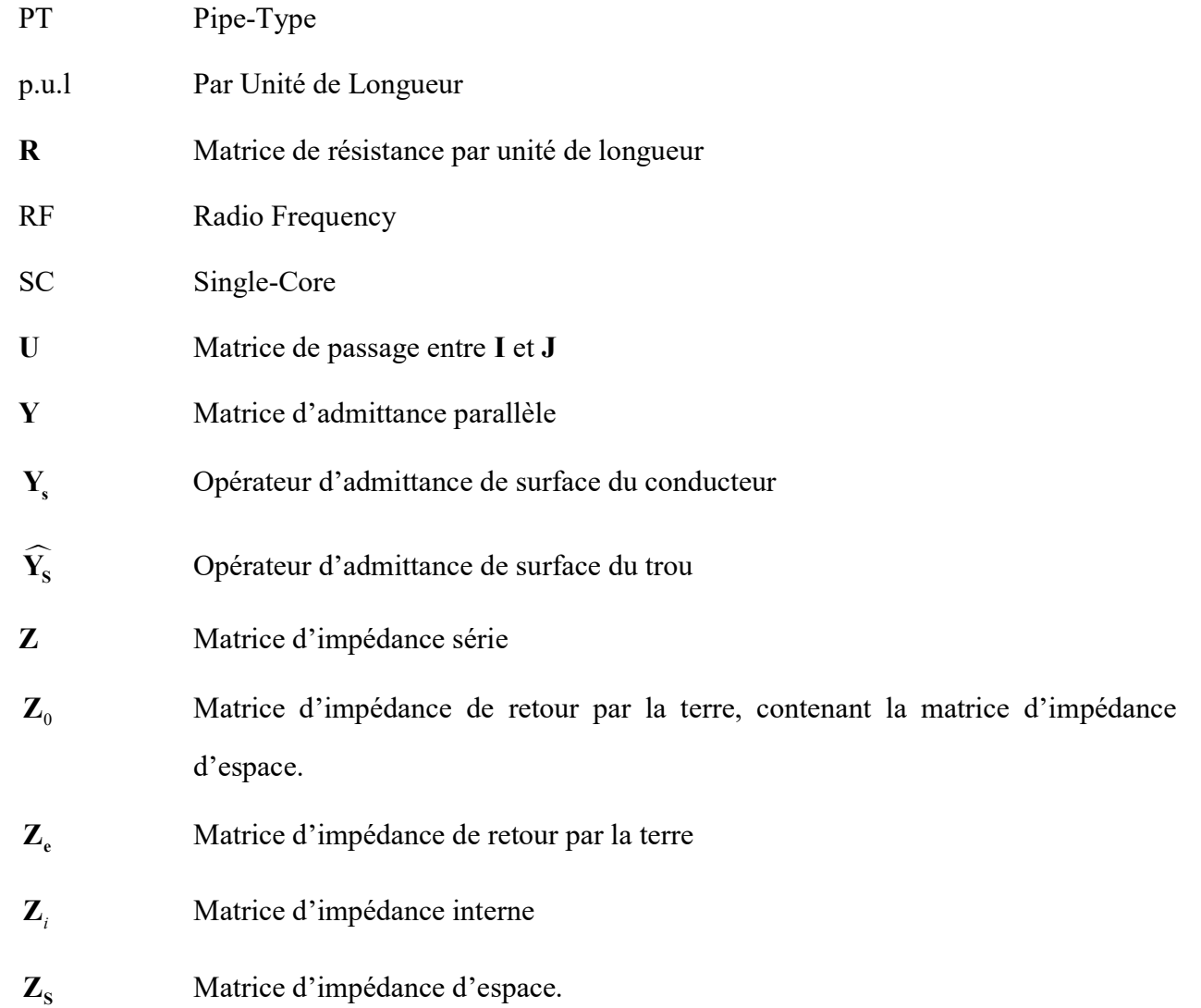

## LISTE DES ANNEXES

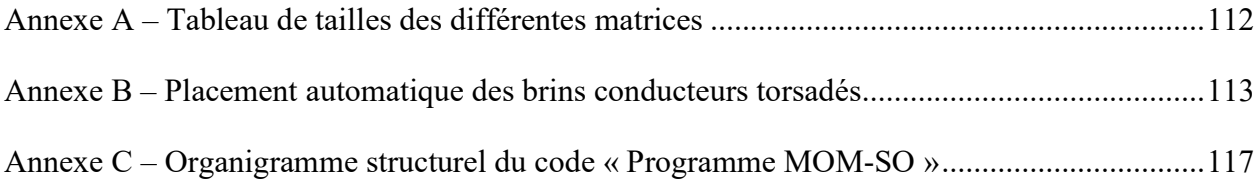

#### CHAPITRE 1 INTRODUCTION

Pour commencer, il convient ici d'abord de rappeler l'utilité et l'intérêt du calcul de la matrice d'impédance série pour tout le spectre de fréquence, puis d'expliquer brièvement quelles sont les méthodes utilisées actuellement pour le calcul de ces paramètres afin de dire quels seraient les avantages de la méthode MoM-SO dont on veut ici démontrer l'efficacité.

#### 1.1 Les transitoires électromagnétiques

Les transitoires électromagnétiques (EMT) sont une des causes principales de pannes et défauts de fonctionnement dans les réseaux électriques. Ils peuvent être dus par exemple à :

- La foudre
- Les surtensions électrostatiques
- Les impulsions électromagnétiques nucléaires

Ces phénomènes peuvent en effet induire des surtensions ou des courants élevés dans les composants, ce qui peut les endommager. Il est donc nécessaire d'être capable de simuler précisément les réseaux électriques lors de ces transitoires, c'est ainsi l'objectif principal de logiciels tels que EMTP-RV [1] [2] ou d'autres programmes de simulation transitoire [3] [4] [5].

Lorsqu'un de ces phénomènes survient, la fréquence du réseau lors de ce transitoire est par définition différente de la fréquence habituelle du réseau. Or, les paramètres électriques des différents composants peuvent varier suivant la fréquence. Parmi ces différents composants, on s'intéresse ici aux lignes aériennes et aux câbles souterrains de transport et de distribution d'énergie électrique. Les paramètres que l'on a besoin de calculer sont les résistances et inductances par unité de longueur qui constituent la matrice d'impédance série de la ligne. Ces paramètres sont ensuite utilisés pour effectuer la modélisation transitoire du câble avec une des méthodes développées en [6] [7] [8] ou encore [9] pour la modélisation du mode inter-écran.

Les lignes et les câbles sont parmi les composants les plus affectés par les transitoires électromagnétiques, les lignes étant directement exposées à la foudre.

Les câbles souterrains sont de plus en plus présents dans les réseaux électriques : on veut enfouir les lignes pour des soucis d'esthétisme et d'occupation de terrain et on a besoin de câbles pour relier aux réseaux des éoliennes off-shore, moyen de production en développement. Ainsi, la simulation des transitoires dans les câbles est un besoin montant de nos jours, d'où la nécessité pour répondre à ce besoin de développer des méthodes précises pour calculer les paramètres de ces câbles.

### 1.2 Méthodes existantes

### 1.2.1 Avantages et inconvénients

Il existe actuellement deux grandes familles de méthodes pour calculer la matrice d'impédance série des lignes et câbles : les formules analytiques et la méthode des éléments finis. Les avantages et inconvénients de ces deux familles de méthode sont résumés dans le tableau cidessous.

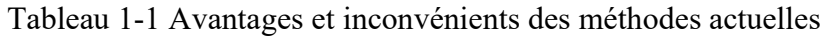

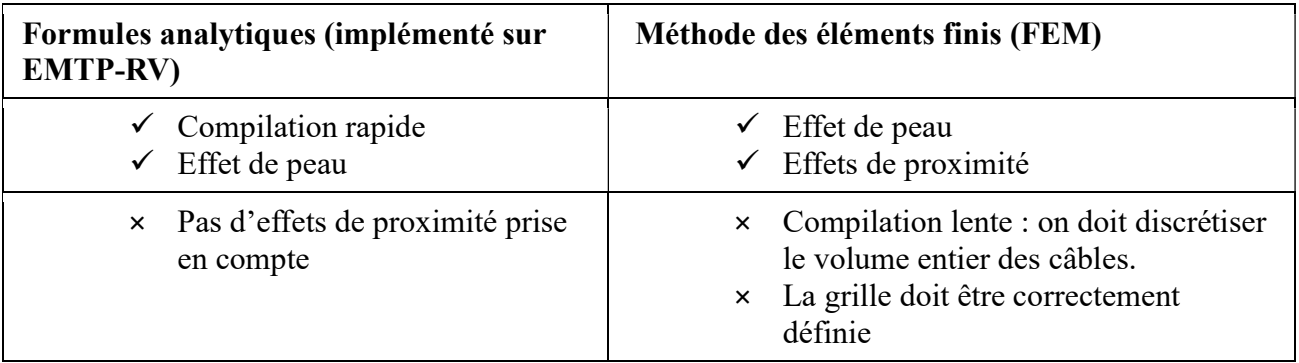

Les formules analytiques sont basées sur les équations de Carson et l'intégrale de Pollaczek [10] qui peut être solutionnée en utilisant un développement en série [11]. Elles ont notamment été développées par Akihiro Ametani [12]. C'est cette méthode qui est présentement utilisée dans le logiciel EMTP-RV.

Elles ne prennent pas directement en compte les effets de proximité. Cependant, il est possible de les inclure, soit par l'ajout de facteurs de proximité [13] soit en partitionnant les conducteurs en plusieurs sous conducteurs suffisamment petits pour pouvoir y supposer la distribution de courant uniforme [14] [15] [16] [17].

3

La méthode des éléments finis repose sur une discrétisation de l'espace entier de la section des conducteurs [18] [19] [20]. La grille doit être plus fine aux abords des interfaces entre conducteurs et isolants ou entre les isolants et la terre ; en effet, lorsque les champs électriques varient plus rapidement dans l'espace on a besoin d'un pas plus petit et d'une précision plus grande pour résoudre correctement. On solutionne ensuite de proche en proche, d'un élément à l'autre en connaissant la situation dans un élément on l'utilise pour connaitre la situation dans les éléments voisins. L'utilisateur doit donc être un utilisateur averti qui définit la grille correctement. La résolution et l'obtention des paramètres n'est pas directe et évidente comme avec les formules analytiques, en effet le logiciel COMSOL par exemple n'est pas simple à prendre en main. La modélisation du cas étudié est laborieuse et la simulation requiert des connaissances et choix non évidents pour un non spécialiste. Les paramètres ne sont pas obtenus directement sous la forme d'une matrice d'impédance et d'admittance : on obtient seulement les distributions de courant et de champs magnétiques dans différents cas qui permettent de calculer ensuite les paramètres. Ces calculs pour obtenir les paramètres à partir des résultats de simulation FEM ne sont pas immédiats et cette procédure reste complexe [21] [22] [23]. Il est nécessaire de réaliser plusieurs simulations en appliquant des courants de 1 Ampère aux différents conducteurs pour obtenir les éléments correspondants de la matrice d'impédance série. De même, pour obtenir les éléments de la matrice d'admittance on applique des tensions de 1 Volt aux différents conducteurs et on observe les courants.

D'autre part, même pour un utilisateur averti connaissant cette procédure et le logiciel COMSOL, le temps de calcul sur COMSOL est aussi significativement plus long que celui des formules analytiques ou de MoM-SO.

#### 1.2.2 L'effet de peau

On appelle « effet de peau » le phénomène électromagnétique faisant que la distribution de courant se concentre vers l'extérieur du conducteur lorsque la fréquence augmente. En effet, l'épaisseur de peau  $\delta$  qui se définit par l'épaisseur de la zone où se concentre le courant est donnée par l'expression suivante [24]:

$$
\delta = \frac{1}{\sqrt{\sigma \mu \pi f}}\tag{1-1}
$$

Où  $\sigma$  est la conductivité du conducteur (en S/m),  $\mu$  sa perméabilité (H/m) et f la fréquence du courant en Hertz. Ainsi la surface utile du conducteur qui est la surface où passe effectivement du courant, diminue avec la fréquence (r est le rayon du conducteur considéré):

$$
S_u = \pi (r^2 - (r - \delta)^2)
$$
 (1-2)

Comme la résistivité  $\rho$  du conducteur reste la même et que la résistance propre du conducteur est définie par :

$$
R = \rho \frac{l}{S_u} \tag{1-3}
$$

Cette résistance augmente donc avec la fréquence. L'effet de peau a également comme résultat de diminuer l'inductance. En effet l'épaisseur de peau étant plus faible avec la fréquence, la profondeur à laquelle pénètrent les champs électriques et magnétiques est également plus faible. Le flux magnétique  $\Phi$  est donc également plus faible, et le courant total I circulant dans le conducteur restant le même, la relation suivante nous impose que l'inductance diminue :

$$
\Phi = LI \tag{1-4}
$$

D'après le tableau 1.1, les deux méthodes prennent bien en compte l'effet de peau pour calculer la résistance et l'inductance en fonction de la fréquence. Par contre seul la méthode des éléments finis prend en compte les effets de proximité. On néglige à ce jour ces effets dans les formules analytiques. Cependant, des travaux récents incluent dans les formules analytiques des facteurs de correction traduisant les effets de proximité mais ces corrections ne s'appliquent qu'à la résistance et non à l'inductance.

L'un des objectifs de la méthode MoM-SO étant d'inclure ces effets de proximité tout en restant plus simple d'utilisation que la méthode des éléments finis, il convient maintenant de décrire en quoi consistent les effets de proximité.

#### 1.3 Les effets de proximité

Les effets de proximité sont un phénomène électromagnétique ayant lieu entre deux conducteurs voisins et qui modifient la distribution de courants [13]. Sur la figure suivante est représentée

deux conducteurs voisins dans lesquels circulent des courants dans des sens opposés. Le rouge représente une forte concentration de courant et le bleu une faible concentration. La distribution de courant est représentée sur le schéma ci-dessous pour une fréquence de 1kHz et de 10kHz respectivement sur les parties supérieures et inférieures.

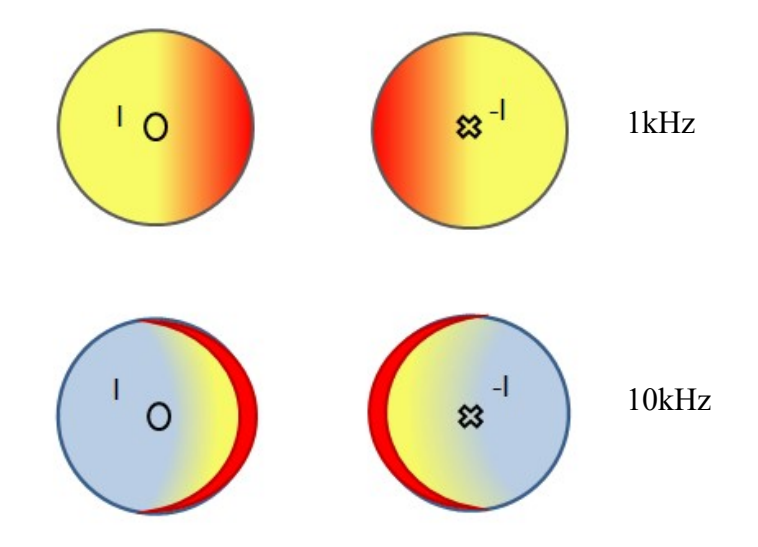

Figure 1.1 Distribution de courants dans deux conducteurs voisins

La distribution de courant a ainsi tendance à se rapprocher du conducteur voisin. Ce phénomène s'accroit lorsque la fréquence augmente. Si les courants dans les conducteurs circulaient dans des sens identiques, le résultat serait opposé : les distributions de courants s'éloigneraient le plus possible les unes des autres.

Cette répartition différente du courant s'ajoute à l'effet de peau en réduisant encore davantage l'épaisseur de peau. Cela augmente encore la résistance et diminue encore l'inductance du câble lorsque la fréquence augmente. Il convient donc d'en prendre compte dans le calcul des paramètres et de voir dans quels cas leur contribution est non négligeable.

#### 1.4 La méthode MoM-SO

La méthode MoM-SO a été développée à l'université de Toronto [25] [26] [27] à partir de 2013. La méthode a été étendue en 2015 afin de prendre en compte l'effet de retour par la terre. La méthode prend en compte les effets de proximité pour la méthode des éléments finis mais tout en restant rapide à compiler, simple d'utilisation et entièrement automatisée. Les gains en matière de temps de compilation par rapport à la méthode des éléments finis sont énormes [26].

Ceci est dû au nombre d'inconnus bien moins important avec MoM-SO par rapport à la méthode des éléments finis. En effet, la méthode MoM-SO profite de la configuration sphérique des conducteurs et gaines isolantes pour ne discrétiser que les surfaces sphériques et non l'espace entier. La surface des conducteurs est donc discrétisée en plusieurs points où sont définis les champs électromagnétiques, ainsi les champs et courants sont différents suivant la position sur la surface du conducteur : l'effet de proximité est donc pris en compte.

L'explication mathématique complète de la méthode est donnée en partie 2.1 d'abord dans le cas simple où le milieu est considéré isolant. La méthode combine l'utilisation de la méthode des moments (MoM) [28] et d'un opérateur de surface (SO) [29], d'où le nom MoM-SO.

La méthode MoM-SO permet donc de calculer la matrice d'impédance série de manière aussi précise que les éléments finis tout en étant aussi rapide que les formules analytiques. Cependant, elle ne permet pas pour l'instant de calculer la matrice d'admittance parallèle qui est calculée séparément. Or on a besoin des deux matrices pour pouvoir ensuite modéliser le câble. Par soucis de simplicité, il nous faudrait donc un seul et même programme qui calcule la matrice d'impédance par MoM-SO et celle d'admittance par des formules analytiques, ou alors étendre la méthode MoM-SO pour permettre le calcul de la matrice d'admittance par MoM-SO.

D'autre part, pour les conducteurs aériens, le retour par la terre ne semble pas correctement pris en compte aux hautes fréquences (supérieures à 1MHz) par la méthode développée à l'université de Toronto. Le cas des conducteurs aériens placé au-dessus d'un sol conducteur n'est d'ailleurs expliqué dans aucun des articles de Patel et Triverio. On présente donc une méthode en partie 2.2 permettant de calculer les paramètres de conducteurs aériens en adaptant MoM-SO et en calculant la matrice de retour par la terre par des formules analytiques valides même à très hautes fréquences. On peut alors toujours prendre en compte les effets de proximité tout en obtenant correctement les paramètres même à hautes fréquences.

Après avoir appliqué la méthode pour des conducteurs dans un milieu isolant tel que l'air en chapitre 2, on utilise la méthode pour des conducteurs enterrés dans la terre à la conductivité non nulle. Les conducteurs sont alors entourés d'une ou plusieurs couches de gaines isolantes. Ces tuyaux sont également discrétisés et on calcule les courants surfaciques à la surface de ces tuyaux ce qui complique la méthode de calcul MOM-SO. Dans ces deux chapitres, on donnera également plusieurs nouvelles explications mathématiques non présentes dans les articles ainsi que des extensions à d'autres cas particuliers traités lors de la maîtrise.

Enfin, on compare les résultats obtenus avec ceux obtenus par l'interface Cable Data de EMTP-RV ou par COMSOL et réaliser des analyses transitoires dans le chapitre 4.

# CHAPITRE 2 MÉTHODE MOM-SO APPLIQUÉE À DES CONDUCTEURS DANS UN MILIEU CONSIDÉRÉ ISOLANT

#### 2.1 Revue de littérature : résumé de la méthode

Cette partie est essentiellement basée sur [26]. On considère P conducteurs dans un milieu isolant et sans pertes comme représenté sur la figure 1 :

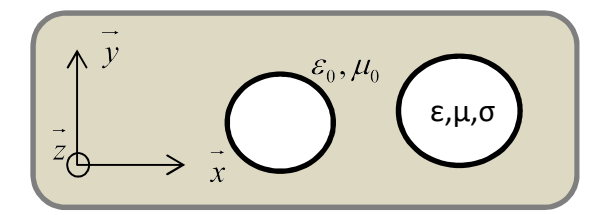

Figure 2.1 Section des conducteurs de conductivité σ, de permittivité ε et perméabilité μ.

 $\varepsilon_0$ ,  $\mu_0$  sont les permittivités du milieu environnant.

### 2.1.1 Opérateur d'admittance surfacique

Les conducteurs sont remplacés par leur milieu environnant ainsi qu'un courant surfacique équivalent  $J_s$ . Ce courant est déterminé par le théorème d'équivalence (ou "relations de passages") appliqué à la surface des conducteurs et qui laisse le champ électrique E inchangé.

Le courant équivalent sur la surface du p-ième conducteur est exprimé au moyen d'une série de Fourier tronquée qui dépend de l'angle  $\theta$  de position sur la surface de ce conducteur:

$$
J_s^{(p)}(\theta) = \frac{1}{2\pi a_p} \sum_{n=-N_p}^{N_p} J_n^{(p)} e^{jn\theta}
$$
 (2-1)

Le nombre  $N_p$  est appelé ordre de troncature du conducteur p de rayon  $a_p$ .

Le champ électrique sur la surface de ce conducteur est également exprimé par une série de Fourier [26]:

$$
E_z^{(p)}(\theta) = \sum_{n=-N_p}^{N_p} E_n^{(p)} e^{jn\theta}
$$
 (2-2)

Si l'ordre de troncature est fixé à zéro, on remarque dans les deux expressions ci-dessus que le champ électrique et le courant équivalent ne dépendent pas de  $\theta$ , ils sont donc les mêmes en n'importe quel point de la surface du conducteur, les effets de proximité sont alors négligés pour ce conducteur p.

Le processus de remplacements des conducteurs par leur milieu environnant est représenté sur la figure 2.2 :

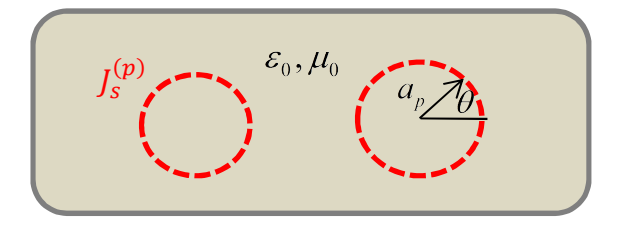

Figure 2.2 Section des conducteurs après les avoir remplacé par le milieu environnant et le courant de surface  $J_s$ .

En substituant ces séries de Fourier dans le théorème d'équivalence, on peut obtenir la relation suivante entre les coefficients du champ électrique et ceux du courant surfacique [26] [29] :

$$
J_n^{(p)} = E_n^{(p)} \frac{2\pi}{j\omega} \left[ \frac{k a_p J'_{|n|} (k a_p)}{\mu J_{|n|} (k a_p)} - \frac{k_{out} a_p J'_{|n|} (k_{out} a_p)}{\mu_0 J_{|n|} (k_{out} a_p)} \right]
$$
(2-3)

 $J_{\vert n\vert} (.)$  étant la fonction de Bessel d'ordre  $\vert n\vert$  et  $J^{\dagger}_{\vert n\vert} (.)$  sa dérivée.

k et  $k_{out}$  étant respectivement les constantes de propagations du conducteur et du milieu environnant :

$$
k = \sqrt{\omega \mu (\omega \varepsilon - j\sigma)}\tag{2-4}
$$

$$
k_{out} = \omega \sqrt{\mu_{out} \varepsilon_{out}} \tag{2-5}
$$

Tous les coefficients du courant surfacique et du champ électrique sont ensuite rassemblés dans deux vecteurs-colonnes de taille N:

$$
N = \sum_{p=1}^{P} 2N_p + 1
$$
 (2-6)

$$
\mathbf{J} = [J_{-N_1}^{(1)}...J_{N_1}^{(1)}...J_{-N_p}^{(P)}...J_{N_p}^{(P)}]^T
$$
(2-7)

$$
\mathbf{E} = [E_{-N_1}^{(1)}...E_{N_1}^{(1)}...E_{-N_p}^{(P)}...E_{N_p}^{(P)}]^T
$$
(2-8)

De façon à pouvoir écrire les relations (2-3) sous une forme vectorielle utilisant J, E, et l'opérateur d'admittance surfacique  $Y_s$ :

$$
\mathbf{J} = \mathbf{Y}_{\mathrm{s}} \mathbf{E} \tag{2-9}
$$

Le calcul des coefficients  $Y_n^{(p)}$  définis par la relation (2-3) pose cependant des problèmes numériques aux très hautes fréquences (supérieures à environ 1MHz). En effet, lorsque la valeur en laquelle on calcule les fonctions de Bessel  $J_{\vert n \vert}(\cdot)$  a une partie réelle supérieure à 700 et une partie imaginaire inférieure à -700, la valeur de la fonction de Bessel correspondante dépasse alors l'ordre de 10<sup>294</sup> et est alors arrondie à une valeur infinie par Matlab. Ceci se produit donc à partir des fréquences telles que  $ka_p$  aie des parties réelles et imaginaires plus grandes que 700 en valeurs absolues. (la constante k étant définie par (2-4))

La valeur de la première fréquence pour laquelle la fonction de Bessel est arrondie à l'infini dépend donc du rayon et des caractéristiques électriques du conducteur. On choisit maintenant un conducteur de rayon 5cm et de résistivité  $1.68*10^{-8} \Omega m$ . Ici, à partir d'une fréquence de 1MHz on a  $J_{\vert n \vert} (ka_{p})$  et  $J^{\prime}{}_{\vert n \vert} (ka_{p})$  qui sont arrondis à l'infini, la division de ces deux valeurs donnent alors une valeur non chiffrée pour le coefficient  $Y_n^{(p)}$  en ces hautes fréquences (un NaN).

Pour le cas des conducteurs tubulaires présentés en 2.3.1, les coefficients  $Y_n^{(p)}$  deviennent également des valeurs non chiffrées car les fonctions de Hankel divergent vers l'infini aussi rapidement.

Dans tous les cas, on remarque toujours que les coefficients de la matrice  $Y_s$  (partie réelle ou imaginaire que l'on note  $y_s$ ) suivent toujours une relation linéaire de la forme :

$$
\log(y_s) = A \log(f) + B \tag{2-10}
$$

En connaissant les valeurs des coefficients  $y<sub>s</sub>$  sur une certaine plage de fréquence que l'on a pu calculer, on peut trouver les coefficients A et B de la droite. On suppose ensuite que la même tendance se poursuit sur une plage de fréquence plus large comprenant des fréquences plus hautes. Sur toute cette plage de fréquences, on peut alors extrapoler la valeur des coefficients  $y_s$ par la fonction suivante :

$$
y_{s,extrapol\ell} = 10^B f^A \tag{2-11}
$$

On représente ce procédé sur la figure ci-dessous pour la partie réelle du coefficient  $Y_0^{(p)}$  pour l'exemple de notre conducteur de 5cm de rayon. On a donc ici pu calculer les coefficients pour les différents points bleus. Au-delà, les coefficients sont des valeurs non chiffrées et ne peuvent être calculés. On utilise alors la relation (2-10) observée entre les points bleus pour obtenir la fonction extrapolée en rouge qui nous permettra de calculer les coefficients  $Y_0^{(p)}$  pour des fréquences plus grandes. Le même procédé est appliqué pour les parties réelles et imaginaires de chacun des coefficients  $Y_n^{(p)}$  pour tous les conducteurs (tubulaires ou non).

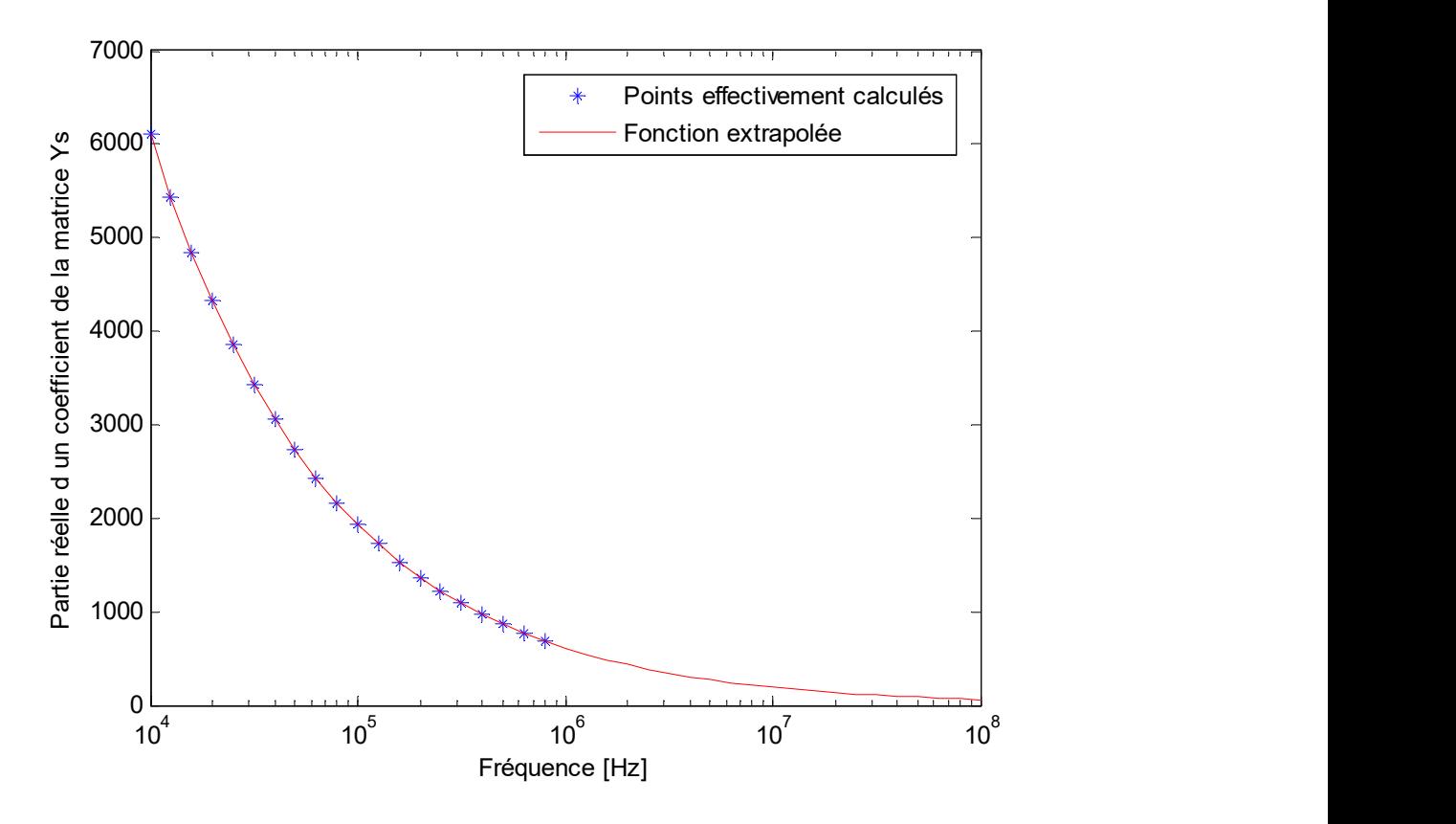

Figure 2.3 Extrapolation des coefficients de la matrice  $Y_s$  aux hautes fréquences

Ces valeurs extrapolées des coefficients de la matrice  $Y_s$  nous permettent ensuite d'obtenir une solution pour MoM-SO à des fréquences plus élevées.

On justifie maintenant la justesse de l'extrapolation en trouvant une expression approchée pour les hautes fréquences des coefficients  $Y_n^{(p)}$ . On réécrit (2-3) sous la forme :

$$
Y_n^{(p)} = \frac{2\pi}{j\omega} \left[ \frac{ka_p (J_{|n|-1}(ka_p) - J_{|n|+1}(ka_p))}{2\mu J_{|n|}(ka_p)} - \frac{k_0 a_p J'_{|n|}(k_0 a_p)}{\mu_0 J_{|n|}(k_0 a_p)} \right]
$$
(2-12)

L'asymptote exponentielle aux hautes fréquences des fonctions de Bessel est [29]:

$$
J_{|n|}(ka_p) \sim \frac{1}{\sqrt{2\pi ka_p}} \exp(i(ka_p - \frac{|n|\pi}{2} - \frac{\pi}{4}))
$$
 (2-13)

En substituant (2-13) dans (2-12) pour les trois fonctions de Bessel du terme de gauche, on peut simplifier l'expression afin d'obtenir :

$$
Y_n^{(p)} = \frac{2\pi}{j\omega} \left[ \frac{k a_p}{\mu} j - \frac{k_0 a_p J'_{|n|} (k_0 a_p)}{\mu_0 J_{|n|} (k_0 a_p)} \right]
$$
 (2-14)

Les fonctions de Bessel en  $k_0 a_p$  ont des valeurs beaucoup moins grandes, même à hautes fréquences. Il n'est donc pas nécessaire de les remplacer par leurs asymptotes exponentielles qui ne seraient alors pas de bonnes approximations.

Sur la figure ci-dessous on représente en bleu les points calculés par (2-12) : on obtient une valeur chiffrée seulement jusque 1MHz. Au-delà, si on obtient une valeur non chiffrée, on calcule le coefficient par l'expression (2-14) et on représente les points ainsi calculés en vert. La courbe en rouge est l'extrapolation à partir des points bleus de la valeur cherchée des coefficients. Cette extrapolation est donc correcte car elle correspond aux points verts calculés.

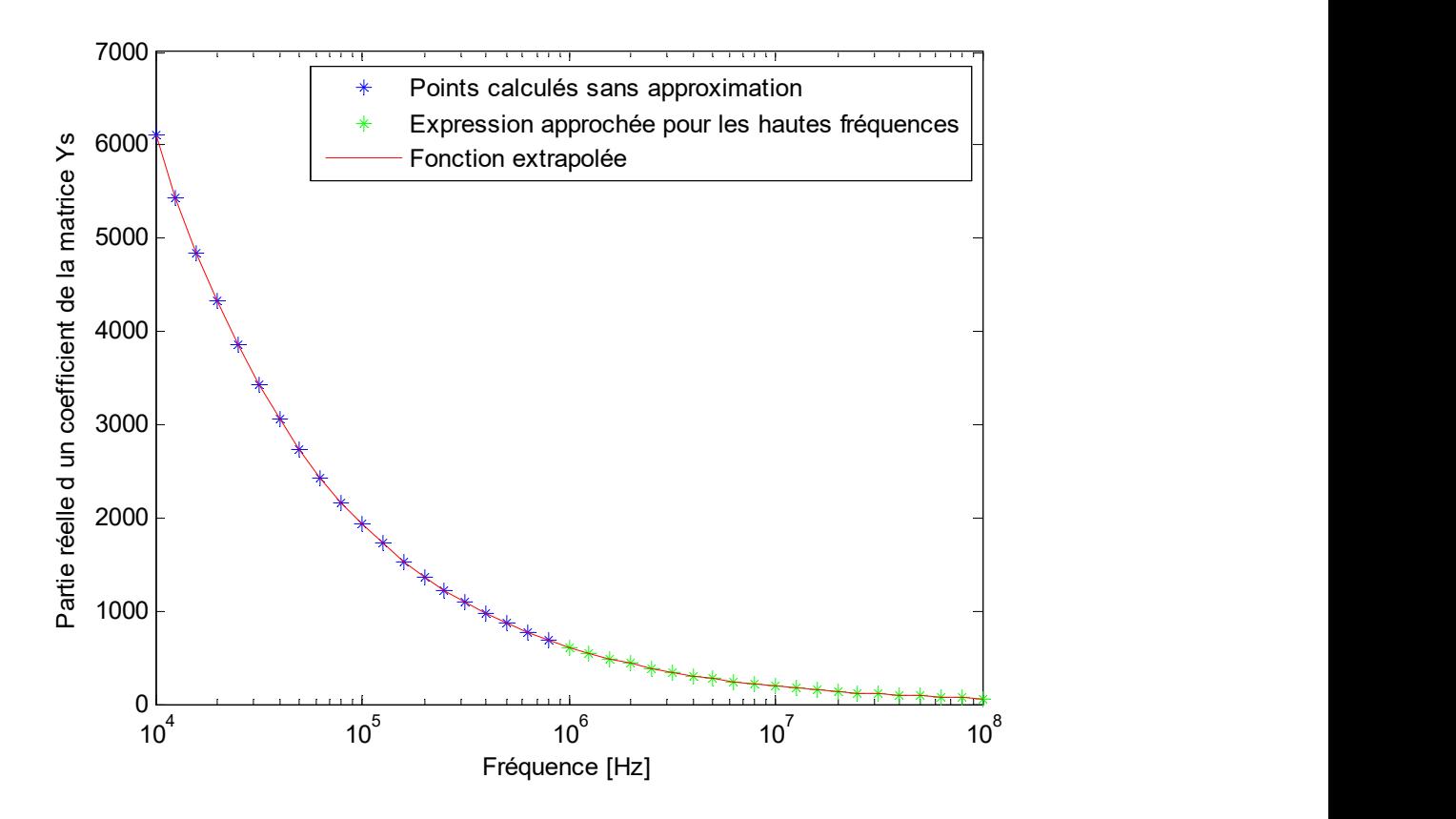

Figure 2.4 Approximation des coefficients de la matrice Ys aux hautes fréquences

## 2.1.2 Équation intégrale du champ électrique

Le champ électrique sur la surface du *p*-ième conducteur est donné par l'équation intégrale du champ électrique suivante [26]:

$$
E_z^{(p)}(r_p(\theta)) = j\omega\mu_0 \sum_{q=1}^P \int_0^{2\pi} J_s^{(q)}(\theta_q) G(r_p(\theta), r_q(\theta_q) a_q d\theta_q - \frac{\partial V}{\partial z}
$$
(2-15)

En substituant (2-7) et (2-8) dans (2-15), et en remplaçant le dernier terme par l'équation du télégraphiste :

$$
\sum_{-Np}^{Np} E_n^{(p)} e^{jn\theta_p} = j\omega \mu_0 \sum_{q=1}^p \int_0^{2\pi} \frac{1}{2\pi a_q} \sum_{n=-Nq}^{Nq} J_n^{(q)} e^{jn\theta_q} G(r_p(\theta), r_q(\theta_q) a_q d\theta_q + \sum_{q=1}^p [R_{pq}(\omega) + j\omega L_{pq}(\omega)] I_q
$$
\n(2-16)

On projette ensuite (2-16) en appliquant des deux côtés de l'équation l'opérateur suivant :

$$
\int_{0}^{2\pi} [1] e^{-jn'\theta_p} d\theta_p \qquad n' = -N_p, ..., N_p
$$
 (2-17)

Ce procédé, appelé méthode des moments, donne l'expression du coefficient  $E_{n'}^{(p)}$  du champ électrique en fonction du coefficient  $J_n^{(p)}$  du courant de surface et en fonction des éléments de la matrice d'impédance série  $R_{pq}(\omega)$ ,  $L_{pq}(\omega)$ . Toutes ces expressions peuvent être regroupées dans l'expression vectorielle suivante :

$$
\mathbf{E} = j\omega\mu_0 \mathbf{G}\mathbf{J} + \mathbf{U}[\mathbf{R}(\omega) + j\omega \mathbf{L}(\omega)]\mathbf{U}^{\mathrm{T}}\mathbf{J}
$$
 (2-18)

L'expression de la matrice U est donnée directement dans [26]. Elle est définie par  $I = U<sup>T</sup>J$ . Et on a la relation  $I_p = J_0^{(p)}$  q  $I_p = J_0^{(p)}$  qui définit le courant injecté dans le conducteur p en fonction des coefficients du vecteur J. Ainsi, la transposée de la matrice U s'écrit :

$$
\mathbf{U}^{\mathrm{T}} = \begin{bmatrix} \mathbf{U}^1 \\ \vdots \\ \mathbf{U}^P \end{bmatrix}
$$
 (2-19)

Où chacun des coefficients  $\mathbf{U}_{n}^{\mathbf{p}}$  de la ligne  $\mathbf{U}^{\mathbf{p}}$  avec *n* entre  $-N_{p}$  et *N<sub>p</sub>* et *p* l'un des conducteurs (entre 1 et P) s'écrit :

$$
\mathbf{U}^{\mathbf{p}}_{n} = \begin{cases} 1 & \text{si } n = 0 \\ 0 & \text{si } n \neq 0 \end{cases} \tag{2-20}
$$

La matrice G est quant à elle donnée par la matrice par bloc suivante :

$$
\mathbf{G} = \begin{pmatrix} \mathbf{G}^{(1,1)} & \cdots & \mathbf{G}^{(1,P)} \\ \vdots & \ddots & \vdots \\ \mathbf{G}^{(P,1)} & \cdots & \mathbf{G}^{(P,P)} \end{pmatrix}
$$
 (2-21)

Où les matrices par bloc  $G^{(p,q)}$  sont de taille  $(2N_p+1)*(2N_q+1)$  ( $N_p$  et  $N_q$  étant respectivement les ordres de troncature des conducteurs p et q) et leurs éléments  $\mathbf{G}^{(p,q)}_{n',n}$ sont donnés par :

$$
\mathbf{G}_{n',n}^{(p,q)} = \frac{1}{(2\pi)^2} \int_0^{2\pi} \int_0^{2\pi} G(\vec{r_p}(\theta_p), \vec{r_q}(\theta_q) e^{j(n\theta_q - n'\theta_p)} d\theta_q d\theta_p
$$
 (2-22)

Dans (2-22),  $G(\vec{r}_p, \vec{r}_q)$  e  $\rightarrow$   $\rightarrow$  $G(\vec{r}_p, \vec{r}_q)$  est la fonction Green qui dépend du milieu environnant les points  $(\theta_p)$ ,  $\vec{r}_q(\theta_q)$ .  $\rightarrow$   $\rightarrow$   $\rightarrow$  $\overrightarrow{r_p}(\theta_p), \overrightarrow{r_q}(\theta_q)$ .  $\overrightarrow{r_p}$  $r_p$  est le vecteur position du conducteur p, il s'écrit:

$$
\overrightarrow{r_p}(\theta) = (x_p + a_p \cos(\theta))\overrightarrow{x} + (y_p + a_p \sin(\theta))\overrightarrow{y}
$$
\n(2-23)

 $(x_p, y_p)$  étant les coordonnées cartésiennes du *p*-ième conducteur.

L'expression de la fonction Green quand les deux points sont considérés dans un milieu isolant infini est :

$$
G(\vec{r_p}, \vec{r_q}) = \frac{1}{2\pi} \ln(|\vec{r_p} - \vec{r_q}|)
$$
 (2-24)

Cette fonction Green est valable seulement si le milieu est considéré infini et isolant, on peut alors trouver des expressions analytiques pour les coefficients  $G_{n',n}^{(p,q)}$  comme détaillé dans l'appendice de [26]. La compilation de ces coefficients est alors rapide et ils sont indépendants de la fréquence. Si l'espace est considéré isolant mais seulement sur un demi-espace (comme c'est le cas pour des conducteurs situés dans l'air au-dessus d'une interface avec la terre) la fonction Green est changée et des expressions analytiques des coefficients  $G_{n',n}^{(p,q)}$  ont pu être trouvées et sont données en section 2.2.

Pour des conducteurs dans la terre, la fonction Green dépend alors de la fréquence et doit être intégrée numériquement. Cette partie sera étudiée en section 3.1.

Finalement, la matrice d'impédance série est obtenue à partir de (2-9) et de (2-18) après quelques manipulations mathématiques [26]:

$$
[\mathbf{R}(\omega) + j\omega \mathbf{L}(\omega)] = [\mathbf{U}^{\mathrm{T}}(\mathbf{1} - j\omega\mu \mathbf{Y}_{\mathrm{s}}\mathbf{G})^{-1}\mathbf{Y}_{\mathrm{s}}\mathbf{U}]^{-1}
$$
(2-25)

La méthode combine donc l'expression (2-9) qui fait intervenir un opérateur de surface et l'expression (2-18) qui utilise la méthode des moments. C'est pourquoi la méthode a été appelée Méthode des Moments et de l'opérateur d'admittance surfacique (MoM-SO).

#### 2.2 Extension pour les conducteurs situés dans un demi-espace

#### 2.2.1 Expression analytique de la matrice G

La fonction Green, pour un milieu occupant un demi-espace, est donnée dans [29]

$$
G(\overrightarrow{r_p}, \overrightarrow{r_q}) = \frac{1}{2\pi} \ln \left| \frac{\overrightarrow{r_p} - \overrightarrow{r_q}}{\overrightarrow{r_p} - \overrightarrow{r_q}} \right|
$$
 (2-26)

où  $\rightarrow$ im  $r_q$ <sup>""</sup> est l'image de  $\rightarrow$  $r_q$  par rapport à l'interface terre/air (supposé placé en y = 0)

$$
\overrightarrow{r_q}^{in}(\theta) = (x_q + a_q \cos(\theta))\hat{x} - (y_q + a_q \sin(\theta))\hat{y}
$$
\n(2-27)
Le but de cette section est de trouver des expressions analytiques en fonction de  $n$  et de  $n'$  à l'intégrale double (2-22) que l'on peut réécrire :

$$
\mathbf{G}_{n,n}^{(p,q)} = \frac{1}{(2\pi)^2} \int_{0}^{2\pi} f_n(\theta) e^{-jn'\theta} d\theta
$$
 (2-28)

où la fonction  $f_n$  s'écrit:

$$
f_n(\theta) = \frac{1}{2\pi} \int_0^{2\pi} \ln \left| \frac{\overrightarrow{r_p}(\theta) - \overrightarrow{r_q}(\theta')}{\overrightarrow{r_p}(\theta) - \overrightarrow{r_q}(\theta')} \right| e^{jn\theta'} d\theta' \qquad (2-29)
$$

$$
f_n(\theta) = f_n^{\text{ inf}}(\theta) - f_n^{\text{ im}}(\theta) \tag{2-30}
$$

Avec

$$
f_n^{im}(\theta) = \frac{1}{2\pi} \int_0^{2\pi} \ln \left| \overrightarrow{r_p}(\theta) - \overrightarrow{r_q}^{(im)}(\theta') \right| e^{jn\theta'} d\theta' \qquad (2-31)
$$

$$
f_n^{\text{inf}}(\theta) = \frac{1}{2\pi} \int_0^{2\pi} \ln \left| \overrightarrow{r_p}(\theta) - \overrightarrow{r_q}(\theta') \right| e^{jn\theta'} d\theta' \qquad (2-32)
$$

La matrice G peut alors être écrite comme la différence de deux matrices :

$$
\mathbf{G}_{n',n}^{(p,q)} = \mathbf{G}_{n',n}^{(p,q),\inf} - \mathbf{G}_{n',n}^{(p,q),\inf} \tag{2-33}
$$

L'expression de  $\mathbf{G}_{n',n}^{(p,q),\text{inf}}$  est complètement détaillée dans l'appendice de [26]. On se concentre maintenant sur l'expression de :

$$
\mathbf{G}_{n',n}^{(p,q),im} = \frac{1}{(2\pi)^2} \int_{0}^{2\pi} f_n^{im}(\theta) e^{-jn'\theta} d\theta
$$
 (2-34)

On obtient les expressions de ces coefficients en appliquant des étapes de calcul tout à fait analogues à celles ayant déjà permis de trouver les expressions de  $\mathbf{G}^{(p,q),\text{inf}}_{n',n}$ .

En substituant (2-23) et (2-27) dans (2-31), la fonction intégrée devient alors :

$$
f_{n}^{im}(\theta) = \frac{1}{2\pi} \int_{0}^{2\pi} \ln \left| \overrightarrow{r}^{in}(\theta) - a_{q} (\cos \theta^{i} \hat{x} + \sin \theta^{i} \hat{y}) \right| e^{jn\theta^{i}} d\theta
$$
  

$$
= \frac{1}{4\pi} \int_{0}^{2\pi} \ln \left[ (r^{n})^{2} + a_{q}^{2} - 2a_{q} r^{n} \cos(\theta^{n} + \theta^{n}) \right] e^{jn\theta^{i}} d\theta^{i}
$$
(2-35)

où  $\overrightarrow{r}$ " $(\theta)$  es  $r''(\theta)$  est le vecteur auxiliaire suivant:

$$
\overrightarrow{r} \cdot \overrightarrow{r} = \overrightarrow{r_p}(\theta) - (x_q \hat{x} - y_q \hat{y})
$$
  
= 
$$
r \cdot \left(\cos \theta \cdot \hat{x} + \sin \theta \cdot \hat{y}\right)
$$
 (2-36)

Par changement de variables  $\theta' = -\theta'$  et la fonction intégrée étant  $2\pi$ -périodique:

$$
f_{n}^{im}(\theta) = \frac{1}{4\pi} \int_{0}^{2\pi} \ln \left[ (r^{n})^{2} + a_{q}^{2} - 2a_{q}r^{n} \cos(\theta^{n} - \theta^{n}) \right] e^{-jn\theta^{n}} d\theta^{n}
$$
 (2-37)

L'expression (2-37) précédente est très similaire à l'expression (42) dans [26]. La seule différence étant  $-n$  au lieu de n et dans r'' on trouve le terme  $y_p + y_q$  au lieu de  $y_{pq} = y_p - y_q$ .

La première chose à noter est que, contrairement à l'évaluation analytique de  $\mathbf{G}^{(p,q),\text{inf}}_{n',n}$ , il n'y aura pas dans l'expression de  $G_{n',n}^{(p,q),im}$  de différence entre les cas  $p = q$  et  $p \neq q$ . En effet, cette distinction était faite dans [26] à cause du fait que pour  $p = q$ ,  $y_{pq} = 0$ . Ici même pour  $p = q$ ,  $y_p + y_q$  ne peut pas être égal à zéro (le conducteur ne peut pas être positionné sur l'interface entre l'air et la terre).

 $n = 0$  dans ce cas, on a [26]:

$$
f_n^{im}(\theta) = \ln(r^*)
$$
 (2-38)

où r'' est défini précédemment. Les expressions obtenues sont similaires à (45) et (46) dans [26] mais avec  $d_{pq}$  remplacé par  $\delta_{pq}$ :

$$
\delta_{pq} = \sqrt{x_{pq}^2 + (y_p + y_q)^2}
$$
 (2-39)

On obtient donc:

$$
\mathbf{G}_{n,0}^{(p,q),im} = \begin{cases} \frac{1}{2\pi} \ln(\delta_{pq}) & \sin' = 0\\ -\frac{1}{4\pi |n'|} \left(\frac{a_p}{\delta_{pq}}\right)^{|n|} \left(\frac{-x_{pq} + j\left(y_p + y_q\right)}{\delta_{pq}}\right)^{n'} & \sin' \neq 0 \end{cases}
$$
(2-40)

 $\bullet$   $n < 0$  dans ce cas la fonction intégrée s'écrit:

$$
f_n^{im}(\theta) = -\frac{a_q^{|n|} e^{-jn\theta^*}}{2|n|(r^*)^{|n|}}
$$
 (2-41)

Ou encore:

$$
f_n^{im}(\theta) = \frac{a_q^{-n}}{2n} \Big[ r^n e^{-j\theta^n} \Big]^n
$$
  
= 
$$
\frac{a_q^{-n}}{2n} \Big[ x_{pq} - j(y_p + y_q) + a_p e^{-j\theta} \Big]^n
$$
 (2-42)

En insérant (2-42) dans (2-34):

$$
\mathbf{G}_{n',n}^{(p,q),im} = \frac{a_q^{-n}}{2n(2\pi)^2} \int_0^{2\pi} \left[ x_{pq} - j(y_p + y_q) + a_p e^{-j\theta} \right]^n e^{-jn'\theta} d\theta \tag{2-43}
$$

En réécrivant (2-43) avec la variable d'intégration complexe  $z = a_p e^{-j\theta}$ :

$$
\mathbf{G}_{n,n}^{(p,q),im} = \frac{-j(a_q)^{-n}}{8\pi^2 n(a_p)^{n}} \int_0^{2\pi} \frac{z^{n-1}}{\left[x_{pq} - j(y_p + y_q) + a_p e^{-j\theta}\right]^{-n}} dz
$$
 (2-44)

L'expression ci-dessus est identique à (48) dans [26],  $-n$  étant positif, excepté la présence de  $y_p + y_q$  à la place  $y_{pq}$ .

On déduit de cela:

 $n < 0, n' \ge 1$  la fonction intégrée n'a pas de pôles à l'intérieur du contour d'intégration. Le théorème des résidus donne alors :

$$
\mathbf{G}_{n',n}^{(p,q),im} = 0 \tag{2-45}
$$

•  $n < 0, n' < 1$  la fonction intégrée a alors un pôle en  $-x_{pq} + j(y_p + y_q)$  et en adaptant le raisonnement fait en [26], on obtient :

$$
\mathbf{G}_{n,n}^{(p,q),im} = \frac{\pi (a_q)^{-n}}{(-a_p)^{n}} \begin{pmatrix} -n - n' - 1 \\ -n' \end{pmatrix} \frac{(x_{pq} - j(y_p + y_q))^{n+n'}}{(2\pi)^2 n}
$$
(2-46)

Comme expliqué précédemment, si  $p = q$ , nous avons  $x_{pq} = 0$  mais  $y_p + y_q \neq 0$ , donc les expressions ci-dessus restent valides.

 $n > 0$  les coefficients peuvent être obtenus depuis (2-45) et (2-46), en remarquant la relation de symétrie suivante :

$$
\mathbf{G}_{n,n}^{(p,q)} = (\mathbf{G}_{-n,-n}^{(p,q)})^* \tag{2-47}
$$

Le calcul de la matrice G est maintenant direct et rapide grâce aux expressions analytiques cidessus.

#### 2.2.2 Ajout de la matrice d'impédance de retour par la terre

Comparons la méthode MoM-SO décrite précédemment avec les formules analytiques pour les lignes et câbles aériens, par exemple les formules détaillées dans le rapport [31] présentant une méthode de transformée de Fourier (FTM).

Notre technique effectue en fait une sorte de méthode des images comme il est fait dans le calcul de la matrice d'impédance d'espace  $\mathbb{Z}_s$  [30]. En effet, la matrice Green  $\mathbb{G}_{n',n}^{(p,q),im}$  considère l'image du conducteur p par rapport à l'interface entre l'air et la terre tout comme dans le calcul de  $\mathbf{Z}_s$ .

Cependant, aucune estimation de l'impédance de retour par la terre n'a été faite jusqu'à présent avec MoM-SO lorsque les conducteurs sont dans l'air. La matrice MoM-SO résultante est donc correspondante à la somme des matrices d'espace  $\mathbf{Z}_{\text{s}}$  et de conducteur  $\mathbf{Z}_{\text{c}}$  définies dans [30], en étant égale si l'ordre de troncature  $N_p$  est fixé à zéro et aucun effet de proximité n'est pris en compte et en étant plus précise quand les effets de proximité sont pris en compte avec  $N_p$  plus grand que zéro.

La méthode proposée ici pour calculer correctement la matrice d'impédance est simplement d'ajouter la matrice d'impédance obtenue par MoM-SO  $\mathbf{Z}_{M o M-SO}^{M o m 1-2}$  (avec la matrice G modifiée comme en section précédente) et la matrice d'impédance de retour à la terre  $\mathbf{Z}_{e}$  donnée dans [31]:

$$
\mathbf{Z}(\omega) = \mathbf{Z}_{M\omega M - SO}^{\text{demi-espace}}(\omega) + \mathbf{Z}_{\mathbf{e}}(\omega) \tag{2-48}
$$

 $\overline{\phantom{a}}$  $\mathbf{Z}_{\text{MoM-SO}}^{demi-espace}$  est en effet égale à  $\mathbf{Z}_s + \mathbf{Z}_c$  si l'ordre de troncature est fixé à zéro pour tous les conducteurs. Sinon, elle prend en compte les effets de proximité et est donc plus précise. Quant à la matrice d'impédance obtenue dans [26] en considérant l'espace infinie, elle ne calculait pas  $G^{(p,q),im}$  et était donc incorrecte : elle ne donne pas la même chose que  $Z_s + Z_c$  même si l'on ignore les effets de proximité.

La section 4.1.1 présente les résultats pour une ligne triphasée et montre que si l'on ne prend pas en compte les effets de proximité, les résultats de la méthode ici proposée sont cohérents avec les formules analytiques seulement si l'on calcule  $\mathbf{G}^{(p,q),im}$  comme en partie 2.2.1.

Avec ce processus, la matrice d'impédance obtenue tient donc en compte les effets de proximité et de retour à la terre.

La matrice d'impédance de retour à la terre est donnée par [31] :

$$
\mathbf{Z}_{\mathbf{e}}(p,q) = \frac{\omega\mu_0}{2\pi} \left[ \pi \sqrt{\frac{j}{2\beta_1}} (H_1(\sqrt{j\beta_1}) - Y_1(\sqrt{j\beta_1})) + \pi \sqrt{\frac{j}{2\beta_2}} (H_1(\sqrt{j\beta_2} - Y_1(\sqrt{j\beta_2})) - \frac{1}{\beta_1^2} - \frac{1}{\beta_2^2}) \right]
$$
(2-49)

Où :

$$
\beta_1 = \sqrt{\frac{\omega \mu_0}{\rho_g}} (h_p + h_q - jx_{pq})
$$
\n(2-50)

$$
\beta_2 = \sqrt{\frac{\omega \mu_0}{\rho_g}} (h_p + h_q + jx_{pq})
$$
\n(2-51)

## $\rho_{g}$ : Résistivité de la terre

## $H_1$ : Fonction Struve

## $Y_1$ : Fonction de Bessel de deuxième espèce

 $h_n$ ,  $h_a$ : Altitude des conducteurs p et q

$$
x_{pq} = \begin{cases} x_p - x_q & \text{si } p \neq q \\ r_p & \text{si } p = q \end{cases}
$$

Les fonctions de Struve et de Bessel peuvent être approximées par des fonctions polynomiales données en [31]. Cependant ces expressions deviennent parfois incorrectes pour des fréquences très élevées (supérieures à 1MHz) et des résistivités du sol raisonnables (100  $\Omega$ m). Pour une résistivité du sol de  $2000 \Omega m$ , les expressions restent valides à très hautes fréquences. Cependant,

en général, il conviendra plutôt d'utiliser les formules développées par Wise pour les très hautes fréquences. Ces observations ont été faîtes lors de l'étude d'un câble aérien avec écran faite en 4.1.2.

Dans les formules de Wise, la constante de propagation inconnue utilisée pour calculer la matrice de retour par la terre est alors supposée égale à la constante de propagation de l'air. Elle n'est plus nulle comme dans les équations de Carson et de Pollaczek, il s'agit d'une correction de premier ordre. On peut ainsi, par exemple, utiliser la formule suivante [32]:

$$
\mathbf{Z}_{\mathbf{e}}(p,q) = \frac{j\omega\mu_0}{4\pi} \left[ \ln \frac{D_{pq}}{d_{pq}} + 4 \int_0^{\lambda_{fm}} \frac{\exp[-\lambda(h_p + h_q)]}{\lambda + \sqrt{\lambda^2 + k_g^2 - k_0^2}} \cos((x_{pq})\lambda) d\lambda \right]
$$
(2-52)

Avec:

$$
D_{pq} = \sqrt{(h_p + h_q)^2 + x_{pq}^2}
$$
 (2-53)

$$
d_{pq} = \sqrt{(h_p - h_q)^2 + x_{pq}^2}
$$
 (2-54)

Cependant, le premier terme  $\ln \frac{D_{pq}}{I}$ pq  $D_{i}$ d est déjà pris en compte par MoM-SO avec la méthode des images pour les conducteurs aériens présentée en 2.2.1. Ce terme tient compte du fait que les conducteurs sont dans un demi-espace ce qui est déjà pris en compte. En fait la matrice d'impédance donnée dans [32] est la somme des matrices d'impédance d'espace et matrice

d'impédance de retour par la terre. L'intégrale suivante tient compte du caractère non parfaitement isolant du sol. Il suffit alors d'ajouter le terme suivant, qui est celui correspondant à la matrice de retour par la terre [32]:

$$
\mathbf{Z}_{\mathbf{e}}(p,q) = \frac{j\omega\mu_0}{\pi} \int_0^{\lambda_{\beta n}} \frac{\exp(-\lambda(h_p + h_q))}{\lambda + \sqrt{\lambda^2 + k_g^2 - k_0^2}} \cos((x_{pq})\lambda) d\lambda \tag{2-55}
$$

L'admittance parallèle est en général calculée par [30]. Pour le cas présent des conducteurs aériens, l'admittance de retour par la terre sera plutôt obtenue par [31] qui donne de meilleurs résultats à hautes fréquences, l'admittance interne étant toujours calculée par [30].

## 2.3 Cas des câbles avec âmes et écrans

#### 2.3.1 Extension pour des conducteurs tubulaires

On étend ici les résultats précédents au cas de conducteurs tubulaires. On doit alors définir un courant surfacique pour les courants de la surface intérieure ainsi que ceux de la surface extérieure. De même, on définit le champ électrique sur chacune des deux surfaces.

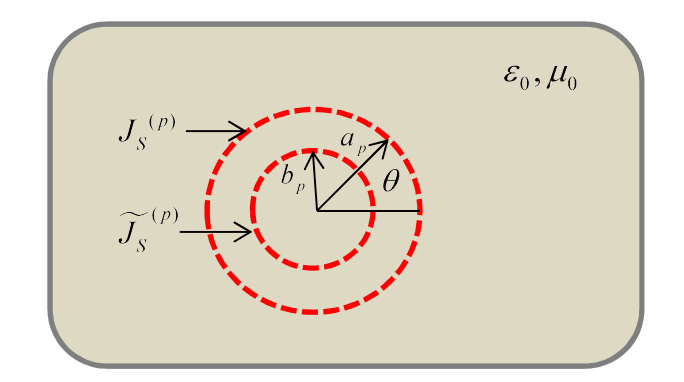

Figure 2.5 Courants équivalents à la surface d'un conducteur tubulaire

Les vecteurs E et J sont alors deux fois plus grands si le conducteur  $p$  est tubulaire.

$$
\mathbf{J} = [\mathbf{J}^{(1)}...\mathbf{J}^{(p)}...\mathbf{J}^{(P)}]
$$
(2-56)

et  $J^{(p)}$  s'écrit dans le cas d'un conducteur rond :

$$
\mathbf{J}^{(p)} = [J_{-N_p}^{(p)}...J_{N_p}^{(p)}]
$$
(2-57)

et dans le cas d'un conducteur tubulaire :

$$
\mathbf{J}^{(p)} = [\tilde{J}_{-N_p}^{(p)}...\tilde{J}_{N_p}^{(p)}J_{-N_p}^{(p)}...J_{N_p}^{(p)}]
$$
(2-58)

Les  $\tilde{J}_n^{(p)}$  étant les coefficients du courant surfacique intérieur que l'on écrit :

$$
\widetilde{J}_s^{(p)}(\theta) = \frac{1}{2\pi b_p} \sum_{n=-Np}^{Np} \widetilde{J}_n^{(p)} e^{jn\theta}
$$
\n(2-59)

 $b_p$  étant le rayon intérieur du conducteur.

On écrit le vecteur des courants électriques de la même manière, lorsque p est tubulaire :

$$
\mathbf{E}^{(p)} = [\widetilde{E}_{-Np}^{(p)}...\widetilde{E}_{Np}^{(p)}E_{-Np}^{(p)}...E_{Np}^{(p)}]
$$
(2-60)

adducteur.

\nÉlectriques de la même manière, lorsque p est tubulaire :

\n
$$
\mathbf{E}^{(p)} = [\widetilde{E}^{(p)}_{-Np} \dots \widetilde{E}^{(p)}_{Np} E^{(p)}_{-Np} \dots E^{(p)}_{Np}]
$$
\n
$$
\widetilde{E}^{(p)}_{z}(\theta) = \sum_{n'=-Np}^{Np} \widetilde{E}^{(p)}_{n'} e^{jn\theta}
$$
\n(2-61)

\nates matrices qui sont en facteur de ces vecteurs dans la méthode

Il faut alors redéfinir les différentes matrices qui sont en facteur de ces vecteurs dans la méthode MoM-SO.

Cette démarche est complétement expliquée dans les papiers [27] [32]. On donne quelques détails supplémentaires sur comment obtenir la forme de la matrice G et sur le calcul numérique des  $\text{coefficients}$  de  $\text{Y}_s$  dans le cas d'un conducteur tubulaire.

## Matrice U

Pour un conducteur p tubulaire, on n'a plus l'expression entre les courants  $I_p = J_0^{(p)}$ ,  $I_p = J_0^{(p)}$ , le courant du conducteur p est en effet alors la somme des courants surfaciques intérieurs et extérieurs :

$$
I_p = J_0^{(p)} + \widetilde{J_0^{(p)}} \tag{2-62}
$$

Et la matrice U est toujours définie par  $I = U<sup>T</sup>J$ . Ainsi la matrice  $U<sup>T</sup>$  compte désormais deux chiffres 1 pour les lignes p avec p conducteur tubulaire. Ces chiffres 1 sont situés aux rangs correspondants a  $J_0^{(p)}$  (  $J_0^{(p)}$  et  $\widetilde{J_0^{(p)}}$  d  $J_0^{(p)}$  dans le vecteur :

$$
J^{(p)} = \left[\tilde{J}^{(p)}_{-Np}...\tilde{J}^{(p)}_{Np}J^{(p)}_{-Np}...J^{(p)}_{Np}\right]
$$
(2-63)

### Matrice Ys

La matrice  $Y_s$  est toujours définie par  $J = Y_s * E$ . Les relations entre les coefficients de J et de E dans le cas ou p est tubulaire sont donnés ici [27] :

$$
\begin{bmatrix} \widetilde{J}_n^{(p)} \\ J_n^{(p)} \end{bmatrix} = \begin{bmatrix} Y_{11,n}^{(p)} & Y_{12,n}^{(p)} \\ Y_{21,n}^{(p)} & Y_{22,n}^{(p)} \end{bmatrix} \begin{bmatrix} \widetilde{E_n^{(p)}} \\ E_n^{(p)} \end{bmatrix}
$$
 (2-64)

$$
Y_{11,n}^{(p)} = \frac{2\pi}{j\omega} \left[ \frac{\chi_n(ka_p, kb_p)}{m_n(ka_p, kb_p)\mu} - \frac{\chi_n(k_{out}a_p, k_{out}b_p)}{m_n(k_{out}a_p, k_{out}b_p)\mu_0} \right]
$$
(2-65)

$$
Y_{12,n}^{(p)} = \frac{2\pi}{j\omega} \left[ \frac{\chi_n(k_{out}b_p, k_{out}b_p)}{m_n(k_{out}a_p, k_{out}b_p)\mu_0} - \frac{\chi_n(kb_p, kb_p)}{m_n(ka_p, kb_p)\mu} \right]
$$
(2-66)

$$
Y_{21,n}^{(p)} = \frac{2\pi}{j\omega} \left[ \frac{\chi_n(k_{out}a_p, k_{out}a_p)}{m_n(k_{out}a_p, k_{out}b_p)\mu_0} - \frac{\chi_n(ka_p, ka_p)}{m_n(ka_p, kb_p)\mu} \right]
$$
(2-67)

$$
Y_{22,n}^{(p)} = \frac{2\pi}{j\omega} \left[ \frac{\chi_n(kb_p, ka_p)}{m_n(ka_p, kb_p)\mu} - \frac{\chi_n(k_{out}b_p, k_{out}a_p)}{m_n(k_{out}a_p, k_{out}b_p)\mu_0} \right]
$$
(2-68)

Les fonctions  $\chi_n$  et  $m_n$  ont pour expression :

$$
\chi_n(\alpha,\beta) = \beta \Bigg[ \Big[ H'_{|n|}(\beta) K_{|n|}(\alpha) - H_{|n|}(\alpha) K'_{|n|}(\beta) \Big] \Big] \tag{2-69}
$$

$$
m_n(\alpha, \beta) = H_{|n|}(\alpha) K_{|n|}(\beta) - H_{|n|}(\beta) K_{|n|}(\alpha)
$$
\n(2-70)

Où  $H_{\vert n\vert}$  et  $K_{\vert n\vert}$  sont les fonctions de Hankel d'ordre  $\vert n\vert$  de première et seconde espèce respectivement.

Pour calculer les dérivées des fonctions de Hankel (aussi appelées fonctions de Bessel h) de type 1 et 2, on utilise une des deux expressions équivalentes suivantes :

$$
\frac{d}{dz}H_n^{(2)}(z) = \frac{1}{2}[H_{n-1}^{(2)}(z) - H_{n+1}^{(2)}(z)]\tag{2-71}
$$

$$
\frac{d}{dz}H_n^{(1)}(z) = \frac{nH_n^{(1)}(z)}{z} - H_{n+1}^{(1)}(z)
$$
\n(2-72)

Comme pour le cas des conducteurs pleins présenté en 2.1.1, ces expressions donnent des valeurs non chiffrées à partir d'une certaine fréquence, qui est en générale plus basse encore que pour les conducteurs pleins. On utilise alors la même technique d'extrapolation pour obtenir les valeurs à hautes fréquences.

A basses fréquences, les résultats obtenus peuvent être instables et même donner des valeurs infinies pour les coefficients  $Y_n^{(p)}$  avec  $|n| \ge 1$ . Plus l'indice n est grand en valeur absolue, plus les

Et :

résultats peuvent être instables. On présente ici la cause de ces instabilités et on explique la solution employée.

Le problème vient du terme de la forme suivante qui intervient dans l'expression des coefficients  $Y_n^{(p)}$  [27]:

$$
\chi_n(k_{out}a_p, k_{out}b_p) = k_{out}b_p \left[ H'_{|n|}(k_{out}b_p)K_{|n|}(k_{out}a_p) - H_{|n|}(k_{out}a_p)K'_{|n|}(k_{out}b_p) \right]
$$
(2-73)

Pour des basses fréquences, les termes  $H'_{|n|}(k_{out}b_p)K_{|n|}(k_{out}a_p)$  et  $H_{|n|}(k_{out}a_p)K'_{|n|}(k_{out}b_p)$  ont chacune des parties réelles extrêmement grandes et quasiment égales. Lorsque l'on fait la différence des deux termes, la partie réelle est alors mal estimée elle est très souvent arrondie à tort à zéro Pour obtenir sa valeur, on va donc séparer les parties réelles et imaginaires dans (2-73) en remarquant empiriquement que :

$$
K_{|n|}(k_{out}a_p) = H_{|n|}(k_{out}a_p)^* \tag{2-74}
$$

$$
imag(K'_{|n|}(k_{out}b_p)) = -imag(H'_{|n|}(k_{out}b_p))
$$
\n(2-75)

On obtient alors pour la partie réelle de  $\chi_n(k_{\text{out}}a_p, k_{\text{out}}b_p)$ :

$$
k_{\text{out}}b_{\text{p}}\text{real}(H_{|n|}(k_{\text{out}}a_{\text{p}}))\text{real}\Big[H_{|n|}(k_{\text{out}}b_{\text{p}})-K_{|n|}^{\prime}(k_{\text{out}}b_{\text{p}})\Big]
$$
 (2-76)

Et une expression similaire pour la partie imaginaire en reportant (2-74) et (2-75) dans (2-73). On a ensuite remarqué empiriquement que le résultat  $\chi_n(k_{out}a_p, k_{out}b_p)$  était indépendant de la fréquence ceux qui permet de simplifier les calculs.

L'utilisation de cette expression de  $\chi_n(k_{out}a_p, k_{out}b_p)$  conduit à des résultats beaucoup plus stables pour les coefficients  $Y_n^{(p)}$  à basses fréquences puis pour les paramètres électriques des câbles creux avec un chiffre  $N_p$  supérieur à 1. Cependant, certains des coefficients  $Y_n^{(p)}$  avec  $n > 1$  donnent une valeur infinie à cause d'un phénomène similaire à celui rencontré pour les conducteurs pleins en 2.1.1. Cette fois les valeurs infinies sont situées ponctuellement et aléatoirement en quelques points de fréquences inférieurs à 100Hz. Là encore, on observe une relation logarithmique entre la fréquence et les coefficients comme la relation (2-10).

On utilise donc la même méthode que pour les conducteurs pleins. Cette fois, comme les points dont on veut obtenir la valeur sont situés à l'intérieur de l'intervalle de définition et non à l'extérieur de celui-ci, la méthode est une méthode d'interpolation et non d'extrapolation. On interpole donc chacun des points à problème en utilisant les points précédents et les points suivants (jusqu'au prochain point non défini).

## Matrice G

Si p est un conducteur tubulaire, on écrit le champ électrique également sur la surface intérieure :

$$
\widetilde{E}_z^{(p)}(\theta) = -j\omega A_z(\overrightarrow{\widetilde{r_p}}(\theta)) + \sum_{q=1}^P [R_{pq}(\omega) + j\omega L_{pq}(\omega)]I_q
$$
\n(2-77)

 $A_{z}$  étant le potentiel magnétique et  $\overrightarrow{r_{p}}$  étant le vecteur  $r_p$  étant le vecteur position de la surface intérieure du conducteur:

$$
\overrightarrow{r}_p(\theta) = (x_p + b_p \cos(\theta))\hat{x} + (y_p + b_p \sin(\theta))\hat{y}
$$
\n(2-78)

$$
\widetilde{E}_{z}^{(p)}(\theta) = j\omega\mu_{0} \sum_{q=1}^{P} \left[ \int_{0}^{2\pi} J_{S}^{(q)}(\theta') G(\overrightarrow{\widetilde{r}_{p}}(\theta), \overrightarrow{r_{q}}(\theta')) a_{q} d\theta' + \int_{0}^{2\pi} \widetilde{J_{S}}^{(q)}(\theta') G(\overrightarrow{\widetilde{r}_{p}}, \overrightarrow{\widetilde{r}_{q}}) b_{q} d\theta' \right]
$$
\n
$$
+ \sum_{q=1}^{P} \left[ R_{pq}(\omega) + j\omega L_{pq}(\omega) \right] I_{q} \tag{2-79}
$$

La deuxième intégrale n'étant présente que pour les indices q des conducteurs tubulaires.

On applique ensuite la méthode des moments de la même façon que dans le cas non tubulaire, c'est-à-dire qu'on remplace les expressions des champs électriques et courants surfaciques par leur expression de sommation de Fourier tronquée (2-59) et (2-61).

Puis on applique l'opérateur  $\int_{a}^{2\pi}$  [  $\int_{a}^{a}$   $(-jn'\theta)$   $d$ 0  $\int_{0}^{\pi}$ [.] $e^{(-jn'\theta)}d\theta$  pour tout *n*' entre  $-N_p$  et  $N_p$  $\widetilde{E}_{n'}^{(p)} = i \omega u \sum \sum_{n'}$ qu'on remplace les expressions des champs électriques et coura<br>
sion de sommation de Fourier tronquée (2-59) et (2-61).<br>
lique l'opérateur  $\int_{0}^{2\pi} [.]e^{(-jn'\theta)}d\theta$  pour tout n' entre  $-N_p$  et  $N_p$ <br>  $N_p$ <br>  $\int_{n'}^{(p)} = j\omega\mu_0$  $U = J \omega \mu_0 \sum \sum_{n',n'} (\mathbf{U}_{n',n}^T J_n^T + \mathbf{U}_{n',n}^T J_n^T + \mathbf{O}_{n'0})$  $\partial_\mu \partial_\mu \sum_{j=1}^{N} \sum_{j=1}^{N} \big( \mathbf{G}_{n',n}^{(\tilde{p},q)} J_n^{(q)} + \mathbf{G}_{n',n}^{(\tilde{p},\tilde{q})} \widetilde{J}_n^{(q)} \big) + \delta_{n'0} \sum_{j=1}^{N} [\mathbf{R}_{pa}(\omega) + j\omega \mathbf{L}_{pa}(\omega)] I_q$  $P_{n'}^{(p)} = j\omega\mu_0 \sum_{q=1}^{P}\sum_{n=-Nq}^{Nq} (\mathbf{G}^{(\tilde{p},q)}_{n',n}J^{(q)}_{n} + \mathbf{G}^{(\tilde{p},\tilde{q})}_{n',n}\widetilde{J^{(q)}_{n}}) + \delta_{n'0}\sum_{q=1}^{P}[\mathbf{R}_{pq}(\omega) + j\omega\mathbf{L}_{pq}(\omega)]I_{q}$  $\widetilde{E}_{n'}^{(p)} = j\omega\mu_0 \sum_{l} \sum_{l}^{n} (\mathbf{G}_{n',n}^{(\tilde{p},q)} J_n^{(q)} + \mathbf{G}_{n',n}^{(\tilde{p},\tilde{q})} \widetilde{J}_n^{(q)}) + \delta_{n'0} \sum_{l} [\mathbf{R}_{pq}(\omega) + j\omega \mathbf{L}_{pq}(\omega)]I_q$  (2-80)

En appliquant le même raisonnement au champ à l'extérieur du conducteur  $p$  on obtient:

 $\frac{1}{q-1}$   $\frac{1}{q-1}$ 

 $\overline{q=1}$  n  $\overline{q=1}$  n  $\overline{q=1}$ 

$$
E_n^{(p)} = j\omega\mu_0 \sum_{q=1}^P \sum_{n=-Nq}^{Nq} (\mathbf{G}_{n,n}^{(p,q)} J_n^{(q)} + \mathbf{G}_{n,n}^{(p,q)} \widetilde{J}_n^{(q)}) + \delta_{n'0} \sum_{q=1}^P [\mathbf{R}_{pq}(\omega) + j\omega \mathbf{L}_{pq}(\omega)] I_q
$$
 (2-81)

Avec :

$$
\mathbf{G}_{n',n}^{(p,q)} = \frac{1}{(2\pi)^2} \int_{0}^{2\pi} \int_{0}^{2\pi} G(\vec{r_p}(\theta), \vec{r_q}(\theta)) e^{-j(n\theta'-n'\theta)} d\theta d\theta' \qquad (2-82)
$$

$$
\mathbf{G}_{n',n}^{(\tilde{p},q)} = \frac{1}{(2\pi)^2} \int_{0}^{2\pi} \int_{0}^{2\pi} G(\overrightarrow{F_p}(\theta), \overrightarrow{F_q}(\theta)) e^{-j(n\theta'-n'\theta)} d\theta d\theta'
$$
 (2-83)

$$
\mathbf{G}_{n',n}^{(\widetilde{\rho},\widetilde{q})} = \frac{1}{(2\pi)^2} \int_{0}^{2\pi} \int_{0}^{2\pi} G(\overline{\widetilde{r_p}}(\theta),\overline{\widetilde{r_q}}(\theta))e^{j(n\theta'-n'\theta)} d\theta d\theta'
$$
 (2-84)

$$
\mathbf{G}_{n',n}^{(p,\tilde{q})} = \frac{1}{(2\pi)^2} \int_{0}^{2\pi} \int_{0}^{2\pi} G(\overrightarrow{r_p}(\theta), \overrightarrow{r_q}(\theta)) e^{-j(n\theta'-n'\theta)} d\theta d\theta' \qquad (2-85)
$$

Cette expression est vraie pour tout p entre 1 et P et pour tout n' entre  $-N_p$  et  $N_p$ . La première expression est valable pour  $p$  conducteur tubulaire et le deuxième terme de la première sommation n'est présent que si  $q$  est tubulaire. Les vecteurs E et J étant reliés par :

$$
\mathbf{E} = j\omega\mu_0 \mathbf{G}\mathbf{J} + \mathbf{U}[\mathbf{R}(\omega) + j\omega \mathbf{L}(\omega)]\mathbf{U}^{\mathrm{T}}\mathbf{J}
$$
 (2-86)

La matrice G est alors :

$$
\mathbf{G} = \begin{pmatrix} \mathbf{G}^{(1,1)} & \cdots & \mathbf{G}^{(1,P)} \\ \vdots & \ddots & \vdots \\ \mathbf{G}^{(P,1)} & \cdots & \mathbf{G}^{(P,P)} \end{pmatrix}
$$
 (2-87)

Avec si  $p$  et  $q$  sont tubulaires:

$$
\mathbf{G}^{(p,q)} = \begin{pmatrix} \mathbf{G}^{(\tilde{p}, \tilde{q})} & \mathbf{G}^{(\tilde{p}, q)} \\ \mathbf{G}^{(p, \tilde{q})} & \mathbf{G}^{(p, q)} \end{pmatrix}
$$
 (2-88)

Si par exemple seulement  $q$  est tubulaire:

$$
\mathbf{G}^{(p,q)} = (\mathbf{G}^{(p,\tilde{q})}\mathbf{G}^{(p,q)})
$$
(2-89)

Et les expressions des coefficients de de chacune des matrices sont donnés par (2-82), (2-83), (2-84) et (2-85) pour n' entre –Np et Np, n entre –Nq et Nq.

Ces expressions sont donc similaires à celles d'un conducteur rond, sauf que lorsqu'on remplace  $r_p$  par  $\widetilde{r_p}$  pour obtenir  $\mathbf{G}_{n,n}^{(\widetilde{p},q)}$  à partir de  $\mathbf{G}_{n,n}^{(p,q)}$  par exemple.

Pour tous les cas où on soit  $x_{pq} \neq 0$  soit  $y_{pq} \neq 0$ , ceci revient à remplacer simplement  $a_p$  par  $b_p$ dans les expressions analytiques de [26]. De même, on obtiendra  $G_{n,n}^{(p,q)}$  à partir de  $G_{n,n}^{(p,q)}$ en remplaçant  $a_q$  par  $b_q$  et  $\mathbf{G}_{n',n}^{(\tilde{p},\tilde{q})}$ en remplaçant  $a_p$  et  $a_q$  par  $b_p$  et  $b_q$ .

Par contre, lorsque  $x_{pq} = y_{pq} = 0$ , c'est-à-dire lorsque les deux conducteurs ont le même centre, on suppose dans [26] que  $p = q$ , ce qui n'est pas nécessairement vrai lorsque l'on a des conducteurs tubulaires, car une âme peut être à l'intérieur d'un conducteur tubulaire avec le même centre. On voit dans la partie suivante comment obtenir alors la matrice  $G^{(p,q)}$ .

#### 2.3.2 Conducteurs concentriques

On développe ici les expressions de la matrice G dans le cas de conducteurs concentriques comme par exemple un câble constitué d'une âme et d'un écran. En effet lorsque le conducteur p est l'âme et le conducteur q est l'écran, on a  $x_{pq} = y_{pq} = 0$ , mais pourtant  $p \neq q$ , ce cas n'est pas explicité dans l'appendice de l'article [26]

De même, lorsque  $p = q$  est un conducteur tubulaire, les expressions données dans [26] sont pour  $\mathbf{G}^{(p,p)}$  et non  $\mathbf{G}^{(\tilde{p}, p)}$ ,  $\mathbf{G}^{(p,\tilde{p})}$  ni  $\mathbf{G}^{(\tilde{p}, \tilde{p})}$ .

On suppose donc ici que  $x_{pq} = y_{pq} = 0$  mais l'on ne suppose pas que  $a_p = a_q$  car que p et q soient égaux ou différents,  $a_p$  sera remplacé par  $b_p$  pour le calcul de  $\mathbf{G}_{n',n}^{(\tilde{p},q)}$ et  $a_q$  sera remplacé par  $b_q$ pour le calcul de  $G_{n',n}^{(p,\tilde{q})}$ . On note par la suite  $r_p$  pour désigner indifféremment le rayon intérieur ou extérieur du conducteur p suivant le cas. Même si  $p = q$ , a priori on a donc  $r_p \neq r_q$ .

On s'intéresse donc ici aux coefficients  $G_{n',n}^{(p,q),inf}$ . En effet, si on considère l'espace comme un demi-espace, pour calculer les coefficients  $G_{n',n}^{(p,q),im}$ il suffit de remplacer  $a_p$  et  $a_q$  par  $r_p$  et  $r_q$  car on ne peut alors pas avoir le cas problématique  $x_{pq} = y_{pq} = 0$  vu que pour ces coefficients  $y_{pq}$  est remplacé par  $y_p + y_q$  qui ne peut pas être nul. On note donc simplement dans cette section  $G_{n',n}^{(p,q)}$ pour désigner  $\mathbf{G}^{(p,q),\inf}_{n',n}$ .

On commence par montrer que :

$$
\mathbf{G}_{n',n}^{(q,p)} = \mathbf{G}_{-n,-n'}^{(p,q)} \tag{2-90}
$$

En effet  $\theta$  et  $\theta$ ' étant des variables muettes:

$$
\mathbf{G}_{n,n}^{(q,p)} = \frac{1}{(2\pi)^3} \int_{0}^{2\pi} \int_{0}^{2\pi} \ln \left| \overrightarrow{r_q}(\theta) - \overrightarrow{r_p}(\theta') \right| e^{j(n\theta' - n'\theta)} d\theta' d\theta
$$
 (2-91)

$$
\mathbf{G}_{n,n}^{(q,p)} = \frac{1}{(2\pi)^3} \int_{0}^{2\pi} \int_{0}^{2\pi} \ln \left| \overrightarrow{r_q}(\theta') - \overrightarrow{r_p}(\theta) \right| e^{j(n\theta - n'\theta')} d\theta d\theta'
$$
 (2-92)

$$
\mathbf{G}_{n',n}^{(q,p)} = \frac{1}{(2\pi)^3} \int_{0}^{2\pi} \int_{0}^{2\pi} \ln \left| \overrightarrow{r_p}(\theta) - \overrightarrow{r_q}(\theta') \right| e^{j(n\theta - n'\theta')} d\theta d\theta' = \mathbf{G}_{-n,-n'}^{(p,q)} \tag{2-93}
$$

On distingue ensuite deux cas pour calculer les coefficients  $G_{n',n}^{(p,q)}$ :  $n = 0$  et  $n \neq 0$ 

 $\bullet$   $n = 0$ 

On a toujours la relation suivante : [26]

$$
f_n(\theta) = \ln(r^{\prime\prime})\tag{2-94}
$$

Le vecteur auxiliaire  $r$ "  $\overrightarrow{r}$  étant compte tenu de  $x_{pq} = y_{pq} = 0$ , comme donné en (2-36)

$$
\overrightarrow{r} \cdot \overrightarrow{r} = \overrightarrow{r_p}(\theta) - (x_q \hat{x} + y_q \hat{y})
$$
  
=  $r_p \cos \theta \hat{x} + r_p \sin \theta \hat{y}$  (2-95)

Ainsi le module r" de ce vecteur auxiliaire est donc égal à  $r_p$ , son angle  $\theta$ " vaut  $\theta$ 

$$
f_n(\theta) = \ln(r_p) \tag{2-96}
$$

D'où l'expression suivante des coefficients de la matrice :

$$
\mathbf{G}_{n,0}^{(p,q)} = \frac{1}{(2\pi)^2} \int_{0}^{2\pi} \ln(r_p) e^{-jn'\theta} d\theta
$$
 (2-97)

$$
\mathbf{G}_{n,0}^{(p,q)} = \begin{cases} \frac{1}{2\pi} \ln(r_p) & \text{si } n'=0\\ 0 & \text{si } n' \neq 0 \end{cases}
$$
 (2-98)

Or d'après l'expression (2-90), on doit avoir:

$$
\mathbf{G}_{0,0}^{(q,p)} = \mathbf{G}_{0,0}^{(p,q)} \tag{2-99}
$$

En fait  $\theta$  et  $\theta$ ' ou alors les indices p et q sont complètement interchangeables dans l'expression de  $\mathbf{G}_{0,0}^{(p,q)}$ , donc on aurait pu définir symétriquement le vecteur auxiliaire  $\overrightarrow{r}$  $r$ " comme:

$$
\overrightarrow{r} \cdot \overrightarrow{r} = \overrightarrow{r_q}(\theta') - (x_p \hat{x} + y_p \hat{y})
$$
  
=  $r_q \cos \theta' \hat{x} + r_q \sin \theta' \hat{y}$  (2-100)

Ainsi le module r" de ce vecteur auxiliaire est donc égal à  $r_q$ , son angle  $\theta$ " vaut  $\theta$ '

La fonction  $f_n(\theta)$  n'est alors pas modifiée, on échange seulement  $r_p$  et  $r_q$ 

$$
f_n(\theta) = \frac{1}{2\pi} \int_0^{2\pi} \ln \left| \overrightarrow{r}''(\theta') - r_p(\cos\theta \hat{x} + \sin\theta \hat{y}) \right| e^{jn\theta'} d\theta
$$
  
\n
$$
= \frac{1}{4\pi} \int_0^{2\pi} \ln \left[ r_q^2 + r_p^2 - 2r_q r_p \cos(\theta' - \theta) \right] e^{jn\theta'} d\theta'
$$
  
\n
$$
= \frac{1}{4\pi} \int_0^{2\pi} \ln \left[ r_p^2 + r_q^2 - 2r_q r_p \cos(\theta - \theta') \right] e^{jn\theta'} d\theta'
$$
 (2-101)

On a donc alors pour  $n = 0$ 

$$
f_n(\theta) = \ln(r_q) \tag{2-102}
$$

Ce qui aurait amené à :

$$
\mathbf{G}_{n,0}^{(p,q)} = \begin{cases} \frac{1}{2\pi} \ln(r_q) & \text{si } n'=0\\ 0 & \text{si } n' \neq 0 \end{cases}
$$
 (2-103)

En fait, le vecteur  $r$ "  $\overline{\phantom{a}}$ r "est défini par (2-100) si  $r_q$  est plus grand que  $r_p$ , et il est défini par (2-95) dans le cas contraire. Finalement, on arrive à :

$$
\mathbf{G}_{n,0}^{(p,q)} = \begin{cases} \frac{1}{2\pi} \ln[\max(r_p, r_q)] & \text{si } n'=0\\ 0 & \text{si } n' \neq 0 \end{cases}
$$
 (2-104)

Cette expression vérifie alors bien la relation (2-99)

 $n \neq 0$ 

Pour  $n = n'$  on a :

$$
\mathbf{G}_{n,n}^{(q,p)} = \mathbf{G}_{-n,-n}^{(p,q)} = (\mathbf{G}_{n,n}^{(p,q)})^* \tag{2-105}
$$

Donc comme les coefficients trouvés seront réels on a :

$$
\mathbf{G}_{n,n}^{(q,p)} = \mathbf{G}_{n,n}^{(p,q)} \tag{2-106}
$$

Ainsi comme dans le cas  $n = 0$ , le vecteur  $r''$  $\overline{\phantom{a}}$ r " est défini par (2-100) si  $r_q$  est plus grand que  $r_p$ , et il est défini par (2-95) dans le cas contraire, comme  $x_{pq} = y_{pq} = 0$ , le module r" de ce vecteur auxiliaire est donc égal a max $(r_p, r_q)$ , son angle  $\theta$ "vaut  $\theta$ ou  $\theta'$ . Comme montré dans le cas précédent, ces deux définitions différentes de  $r$ "  $\overline{\phantom{a}}$  $r$ " ne changent pas l'expression de la fonction  $f_n(\theta)$ , cela échange seulement les places de  $r_p$  et de  $r_q$ . On a alors dans le cas général, comme dans [26] :

$$
f_n(\theta) = -\frac{\min(r_p, r_q)^{|n|} e^{jn\theta}}{2|n|(\max(r_p, r_q))^{n|}}
$$
(2-107)

Alors, on a pour les coefficients :

$$
\mathbf{G}_{n,n}^{(p,q)} = \frac{1}{(2\pi)^2} \int_0^{2\pi} -\frac{\min(r_p, r_q)^{|n|}}{2|n|(\max(r_p, r_q))^{|n|}} e^{-j(n^2-n)\theta} d\theta \qquad (2-108)
$$

$$
\mathbf{G}_{n,n}^{(p,q)} = \frac{-1}{2|n|(2\pi)^2} \left( \frac{\min(r_p, r_q)}{\max(r_p, r_q)} \right)^{|n|} \int_{0}^{2\pi} e^{-j(n'-n)\theta} d\theta \qquad (2-109)
$$

Finalement:

$$
\mathbf{G}_{n,n}^{(p,q)} = \begin{cases} \frac{-1}{4\pi |n|} \left( \frac{\min(r_p, r_q)}{\max(r_p, r_q)} \right)^{|n|} & \text{si } n'=n\\ 0 & \text{si } n' \neq n \end{cases} \tag{2-110}
$$

On remarque que dans le cas particulier ou  $p = q$  et  $r_p = r_q = a_p$ , les expressions (2-104) et (2-110) sont bien les mêmes que celles données dans [26] dans ce cas. Ces expressions sont donc les expressions générales de tous les cas  $x_{pq} = y_{pq} = 0$ , elles étendent les expressions analytiques données dans [26] au cas où  $r_p \neq r_q$  ce qui est le cas soit quand  $p \neq q$ , soit quand  $p = q$  mais que l'on calcule par exemple le bloc de matrice  $G^{(\tilde{p}, p)}$  et que donc  $r_p = b_p$  mais  $r_q = a_p$ .

En conclusion de ce chapitre, nous avons donc rappelé puis étendu les expressions utilisées dans la méthode MoM-SO en considérant les conducteurs dans un milieu isolant. Nous sommes donc désormais en mesure de prendre en charge n'importe quelle configuration de conducteurs dans l'air en prenant en compte l'interface avec la terre située en dessous. Il est également possible de prendre en compte les câbles constitué d'âmes et d'écrans. Toutes les formules développées cidessus ont été validées en comparant la méthode MoM-SO avec des formules analytiques de l'impédance. Lorsqu'aucun effet de proximité n'est présent (ou lorsqu'ils sont ignorés), MoM-SO donne la même chose que les formules analytiques. Des résultats de ces comparaisons, ainsi que des estimations de la contribution des effets de proximité sont donnés en section 4.1.

Ceci constitue l'une des principales contributions de ce travail car l'utilisation de MoM-SO pour les conducteurs aériens n'était jusque-là pas détaillée dans la littérature existante. Le code existant de l'université de Toronto est tout de même capable de gérer ce cas mais la méthode utilisée pour traiter ce cas est alors inconnue et donne des résultats instables aux hautes fréquences (voir 4.1.2).

Pour des conducteurs situés dans la terre, la méthode ci-dessus donne une bonne approximation mais ne calcule pas l'impédance de retour par la terre. Dans le cas triphasé, l'impédance de séquence homopolaire est alors incorrecte. Il faut prendre en compte l'effet de retour par la terre : la terre a une conductivité non nulle et le courant peut revenir par celle-ci. La méthode pour le calcul des paramètres en prenant en compte cet effet de retour par la terre est expliquée longuement au chapitre 3.

## CHAPITRE 3 INCLUSION DE L'EFFET DE RETOUR PAR LA TERRE DANS LA MÉTHODE

# 3.1 Rappels sur l'application de la méthode MoM-SO en prenant en compte le retour par la terre

On décrit ici la méthode MoM-SO prenant en compte l'effet de retour par la terre dans un sol de conductivité non nulle. La méthode présentée dans cette section est détaillée en [25]. Les conducteurs sont donc maintenant situés dans un trou d'isolant qui peut contenir un ou plusieurs conducteurs. Pour simplifier, on ne considère dans cette partie que le cas d'un seul trou tel que représenté par la figure suivante :

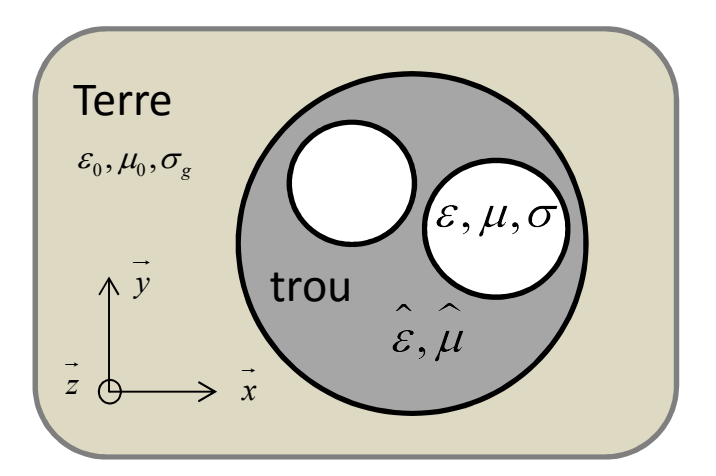

Figure 3.1 Section d'un câble constitué de deux conducteurs, utilisé dans cette partie pour illustrer la méthode MoM-SO

On remplace d'abord les conducteurs par leur milieu environnant (ici le trou) et par un courant de surface équivalent selon le procédé présenté en 2.1.1 :

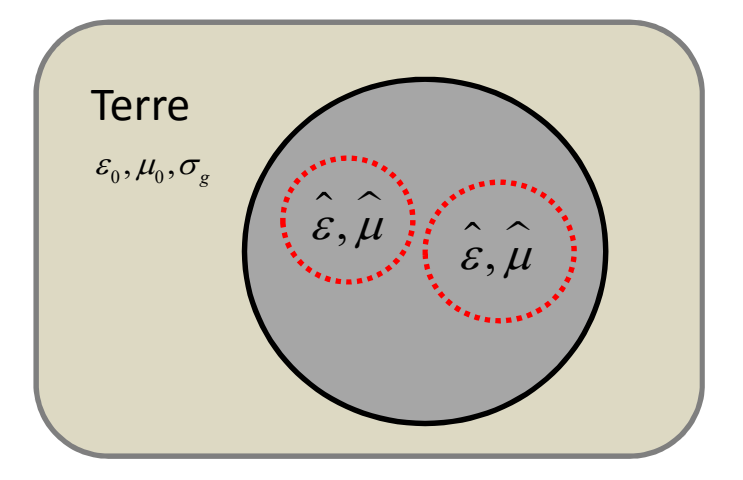

Figure 3.2 Introduction du courant de surface sur le contour de chaque conducteur

On a donc toujours la relation (2-9) entre les vecteurs de courant surfacique J et de champ électrique E définis par (2-7) et (2-8) respectivement. Il faut ensuite définir un opérateur de surface pour le trou comme on l'a fait pour chaque conducteur.

## 3.1.1 Opérateur de surface pour le trou

On remplace ensuite le trou par son milieu environnant (la terre) et un courant de surface équivalent  $\widehat{J}_s$  sur le contour du trou. :

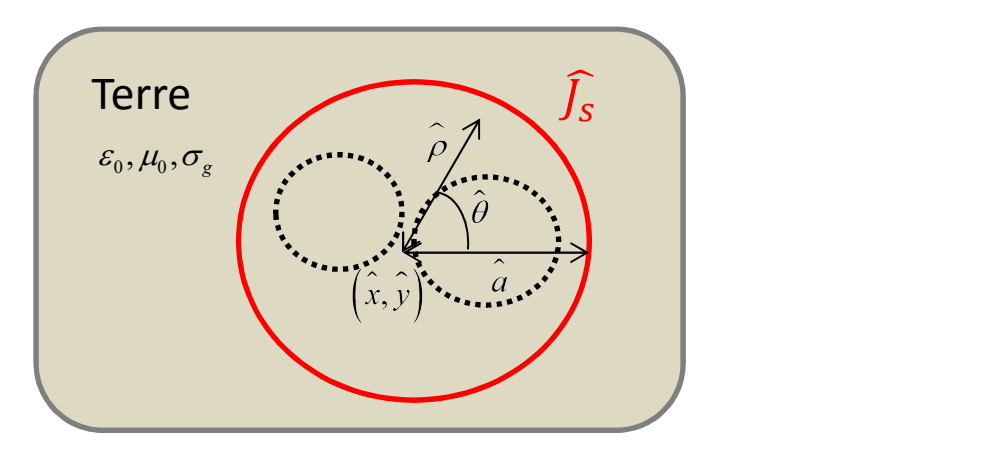

Figure 3.3 Introduction du courant de surface sur le contour du trou

Ce courant est de telle sorte qu'il laisse inchangés les champs électriques et magnétiques à l'extérieur du trou. Il respecte pour cela le théorème d'équivalence suivant :

$$
\widehat{J}_s(\widehat{\boldsymbol{\theta}}) = \left[ \frac{1}{\mu_0} \frac{\partial \overline{A}_z(\widehat{\boldsymbol{\rho}}, \widehat{\boldsymbol{\theta}})}{\partial \widehat{\boldsymbol{\rho}}} - \frac{1}{\widehat{\mu}} \frac{\partial \widehat{A}_z(\widehat{\boldsymbol{\rho}}, \widehat{\boldsymbol{\theta}})}{\partial \widehat{\boldsymbol{\rho}}} \right]_{\widehat{\boldsymbol{\rho}} = \widehat{\boldsymbol{a}}}
$$
(3-1)

où  $\overline{A_z}(\hat{\rho}, \hat{\theta})$ est le potentiel magnétique après l'équivalence lorsque le trou a été remplacé par la terre au point du trou de coordonnées polaires  $(\hat{\rho}, \hat{\theta})$ , (au bout de la flèche sur la Figure 3.3), et  $\widehat{A}_z(\hat{\rho}, \hat{\theta})$  est le potentiel magnétique avant l'équivalence, dans la configuration de la Figure 3.2. Les expressions de ces potentiels magnétiques sont chacune déterminées en résolvant une équation de Helmholtz dépendante du milieu. Pour le cas avant l'équivalence, l'équation de Helmholtz est non-homogène et la solution dépendra des courants à la surface des conducteurs présents dans ce trou.

Ces équations sont résolues en sachant la condition à la limite suivante que l'on impose en  $\hat{\rho} = \hat{a}$ :

$$
\widehat{A}_z(\widehat{a}, \widehat{\theta}) = \sum_{n=-\widehat{N}}^{\widehat{N}} \widehat{A}_n e^{jn\widehat{\theta}}
$$
\n(3-2)

Le champ magnétique sur le contour du trou est en effet écrit comme une sommation de Fourier tronquée, tout comme le courant sur la surface du trou que l'on écrit de manière analogue à  $(2-1)$ :

$$
\widehat{J}_s(\widehat{\theta}) = \frac{1}{2\pi \widehat{a}} \sum_{n=-\widehat{N}}^{\widehat{N}} \widehat{J}_n e^{jn\widehat{\theta}}
$$
\n(3-3)

Tous les coefficients des sommations de Fourier des potentiels magnétiques et courants sur la surface du trou sont réunis dans les deux vecteurs suivants :

$$
\hat{\mathbf{J}} = [\hat{J}_{-\hat{N}}...\hat{J}_{\hat{N}}]^T
$$
\n(3-4)

$$
\widehat{\mathbf{A}} = [\widehat{A}_{\widehat{-N}}...\widehat{A}_{\widehat{N}}]^T
$$
\n(3-5)

En reportant (3-3) et les expressions de  $\overline{A_z}(\hat{\rho}, \hat{\theta})$  et  $\widehat{A_z}(\hat{\rho}, \hat{\theta})$  dans le théorème d'équivalence (3-1) et en appliquant un opérateur pour réaliser la méthode des moments tel que décrit en section 2.1.2, on arrive à l'expression vectorielle suivante [25] :

$$
\hat{\mathbf{J}} = \widehat{\mathbf{Y}}_s \widehat{\mathbf{A}} + \mathbf{T} \mathbf{J} \tag{3-6}
$$

Le terme  $\widehat{Y}_s \widehat{A}$  correspondant au cas d'un trou vide et le terme TJ traduit l'apport des courants des conducteurs dans la valeur du courant équivalent total.

Par ce procédé, le nombre de courants équivalents que l'on a dans la terre correspond au nombre de trous et non au nombre de conducteurs comme en chapitre 2. Tous les courants de surface des conducteurs ont été pris en compte pour les remplacer par le courant de surface du trou entier. Ainsi, on a moins de courants de surface dans la terre et les calculs qui s'ensuivent pour calculer l'impédance des câbles sont plus simples et moins couteux en temps de calcul.

#### 3.1.2 Inclusion de l'effet de retour par la terre

Les composantes sur  $x$  $\rightarrow$  et y  $\vec{y}$  du vecteur position  $\hat{r}$  sont données par :

$$
\hat{r}(\hat{\rho}, \hat{\theta}) = (\hat{x} + \hat{\rho}\cos\hat{\theta})\vec{x} + (\hat{y} + \hat{\rho}\sin\hat{\theta})\vec{y}
$$
(3-7)

 $(\hat{x}, \hat{y})$ étant les coordonnées cartésiennes du centre du trou. Par définition du potentiel magnétique, on a :

$$
\widehat{A}_z(\widehat{\theta}) = -\mu_0 \int_0^{2\pi} \widehat{J}_s(\widehat{\theta}') G_g(\widehat{r}(\widehat{\theta}), r(\widehat{\theta}')) \widehat{a} d\widehat{\theta}' \tag{3-8}
$$

La fonction Green  $G<sub>g</sub>$  dépend du milieu. Pour un milieu fait de deux couches comme ici l'air en haut et un sol homogène, elle s'écrit [25]:

$$
G_{g}(x, y, x', y') = \frac{-1}{4\pi} \int_{-\infty}^{+\infty} \frac{\exp(-j\beta(x - x'))}{\sqrt{\beta^{2} - k_{g}^{2}}}
$$
  
\n
$$
\left[ \exp(-|y - y'| \sqrt{\beta^{2} - k_{g}^{2}}) + R_{TM} \exp((y + y') \sqrt{\beta^{2} - k_{g}^{2}}) \right] d\beta
$$
\n(3-9)

Avec :

$$
R_{TM} = \frac{\sqrt{\beta^2 - k_g^2} - \sqrt{\beta^2 - k_o^2}}{\sqrt{\beta^2 - k_g^2} + \sqrt{\beta^2 - k_o^2}}
$$
(3-10)

$$
k_0 = \omega \sqrt{\mu_0 \varepsilon_0} \tag{3-11}
$$

$$
k_g = \sqrt{\omega \mu_0 (\omega \varepsilon_0 - j \sigma_g)}
$$
\n(3-12)

Cette fonction s'écrit différemment si l'on prend en compte un sol constitué de plusieurs couches. L'expression de la fonction Green pour le cas général avec un sol L couches est donnée en [34]. Ceci est particulièrement utile pour le cas des câbles sous-marins, le milieu est alors à 3 couches : l'air, la mer et le sol sableux. Les résultats de [34] démontrent un gain de précision pour les paramètres et pour les analyses transitoires en prenant en compte un modèle à trois couches plutôt qu'un modèle à deux couches.

On substitue ensuite (3-2), (3-3) et (3-9) dans (3-8). On applique ensuite comme précédemment une projection (parfois appelée projection de Galerkin), pour obtenir pour tout  $n$  l'expression des coefficients  $\hat{A}_n$ . Toutes ces expressions peuvent alors être écrites vectoriellement :

$$
\widehat{\mathbf{A}} = -\mu_0 \mathbf{G}_g \widehat{\mathbf{J}} \tag{3-13}
$$

En combinant  $(3-6)$  et  $(3-13)$ , on obtient :

$$
\widehat{\mathbf{A}} = -\mu_0 (\mathbf{1} + \mu_0 \mathbf{G}_g \widehat{\mathbf{Y}}_s)^{-1} \mathbf{G}_g \mathbf{T} \mathbf{J}
$$
 (3-14)

1 étant la matrice identité.

### 3.1.3 Calcul de l'impédance série :

Le champ électrique sur la surface du conducteur p s'écrit par définition :

$$
E_z^{(p)}(\vec{r_p}(\theta_p)) = -j\omega \widehat{A}_z - \frac{\partial V}{\partial z}
$$
 (3-15)

Ce qui s'écrit aussi en utilisant l'équation du télégraphiste :

$$
E_z^{(p)}(\overrightarrow{r_p}(\theta_p)) = -j\omega \widehat{A}_z + \sum_{q=1}^P [\mathbf{R}_{pq}(\omega) + j\omega \mathbf{L}_{pq}(\omega)] I_q
$$
 (3-16)

 $I_q$  est le courant total injecté dans le conducteur q. Le potentiel magnétique  $\widehat{A}_z$  avant l'équivalence est obtenu en résolvant l'équation de Helmholtz non homogène [25]. On prend la valeur du champ magnétique à l'intérieur du trou au point considéré sur la surface du conducteur, qui a comme coordonnées polaires  $(\hat{\rho}, \hat{\theta})$  dans le repère centré sur le centre du trou. Lorsque le conducteur et le trou sont concentriques, on a simplement  $\hat{\rho} = a_{p}$  et  $\hat{\theta} = \theta_{p}$ . Si ils ne sont pas concentriques on observe géométriquement que :

$$
\hat{\rho}\cos\hat{\theta} = x_p - \hat{x} + a_p \cos\theta_p \tag{3-17}
$$

$$
\hat{\rho}\sin\hat{\theta} = y_p - \hat{y} + a_p\sin\theta_p \tag{3-18}
$$

D'où, par quotient et somme des carrés de (3-17) et (3-18) :

$$
\hat{\rho} = \sqrt{(x_p - \hat{x} + a_p \cos \theta_p)^2 + (y_p - \hat{y} + a_p \sin \theta_p)^2}
$$
(3-19)

$$
\tan \hat{\theta} = \frac{y_p - \hat{y} + a_p \sin \theta_p}{x_p - \hat{x} + a_p \cos \theta_p}
$$
 (3-20)

On remarque que pour l'expression de la solution particulière de  $\hat{A}_z$  [25], on n'a pas besoin de ces expressions, en effet le point repéré par le vecteur position  $\hat{r}(\hat{\rho}, \hat{\theta})$  a les mêmes coordonnées sur x et y que le point repéré par le vecteur position  $\vec{r}_p(a_p, \theta_p)$  et seuls les coordonnées cartésiennes du point sont utiles dans cette expression. Par contre ces expressions doivent être utilisées dans l'expression de la solution générale de  $\widehat{A}_z$ .

On remplace ensuite le champ électrique par sa sommation de Fourier tronquée (2-2) et le potentiel magnétique  $\widehat{A}_z$  par son expression dans (3-16). On utilise ensuite la méthode des moments pour obtenir l'expression des coefficients  $E_n^{(p)}$  et on répète l'opération pour tous les conducteurs p pour finalement regrouper ces expressions vectoriellement :

$$
\mathbf{E} = -j\omega \widehat{\mathbf{H}} \mathbf{C} + j\omega \widehat{\mu} \mathbf{G}_c \mathbf{J} + \mathbf{U}[\mathbf{R}(\omega) + j\omega \mathbf{L}(\omega)] \mathbf{U}^{\mathrm{T}} \mathbf{J}
$$
(3-21)

Avec d'après [25] :

$$
\mathbf{C} = \mathbf{D}_1(\widehat{\mathbf{A}} + \widehat{\mu}\widehat{\mathbf{G}_0}\mathbf{J})
$$
 (3-22)

On substitue ensuite (3-14) dans (3-22) et (3-22) dans (3-21). On regroupe ensuite tous les termes en facteur du vecteur J dans une matrice notée Ψ :

$$
\mathbf{E} = j\omega \mathbf{\Psi} \mathbf{J} + \mathbf{U}[\mathbf{R}(\omega) + j\omega \mathbf{L}(\omega)] \mathbf{U}^{\mathrm{T}} \mathbf{J}
$$
 (3-23)

On obtient finalement la matrice d'impédance série après quelques manipulations algébriques [25]:

$$
[\mathbf{R}(\omega) + j\omega \mathbf{L}(\omega)] = [\mathbf{U}^{\mathrm{T}}(1 - j\omega\mu \mathbf{Y}_{s}\mathbf{\Psi})^{-1}\mathbf{Y}_{s}\mathbf{U}]^{-1}
$$
(3-24)

L'annexe A répertorie les différentes matrices utilisées dans la méthode en les classant suivant leur taille.

## 3.2 Extension pour de multiples trous:

#### 3.2.1 Principe général

Lorsque l'on a plusieurs trous, il faut d'abord appliquer le même principe que précédemment, le développement présenté en III.B du papier [25] à chacun des trous.

On remplace ainsi chacun des trous par le milieu qui l'entoure (le sol) et on définit le courant surfacique  $\hat{\bm{J}}^{(h)}$  autour du trou h comme précédemment :

$$
\hat{\mathbf{J}}^{(h)} = \widehat{\mathbf{Y}_{sh}} \widehat{\mathbf{A}_{h}} + \mathbf{T}_{h} \mathbf{J}(h)
$$
 (3-25)

Où  $J(h)$  est le vecteur des courants surfaciques des conducteurs présents dans le trou h :

$$
\mathbf{J}(h) = [J_{-N1(h)}^{(1(h))} \dots J_{N1(h)}^{(1(h))} \dots J_{-NP(h)}^{(P(h))} \dots J_{NP(h)}^{(P(h))}]
$$
(3-26)

1(h) et P(h) étant respectivement les premiers et derniers indices p tels que le conducteur p soit dans le trou h. Ce vecteur est donc de taille :

$$
N(h) = \sum_{p \subset h} 2N_p(p) + 1 \tag{3-27}
$$

Le vecteur J contenant tous les courants surfaciques des conducteurs est donc :

$$
\mathbf{J} = [\mathbf{J}(1) \dots \mathbf{J}(H)] \tag{3-28}
$$

Qui est bien toujours de taille

$$
N = \sum_{h=1}^{H} N(h) = \sum_{h=1}^{H} \sum_{p=h} (2N_p(p) + 1) = \sum_{p=1}^{P} (2N_p(p) + 1)
$$
 (3-29)

Les vecteurs  $\hat{\mathbf{J}}$  et  $\hat{\mathbf{A}}$  contenant tous les coefficients des courants et potentiels magnétiques sur les contours des trous sont désormais :

$$
\hat{\mathbf{J}} = [\hat{\mathbf{J}}^{(1)}...\hat{\mathbf{J}}^{(H)}] = [\hat{J}^{(1)}...\hat{J}^{(1)}]\hat{\mathbf{J}}^{(1)}...\hat{J}^{(H)}...\hat{J}^{(H)}...\hat{J}^{(H)}]\hat{\mathbf{J}}^{(H)}[\hat{\mathbf{J}}^{(H)}]
$$
(3-30)

$$
\widehat{\mathbf{A}} = [\widehat{A}^{(1)}_{\quad-\widehat{N}(1)}...\widehat{A}^{(1)}_{\widehat{N}(1)}...\widehat{A}^{(H)}_{\quad-\widehat{N}(H)}...\widehat{A}^{(H)}_{\widehat{N}(H)}]
$$
(3-31)

Par la suite, l'ordre de troncature du trou h  $\hat{N}(h)$  est simplement noté  $\hat{N}$  par commodité d'écriture.

On veut donc définir les matrices entrant en jeu dans les expressions de R et L en fonction des matrices qu'on sait trouver comme précédemment pour chacun des trous. Pour cela il faut que les équations matricielles entre les vecteurs ci-dessus soient inchangées.

Ainsi, on veut:

$$
\hat{\mathbf{J}} = \widehat{\mathbf{Y}}_{\mathbf{s}} \widehat{\mathbf{A}} + \mathbf{T} \mathbf{J} \tag{3-32}
$$

Sachant que l'on a la relation (3-25)

La matrice  $\widehat{\textbf{Y}}_{\!\scriptscriptstyle\rm{s}}$  est alors simplement donnée par :

$$
\widehat{\mathbf{Y}}_{s} = \begin{pmatrix} \widehat{\mathbf{Y}}_{s1} & \cdots & 0 \\ \vdots & \ddots & \vdots \\ 0 & \cdots & \widehat{\mathbf{Y}}_{sH} \end{pmatrix}
$$
 (3-33)

De même la matrice T s'écrit :

$$
\mathbf{T} = \begin{pmatrix} \mathbf{T}_1 & \dots & 0 \\ \vdots & \ddots & \vdots \\ 0 & \dots & \mathbf{T}_{\mathrm{H}} \end{pmatrix} \tag{3-34}
$$

Ou chaque matrice  $T<sub>h</sub>$  s'écrit:

$$
\mathbf{T}_{\mathbf{h}} = 2\pi \hat{a}_{h} [\widetilde{\mathbf{G}_{0h}} - \mathbf{D}_{2h} \widehat{\mathbf{G}_{0h}}]
$$
 (3-35)

Est de taille  $(2\hat{N}+1)^*N(h)$  donc la matrice T totale est bien de taille  $NH^*N$ , avec:

$$
NH = \sum_{h=1}^{H} (2\hat{N} + 1)
$$
 (3-36)

En effet  $\widehat{G_{0h}}$  a seulement N(h) colonnes et non plus N colonnes

$$
\widehat{\mathbf{G}_{0h}} = [\widehat{\mathbf{G}_0}^{(1(h))} \quad \dots \quad \widehat{\mathbf{G}_0}^{(P(h))}]
$$
\n(3-37)

Car cette matrice est multipliée au vecteur des courants des conducteurs présents dans h seulement.  $1(h)$  et  $P(h)$  sont les indices des premiers et derniers conducteurs présents dans h. Pour chaque trou, on a l'expression suivante dérivée en III.B [25]:

$$
\mathbf{C}_{\mathbf{h}} = \mathbf{D}_{1}^{(\mathbf{h})} (\widehat{\mathbf{A}_{\mathbf{h}}} + \widehat{\mu} \widehat{\mathbf{G}_{0\mathbf{h}}} \mathbf{J}(h))
$$
(3-38)

Et on veut que le vecteur C total  $C = [C_1...C_H]$  s'écrive si toutes les perméabilités dans les trous sont les mêmes (ce qui est souvent le cas) sinon il faut définir une matrice des perméabilités qui change de valeur suivant les indices correspondants à chaque trou:

$$
\mathbf{C} = \mathbf{D}_1(\widehat{\mathbf{A}_h} + \widehat{\mu}\widehat{\mathbf{G}_0}\mathbf{J})
$$
(3-39)

les expressions de  $D_1$  et  $\widehat{G_0}$  pour obtenir cette expression sont simplement :

$$
\mathbf{D}_1 = \begin{pmatrix} \mathbf{D}_1^{(1)} & \cdots & 0 \\ \vdots & \ddots & \vdots \\ 0 & \cdots & \mathbf{D}_1^{(H)} \end{pmatrix} et \widehat{\mathbf{G}_0} = \begin{pmatrix} \widehat{\mathbf{G}_{01}} & \cdots & 0 \\ \vdots & \ddots & \vdots \\ 0 & \cdots & \widehat{\mathbf{G}_{0H}} \end{pmatrix}
$$
(3-40)

Ensuite, lorsqu'on applique la méthode des moments pour obtenir l'expression matricielle :

$$
\mathbf{E} = -j\omega \widehat{\mathbf{H}} \mathbf{C} + -j\omega \widehat{\mu} \mathbf{G}_{c} \mathbf{J} + \mathbf{U}[\mathbf{R}(\omega) + j\omega \mathbf{L}(\omega)] \mathbf{U}^{\mathrm{T}} \mathbf{J}
$$
(3-41)

C étant désormais  $\mathbf{C} = [\mathbf{C}_1 ... \mathbf{C}_H]$ , la matrice  $\widehat{\mathbf{H}}$  est :

$$
\widehat{\mathbf{H}} = \begin{pmatrix} \widehat{\mathbf{H}(1)} & \dots & 0 \\ \vdots & \ddots & \vdots \\ 0 & \dots & \widehat{\mathbf{H(H)}} \end{pmatrix}
$$
 (3-42)

Ou chaque matrice  $\widehat{H(h)}$  est de taille  $N(h) * (2\widehat{N} + 1)$  :

$$
\widehat{\mathbf{H}(\mathbf{h})} = \begin{bmatrix} \widehat{\mathbf{H}(\mathbf{h})}^{(1(h))} \\ \vdots \\ \widehat{\mathbf{H}(\mathbf{h})}^{(P(h))} \end{bmatrix}
$$
(3-43)

En effet la relation que l'on a démontrée avec la méthode des moments partie B [25], valable lorsque tous les conducteurs sont dans le même trou h, devient ici, avec h le trou dans lequel est le conducteur p :

$$
E_n^{(p)} = -j\omega \sum_{n=-\tilde{N}}^{\tilde{N}} \mathbf{C}_{n\tilde{h}} \widehat{\mathbf{H}}_{n,n} + j\omega \widehat{\mu} \sum_{q=h}^{N_q} \sum_{n=-N_q}^{N_q} J_n^{(q)} \mathbf{G}_{\mathbf{c}}^{(\mathbf{q})}(n',n) + \delta_{n'0} \sum_{q=1}^P [\mathbf{R}_{pq}(\omega) + j\omega \mathbf{L}_{pq}(\omega)] I_q
$$
(3-44)

La matrice  $G_c$  est alors également modifiée : pour chacune des blocs de lignes p (constituée de  $2N_p(p)+1$  lignes) seuls les blocs  $G_c^{(q)}$  avec q conducteurs dans le même trou que p sont effectivement présents dans l'expression de  $G_c$  trouvée en  $(8)$ :

$$
\mathbf{G}_{c} = \begin{bmatrix} \mathbf{G}_{c}^{(1)} \\ \cdot \\ \cdot \\ \mathbf{G}_{c}^{(P)} \end{bmatrix}
$$
 (3-45)

Avec :

$$
\mathbf{G}_{\mathbf{c}}^{(\mathbf{p})} = \begin{bmatrix} 0 & \dots & 0 & \mathbf{G}_{\mathbf{c}}^{\text{cond1}} & \dots & \mathbf{G}_{\mathbf{c}}^{\text{condLast}} & 0 \dots & 0 \end{bmatrix}
$$
 (3-46)

## 3.2.2 Matrice Gg

On a H trous, avec sur chacun un potentiel magnétique  $\widehat{A}^{(h)}$  et un courant de surface  $\widehat{J}^{(h)}$ . Une position sur chaque trou h est repérée par le vecteur position suivant :

Les composantes sur x et y des vecteurs positions  $\hat{r}_h$  sont données par :

$$
\hat{r}_h(a_h, \hat{\theta}) = (x_h + a_h \cos \hat{\theta})\vec{x} + (y_h + a_h \sin \hat{\theta})\vec{y}
$$
(3-47)

 $x_h$ ,  $y_h$  et  $a_h$  étant respectivement les positions du centre du trou h et son rayon.

Les relations entre chacun de ces potentiels magnétiques et les courants surfaciques sont pour chaque trou h1

$$
\widehat{A}_{z}^{(h1)}\left(\widehat{a_{h1}},\widehat{\theta}\right)=-\mu_0\sum_{h=1}^{H}\int_0^{2\pi}\widehat{J}_{s}^{(h)}(\widehat{\theta})G_{g}(\widehat{r_{h1}}(\widehat{a_{h1}},\widehat{\theta}),\widehat{r_{h}}(\widehat{a_h},\widehat{\theta}'))\widehat{a_h}d\widehat{\theta}'
$$
\n(3-48)

Ou la fonction de Green  $G<sub>g</sub>$  sera explicitée ultérieurement.

$$
\sum_{-\widehat{N}}^{\widehat{N}}\widehat{A}_{n}^{(h1)}e^{jn\widehat{\theta}}=-\frac{\mu_{0}}{2\pi}\sum_{h=1}^{H}\int_{0}^{2\pi}\sum_{-\widehat{N}}^{\widehat{N}}\widehat{J}_{n}^{(h)}e^{jn\widehat{\theta}}G_{g}(\widehat{r_{h1}}(\widehat{a_{h1}},\widehat{\theta}),\widehat{r_{h}}(\widehat{a_{h}},\widehat{\theta}'))d\widehat{\theta}
$$
\n(3-49)

Puis on applique l'opérateur  $\int_{0}^{2\pi}$ [.] $e^{(-jn'\hat{\theta})}d\hat{\theta}$  pour tout 0  $\int_{0}^{\pi}$ [.] $e^{(-jn'\hat{\theta})}d\hat{\theta}$  pour tout n' entre –  $\widehat{N}$  et  $\widehat{N}$ .

$$
\widehat{A}_{n'}^{h1} = -\mu_0 \sum_{h=1}^{H} \sum_{n=-\widehat{N}}^{\widehat{N}} \widehat{J}_n^{(h)} \mathbf{G}_{g}^{h1,h}(n',n)
$$
(3-50)

Ceci étant valable pour tout h1 entre 1 et H.

Avec les vecteurs potentiels magnétiques et courants de surface donnés en (3-30) et (3-31) Toutes les expressions ci-dessus se regroupent donc vectoriellement en l'expression suivante :

$$
\widehat{\mathbf{A}} = -\mu_0 \mathbf{G}_g \widehat{\mathbf{J}} \tag{3-51}
$$

Avec la matrice  $G_{g}$  de la forme :

$$
\mathbf{G}_{g} = \begin{pmatrix} \mathbf{G}_{g}^{(1,1)} & \cdots & \mathbf{G}_{g}^{(1,H)} \\ \vdots & \ddots & \vdots \\ \mathbf{G}_{g}^{(H,1)} & \cdots & \mathbf{G}_{g}^{(H,H)} \end{pmatrix}
$$
(3-52)

Chaque matrice par bloc  $G_g^{(h1,h)}$  est de taille  $2\hat{N}+1$  par  $2\hat{N}+1$  et vient de l'expression reliant le potentiel magnétique de h1 au courant sur la surface du trou h.

Son expression pour n et n' entre  $-\widehat{N}$  et  $\widehat{N}$  est :

$$
\mathbf{G}_{\mathbf{g}}^{\mathbf{h1,h}}(n',n) = \frac{1}{(2\pi)^2} \int_0^{2\pi} \int_0^{2\pi} G_g(\hat{r}_{h1}(a_{h1},\theta), \hat{r}_h(a_h,\theta'))e^{j(n\theta'-n'\theta)}d\theta' d\theta
$$
 (3-53)

L'expression de la fonction Green entre deux points de coordonnées  $(x, y)$  et  $(x', y')$  est donnée par (3-9):

Les composantes sur x et y des vecteurs positions  $\hat{r}_h$  et  $\hat{r}_{h1}$  sont données par (3-7)

D'où :

$$
G_g(\hat{r}_{h1}(a_{h1},\theta), \hat{r}_{h}(a_{h},\theta')) =
$$
  
\n
$$
\frac{-1}{4\pi} \int_{-\infty}^{+\infty} \frac{\exp(-j\beta(x_h + a_h \cos \theta - x_{h1} - a_{h1} \cos \theta))}{\sqrt{\beta^2 - k_g^2}}
$$
  
\n
$$
\left[\exp(-|y_h + a_h \sin \theta - y_{h1} - a_{h1} \sin \theta| \sqrt{\beta^2 - k_g^2}) + \right] d\beta
$$
  
\n
$$
R_{TM} \exp((y_h + a_h \sin \theta + y_{h1} + a_{h1} \sin \theta) \sqrt{\beta^2 - k_g^2})\right] d\beta
$$
\n(3-54)

$$
G_{g}^{h1,h}(n',n) = \frac{-1}{(2\pi)^{2}4\pi} \int_{0}^{2\pi} \int_{0}^{2\pi} \int_{-\infty}^{+\infty} \frac{\exp(-j\beta(x_{h} + a_{h}\cos\theta - x_{h1} - a_{h1}\cos\theta))}{\sqrt{\beta^{2} - k_{g}^{2}}}
$$
  
\n
$$
\left[\exp(-|y_{h} + a_{h}\sin\theta - y_{h1} - a_{h1}\sin\theta|\sqrt{\beta^{2} - k_{g}^{2}}) + \left[ R_{TM}\exp((y_{h} + a_{h}\sin\theta + y_{h1} + a_{h1}\sin\theta)\sqrt{\beta^{2} - k_{g}^{2}}) \right] d\beta e^{j(n\theta' - n'\theta)} d\theta' d\theta \right]
$$
\n(3-55)

Les coefficients de  $G_g^{h1,h}(n',n)$  sont particulièrement longs à calculer pour  $h1 \neq h$ :

Pour le coefficient en  $n = n' = 0$ , cela prend environ une minute pour chaque point de fréquence, pour les autres coefficients avec n ou n' non nuls, cela prend entre 100 et 300 secondes par point de fréquence.

Ainsi, l'expression de  $G_g^{h1,h}(n',n)$  s'écrit comme une intégrale triple :  $\theta$  et  $\theta$ ' varient entre 0 et  $2\pi$  et  $\beta$  varie de moins l'infini a plus l'infini.

La façon de coder qui donne les résultats les plus satisfaisants à ce jour est d'intégrer pour  $\beta$  de -1e5 à 1e5 et d'utiliser la fonction Matlab integral3f. On obtient des résultats corrects pour  $G_g^{h1,h}(n',n)$  avec  $h1 = h$ , mais pour  $h1 \neq h$ , cela marche seulement pour  $n = n' = 0$ , sinon le temps de compilation est long et la précision insuffisante.

Une solution testée a été d'utiliser une simplification de la fonction de Green utilisant des fonctions de Hankel. Une expression simplifiée est par exemple dérivée en [35]. Le calcul était alors plus rapide mais toujours incorrecte pour les coefficients précédents.

Pour pallier à ces difficultés pour prendre en compte le retour par la terre par MoM-SO, on présente dans la partie suivante la méthode utilisée dite méthode hybride, qui est plus simple et plus rapide à compiler que la méthode complète précédente.

## 3.3 Méthodes analytiques avec correction par MoM-SO:

On présente ici la méthode utilisée afin de calculer les paramètres électriques des câbles en prenant en compte l'effet de retour à la terre analytiquement et les effets de proximité par MoM-SO.

#### 3.3.1 Les formules analytiques

Les formules analytiques utilisées sont présentées dans [31]. La lecture et la comparaison de ces formules avec celles données dans [36] et [1] nous a permis de trouver des erreurs dans [31]. On présente donc ici ces corrections apportées et on donne quelques précisions sur les formules développées dans [31].

Tout d'abord, l'opérateur de Laplace s est supposé égal à j $\omega$ , on le remplacera plutôt par  $\rho + j\omega$ où  $\rho$  est un facteur d'amortissement.

## Matrice d'impédance interne $Z_i$

On donne ensuite la matrice d'impédance interne  $Z_i$  d'un câble coaxial à une seule âme (câble de type SC : Single Core) représenté sur la figure 3.1. Celle-ci est donnée dans [31] pour le cas d'un câble sans armure. Les erreurs suivantes ont été trouvées dans [31]:

Expressions de  $x_1, x_2, x_3$ , et  $x_4$ : il faut ajouter le terme s dans l'expression afin d'avoir :

$$
x_1 = r_1 \sqrt{\frac{\mu_0 \mu_1 s}{\rho_1}}
$$
 (3-56)

 $\mu_1$ étant la perméabilité relative de l'âme,  $\rho_1$  sa résistivité.

• Pour l'expression de l'impédance de la surface extérieure de l'âme  $Z_{10}$ , l'expression n'est pas valable si  $r_i$  et donc  $x_i$  est égal à zéro, ce qui est le cas très couramment, l'âme n'étant pas un conducteur creux en général. Son expression est alors [36]:

$$
Z_{1o} = \frac{s\mu_0\mu_1}{2\pi x_2} \frac{I_0(x_2)}{I_1(x_2)}
$$
(3-57)

- En expression 2.2.13, lire «  $Z_{23}$  » au lieu de  $Z_{2i}$
- Toutes les expressions analytiques utilisent des fonctions de Bessel modifiées (fonctions de Bessel I et K). Aux hautes fréquences, on a donc les mêmes problèmes que ceux expliqués en 2.1.1 : la fonction de Bessel I divergeant vers l'infini pour des grandes valeurs, la fonction de Bessel K étant elle très proches de zéro, on obtient alors des valeurs non chiffrés sur Matlab pour les coefficients aux hautes fréquences des matrices d'impédances internes, matrice d'impédance interne de tuyau et matrice d'impédance de connexion entre les deux surfaces du tuyau. On peut alors employer la même méthode qu'en 2.1.1 pour obtenir les valeurs de ces coefficients à hautes fréquences : on peut soit remplacer les fonctions de Bessel par leurs asymptotes exponentielles dans les expressions des impédances et tenter de trouver une expression simplifiée, soit on extrapole la fonction en utilisant les derniers points calculés. On a retenu cette deuxième option car elle est plus simple et donne d'aussi bons résultats. Les coefficients des matrices d'impédance internes suivent en effet des courbes très similaires à celle de la Figure 2.3 Extrapolation des coefficients de la matrice  $Y_s$  aux hautes fréquences

On étend maintenant les expressions de [31] au cas général avec armure tel que présenté sur la figure ci-dessous :

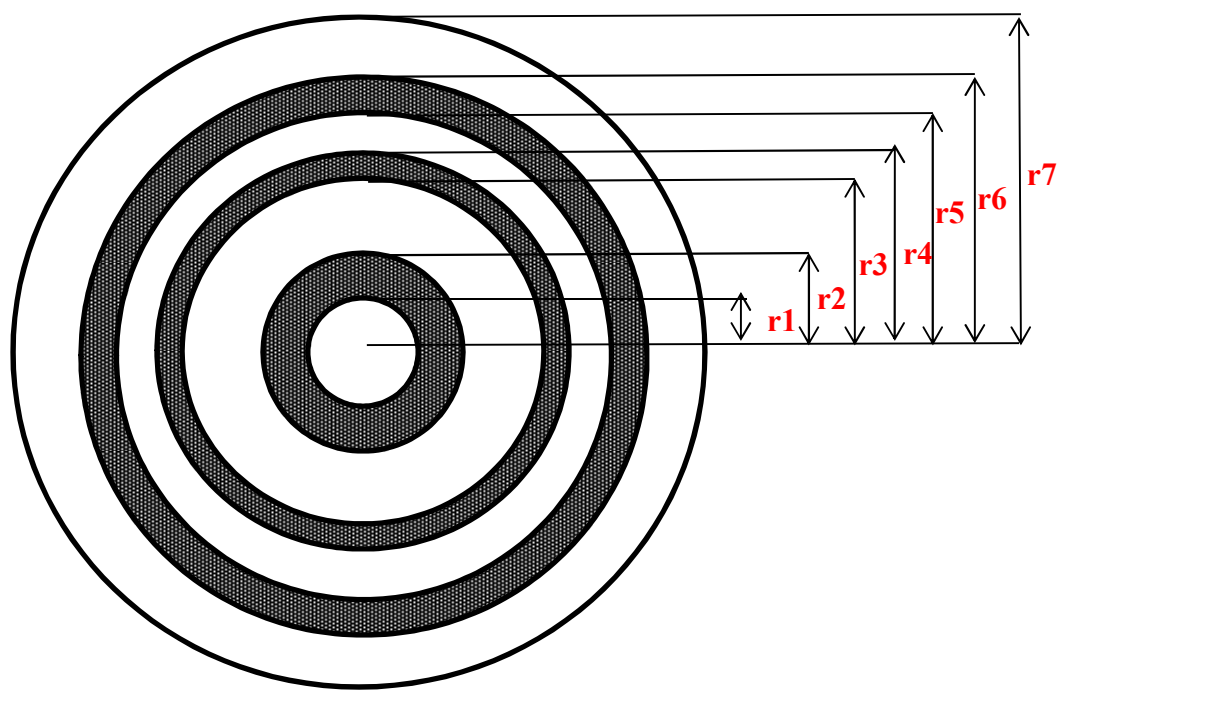

Figure 3.4 Section d'un câble de type SC

Si le câble d'indice j a une armure alors la matrice par bloc  $Z_{ij}$  de la matrice  $Z_i$  a la forme suivante [1] (les expressions aussi données dans [36] comportent quelques erreurs typographiques):

$$
\mathbf{Z}_{ij} = \begin{bmatrix} Z_{ccj} & Z_{csj} & Z_{saj} \\ Z_{csj} & Z_{ssj} & Z_{saj} \\ Z_{saj} & Z_{saj} & Z_{aaj} \end{bmatrix}
$$
 (3-58)

Avec  $Z_{ccj}$  l'impédance propre de l'âme :

$$
Z_{ccj} = Z_{1o} + Z_{12} + Z_{2i} + Z_{2o} + Z_{23} + Z_{3i} + Z_{3o} + Z_{34} - 2Z_{2m} - 2Z_{3m}
$$
 (3-59)

 $Z_{\mathit{ssj}}$  l'impédance propre de l'écran :

$$
Z_{ssj} = Z_{2o} + Z_{23} + Z_{3i} + Z_{3o} + Z_{34} - 2Z_{3m}
$$
 (3-60)

 $Z_{\mathit{aaj}}$  l'impédance propre de l'écran :

$$
Z_{\text{adj}} = Z_{3o} + Z_{34} \tag{3-61}
$$

 $Z_{\text{c}si}$  l'impédance mutuelle entre l'âme et l'écran :

$$
Z_{csj} = Z_{2o} + Z_{23} + Z_{3i} + Z_{3o} + Z_{34} - Z_{2m} - 2Z_{3m}
$$
 (3-62)

 $Z_{\text{saj}}$  l'impédance propre de l'écran :

$$
Z_{\text{saj}} = Z_{3o} + Z_{34} - Z_{3m} \tag{3-63}
$$

Les termes nouveaux sont ceux dus à l'armure :  $Z_{3i}$ ,  $Z_{3o}$ ,  $Z_{34}$ , et  $Z_{3m}$  leurs expressions s'obtiennent simplement à partir de celles de respectivement  $Z_{2i}$ ,  $Z_{2o}$ ,  $Z_{23}$ , et  $Z_{2m}$  en remplaçant les rayons r3, r4 et r5 par respectivement r5, r6 et r7 ainsi qu'en remplaçant les perméabilités et résistivités de l'écran par celles de l'armure.

## **Matrice d'impédance de retour à la terre**  $\mathbf{Z}_0$

La matrice d'impédance série totale est la somme de la matrice d'impédance interne précédente et de la matrice d'impédance de retour à la terre :

$$
\mathbf{Z} = \mathbf{Z}_i + \mathbf{Z}_0 \tag{3-64}
$$

La matrice par bloc  $\mathbf{Z}_{0jk}$  est alors de taille 3 par 3 au lieu de 2 par deux si les câbles d'indice j et k ont une armure. Tous les coefficients d'une même matrice par bloc sont les mêmes et sont donnés par 2.2.21 dans [31]. Les erreurs suivantes ont été décelées :

Expression de R, R' et m ont été corrigées empiriquement :

$$
R = \sqrt{x_{jk}^2 + |y_j - y_k|^2}
$$
 (3-65)

$$
R' = \sqrt{x_{jk}^2 + (y_j + y_k)^2}
$$
 (3-66)

$$
m = \sqrt{\frac{s\mu_0}{\rho_e}}\tag{3-67}
$$

 $\rho_e$ étant la résistivité de la terre.
• Dans le cas j=k, on a R=0 et les coefficients de la matrice  $\mathbb{Z}_0$  tendent alors vers l'infini. Il faut en fait alors remplacer  $x_{ik}$  par le rayon extérieur du câble j dans l'expression des coefficients de  $\mathbf{Z}_0$ .

Dans le cas où les conducteurs sont horizontaux, c'est-à-dire tous enterrés à une même profondeur, on préfèrera utiliser les formules de Theetayi, qui sont plus simples et donnent de meilleurs résultats aux hautes fréquences. En effet, les formules données dans [31] utilisent des sommations infinies que l'on doit tronquer, les résultats divergent alors aux hautes fréquences (voir 4.2.1). Les formules de Theetayi s'écrivent [37]:

$$
\mathbf{Z}_{0jk} = \frac{j\omega\mu_0}{2\pi} \left\{ \ln \left( \frac{1 + \gamma_g x_{jk}}{\gamma_g x_{jk}} \right) + \frac{2e^{-2d|\gamma_g|}}{4 + \gamma_g^2 x_{jk}^2} \right\}
$$
(3-68)

Avec

$$
\gamma_g = \sqrt{j\omega\mu_0(\sigma_g + j\omega\varepsilon_0)} = \sqrt{-k_g^2}
$$
\n(3-69)

d étant la profondeur d'enfouissement des conducteurs.

#### Matrice d'admittance parallèle Y

La matrice d'admittance est définie par [31] :

$$
\mathbf{Y} = s \, \mathbf{P}^{-1} \tag{3-70}
$$

Avec la matrice P définie par (3-71) si le câble est enterré et par (3-72) si il est aérien :

$$
\mathbf{P} = \mathbf{P_i} \tag{3-71}
$$

$$
\mathbf{P} = \mathbf{P_i} + \mathbf{P_s} \tag{3-72}
$$

Ces matrices ne sont définies que pour le cas d'un câble sans armure dans [31]. Pour  $P_s$ , seule la taille des blocs de matrices est agrandie si le câble a une armure. Cette dernière matrice sera de préférence calculée par les formules suivantes [32]

$$
\mathbf{P}_{s}(p,q) = \frac{1}{2\pi\varepsilon_{0}} \left[ \ln \frac{D_{pq}}{d_{pq}} + 2 \int_{0}^{+\infty} \frac{\exp(-\lambda(h_{p} + h_{q}))}{k_{s}^{2}} \cos((x_{pq})\lambda) d\lambda \right]
$$
(3-73)

Par rapport à [31], on a ajouté le terme avec l'intégrale qui modélise le retour par la terre possible. Dans [31], il n'y avait que le premier terme traduisant que les conducteurs étaient situés dans un demi-espace isolant.

Pour la matrice par bloc  $P_i$ , il faut redéfinir les blocs  $P_{ij}$  des câbles j ayant une armure.

$$
\mathbf{P}_{i} = \begin{bmatrix} \mathbf{P}_{i1} & 0 & \dots & 0 \\ 0 & \mathbf{P}_{i2} & \dots & 0 \\ 0 & 0 & \dots & \mathbf{P}_{in} \end{bmatrix}
$$
 (3-74)

En sachant que l'on connait la forme de la matrice d'admittance pour un câble souterrain avec armure [36] :

$$
\mathbf{Y}_{j} = s \begin{bmatrix} C_{cs} & -C_{cs} & 0 \\ -C_{cs} & C_{cs} + C_{sa} & -C_{sa} \\ 0 & -C_{sa} & C_{sa} + C_{ag} \end{bmatrix}
$$
 (3-75)

On a besoin d'avoir l'expression de  $P_{ij}$  distinctement de celle de Y pour pouvoir y ajouter  $P_{s}$ avant de l'inverser dans le cas aérien. Comme on a (3-71) dans le cas souterrain, on déduit simplement de (3-70) et (3-75) que :

$$
\mathbf{P}_{ij} = \begin{bmatrix} C_{cs} & -C_{cs} & 0 \\ -C_{cs} & C_{cs} + C_{sa} & -C_{sa} \\ 0 & -C_{sa} & C_{sa} + C_{ag} \end{bmatrix}^{-1}
$$
(3-76)

$$
\mathbf{P}_{ij} = \begin{bmatrix} P_{cj} + P_{sj} + P_{aj} & P_{aj} + P_{sj} & P_{aj} \\ P_{aj} + P_{sj} & P_{aj} + P_{sj} & P_{aj} \\ P_{aj} & P_{aj} & P_{aj} \end{bmatrix}
$$
(3-77)

Avec :

$$
P_{cj} = \frac{1}{C_{cs}} = \frac{1}{2\pi \varepsilon_0 \varepsilon_{r1}} \ln\left(\frac{r_3}{r_2}\right)
$$
 (3-78)

$$
P_{sj} = \frac{1}{C_{sa}} = \frac{1}{2\pi \varepsilon_0 \varepsilon_{r2}} \ln\left(\frac{r_5}{r_4}\right)
$$
 (3-79)

$$
P_{aj} = \frac{1}{C_{sa}} = \frac{1}{2\pi \varepsilon_0 \varepsilon_{r3}} \ln\left(\frac{r_7}{r_6}\right)
$$
 (3-80)

 $\varepsilon_{r1}$ ,  $\varepsilon_{r2}$  et  $\varepsilon_{r3}$  étant respectivement les permittivités électriques relatives de l'isolant autour de l'âme, de l'écran ou de l'armure.

## 3.3.2 Ajout de la contribution des effets de proximité

#### Par MoM-SO:

C'est la méthode expliqué dans le papier [27] pour inclure l'effet de retour à la terre à MoM-SO La matrice d'impédance totale désirée pour un câble souterrain est de la forme :

$$
\mathbf{Z} = (\mathbf{Z}_i + \mathbf{Z}_0) + \Delta \mathbf{Z}_{prox} \tag{3-81}
$$

Par les méthodes analytiques présentées en section 3.3.1, on obtient la matrice  $\mathbf{Z}_i + \mathbf{Z}_0$ , à laquelle on ajoute d'autres matrices dans le cas d'un câble en tube (câble de type PT : Pipe-Type), il faut ensuite ajouter la contribution des effets de proximité si on veut obtenir la matrice d'impédance série totale correcte.

 $\Delta Z_{\text{prox}}$  représente la contribution des effets de proximité sur la matrice d'impédance. Comme MoM-SO avec l'ordre de troncature N égal à zéro donne la matrice d'impédance sans tenir en compte les effets de proximité :

$$
\Delta \mathbf{Z}_{prox} = \mathbf{Z}_{M o M - SO}(N_p > 0) - \mathbf{Z}_{M o M - SO}(N_p = 0)
$$
\n(3-82)

Et ces deux matrices peuvent être calculées par la méthode MoM-SO en considérant les conducteurs comme dans un milieu isolant infini comme en chapitre 2, le calcul pour N>0 est alors rapide et précis mais l'effet de la terre est toujours pris en compte par les formules analytiques.

#### Par l'ajout d'un facteur de proximité :

On peut également inclure les effets de proximité par l'ajout d'un facteur de proximité [38]. Cependant, ce facteur corrige seulement la résistance série, et non l'inductance. Pour reprendre les notations de la partie précédente, c'est la partie réelle de la matrice d'impédance interne  $Z_i$ qui est modifiée. L'impédance de la surface externe du câble  $(Z_{1o}, Z_{2o}$  ou  $Z_{3o}$  respectivement suivant si le câble est avec âme seulement, ou si il a un écran ou une armure) est corrigée par un facteur de proximité  $y_p$ :

$$
Z_{1o} = Z_{1o} + R_{DC} y_p \tag{3-83}
$$

 $R_{DC}$  est la résistance DC du câble, c'est-à-dire par exemple pour un câble rond de rayon r :

$$
R_{DC} = \frac{\rho_C}{\pi r^2} \tag{3-84}
$$

Le facteur de proximité est :

$$
y_p = 2.9k^2 A \tag{3-85}
$$

Avec :

$$
k = \frac{2r}{s} \tag{3-86}
$$

s étant la distance centre à centre avec le câble voisin.

$$
A = \frac{a}{(192 + 0.8a)}
$$
 (3-87)

$$
a = \left(\frac{8\pi f K_p}{R_{DC} 10^7}\right)^2\tag{3-88}
$$

Et

$$
K_p = \begin{cases} 1 & \text{conductor} & \text{cond} \\ 0.8 & \text{conductor} & \text{tubulaire} \end{cases}
$$
 (3-89)

# 3.4 Conclusion

En conclusion, on a donc expliqué dans ce chapitre comment la méthode MoM-SO pouvait prendre en compte l'effet de retour à la terre. On a pour cela introduit un courant équivalent à la surface de chaque trou d'isolation contenant des conducteurs. On a ensuite adapté les formules de la méthode MoM-SO dans le cas très courant où on a plusieurs trous. Les articles publiés sur la méthode se contentaient de suggérer la démarche à suivre dans ce cas sans détailler les expressions des différentes matrices.

Cependant, le calcul de certains coefficients de la matrice prenant en compte l'effet de retour par la terre n'a pas pu être fait précisément dans le cas de plusieurs trous pour lesquels on fixe un ordre de troncature supérieur à zéro. La méthode MoM-SO implémentée peut alors prendre en compte l'effet de retour à la terre mais pas les effets de proximité. Inversement, la méthode décrite en chapitre 2 permettait de prendre en compte les effets de proximité mais en considérant les conducteurs dans un milieu isolant.

Il est alors possible de combiner les deux méthodes afin de prendre en compte les effets de proximité et le retour par la terre par MoM-SO. On a réalisé un programme qui calcule la matrice d'impédance par la formule (3-81) mais au lieu de calculer analytiquement comme en 3.3.1. la matrice  $\mathbf{Z}_i + \mathbf{Z}_0$ , on utilise la méthode MoM-SO présentée en 3.2 avec tous les ordres de troncature N mis à zéro. Puis on ajoute la matrice  $\Delta Z_{prox}$  qui est toujours donnée par (3-82). Cette méthode est dite méthode MoM-SO en deux temps : voir Figure 3.5 Diagramme des différentes méthodes de calcul des paramètres développées dans la maîtrise

Cependant, le calcul de la matrice  $\mathbf{Z}_i + \mathbf{Z}_0$  par MoM-SO en mettant tous les nombres N à zéro reste assez long et fastidieux : environ 1 minute par point de fréquence et par coefficient de la matrice Gg, soit 9 minutes par point de fréquence pour 3 conducteurs par exemple.

L'autre possibilité afin de calculer les paramètres électriques des câbles souterrains en prenant en compte la terre et les effets de proximité, est donc de calculer la matrice  $\mathbf{Z}_i + \mathbf{Z}_0$  analytiquement comme expliqué en 3.3. Le calcul est alors beaucoup plus simple et plus rapide. On peut alors voir l'influence des effets de proximité en ajoutant ou non  $\Delta Z_{prox}$ , ce qui revient à simplement mettre les ordres de troncature N à une valeur strictement positive ou à zéro, respectivement. Des résultats et comparaisons sont présentés au chapitre suivant en 4.2 pour estimer l'influence des effets de proximité.

Calculer  $\mathbf{Z}_i + \mathbf{Z}_0$  analytiquement plutôt que par MoM-SO est donc beaucoup plus rapide, mais est un peu moins stable aux hautes fréquences. En effet, le calcul de la matrice de retour par la terre utilise alors des formules approchées (de Nagaoka ou de Theetayi) qui divergent aux hautes fréquences. Ces différences entre les différentes méthodes seront présentées en 4.2.1. En général, on aura donc intérêt à calculer  $\mathbf{Z}_i + \mathbf{Z}_0$  analytiquement sauf si l'on veut faire une vérification précise des résultats aux hautes fréquences (au-dessus de 1MHz). Ces différentes méthodes et la façon dont les effets de proximité sont pris en comptes sont représentés dans le diagramme suivant. On ajoute pour chaque cas la référence principale expliquant le calcul et en gras la partie du mémoire le détaillant. Les cases en bleu foncé représente le calcul par la méthode MoM-SO avec l'effet de retour par la terre, la case bleu clair est calculée par MoM-SO avec les conducteurs dans un milieu infini isolant, les cases rouges sont calculées analytiquement.

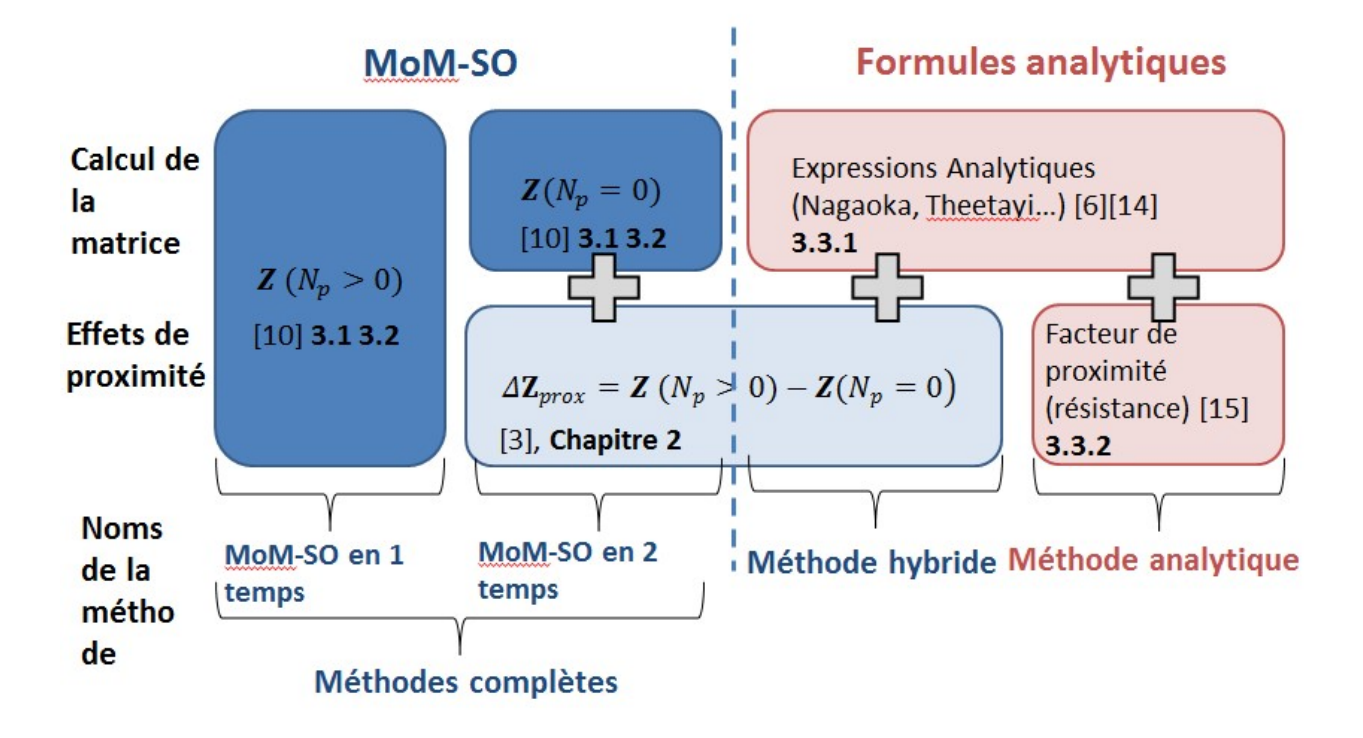

Figure 3.5 Diagramme des différentes méthodes de calcul des paramètres développées dans la maîtrise

Ce diagramme résume les grandes étapes des méthodes développées lors de la maîtrise. Pour plus de détails sur la structure du code, on présente en Annexe C un organigramme structurel du code correspondant à la méthode hybride ou à la méthode analytique.

# CHAPITRE 4 RÉSULTATS ET COMPARAISONS

Plusieurs programmes de calculs des paramètres électriques ont donc été développés sur Matlab en utilisant les méthodes décrites dans les deux chapitres précédents. Le guide utilisateur, rédigé conjointement avec ce présent mémoire, présente ces différents programmes et explique comment entrer les données sur la configuration des conducteurs dans les interfaces d'entrée Excel.

On présente dans ce chapitre des résultats de paramètres pour des lignes aériennes puis pour des câbles souterrains. Les résultats sont comparés avec les paramètres d'impédances obtenues par des formules analytiques comme en 3.3.1. Ce programme de calcul des paramètres par les formules analytiques de [31] et [32] donne des résultats très similaires à ceux obtenus par EMTP-RV (qui utilise également des formules analytiques). Il est peut-être même plus précis car l'évaluation des fonctions de Bessel est faite par les fonctions Matlab récentes et non par des approximations.

Par la suite, on désigne donc par « formules analytiques » ce programme de calcul des paramètres réalisé sur Matlab. Ainsi, on compare deux méthodes différentes implémentées sur un même logiciel, ce qui est plus significatif que de comparer la méthode MoM-SO implémentée sur Matlab à un autre logiciel qui est EMTP-RV.

# 4.1 Câbles aériens

Afin de valider la technique proposée en chapitre 2 face aux formules analytiques et face à la méthode MoM-SO existante [25], nous développons ici deux exemples. Le premier, une ligne triphasée, nous permettra de valider la méthode développée en section 2.2 pour les conducteurs aériens avec le calcul de la matrice  $G^{(p,q),im}$ . Ce cas nous permettra également d'estimer l'influence des effets de proximité en fonction de la distance séparant les conducteurs. Nos résultats seront comparés aux résultats venant des formules analytiques afin de prouver l'influence des effets de proximité.

Le deuxième cas d'étude est le câble avec âme et écran étudié dans [32]. Il nous permettra d'une part de valider les formules développées en section 2.3, d'autre part de montrer que notre méthode pour calculer le retour par la terre (section 2.2) est plus stable aux hautes fréquences que la méthode MoM-SO de Toronto.

### 4.1.1 Ligne triphasée

On considère donc une simple ligne triphasée avec 3 conducteurs régulièrement espacés et situés à une hauteur choisie de 5 mètres. Cette configuration est montrée sur la figure 4.1 suivante:

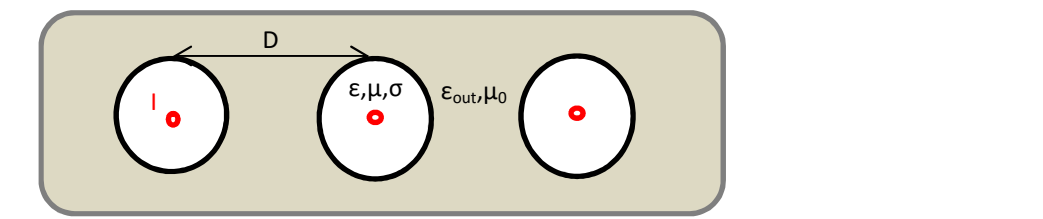

Figure 4.1 Section des conducteurs de la ligne triphasée

Tableau 4-1 : Liste des paramètres principaux.

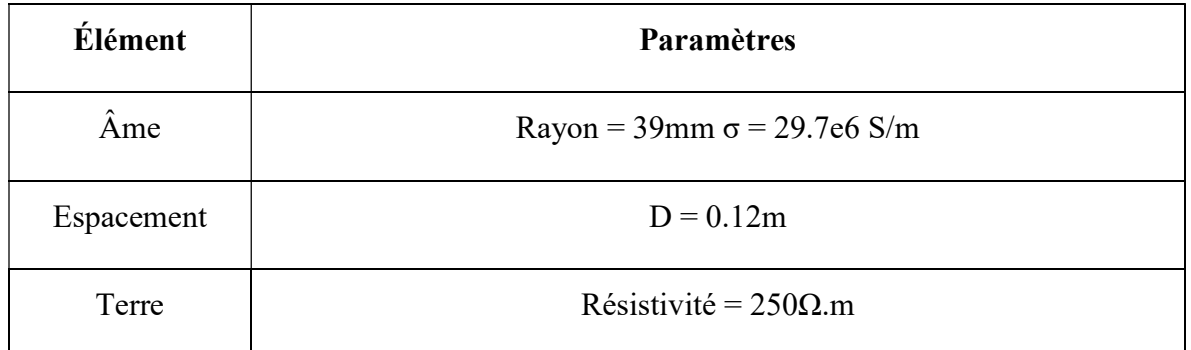

On applique aux âmes des conducteurs soit un courant de séquence positive, soit un courant de séquence homopolaire. On démontre d'abord le bien-fondé de la modification de la matrice G faite en section 2.2.1 en montrant que les résultats de MoM-SO avec l'ordre de troncature fixé à zéro correspondent aux résultats des formules analytiques seulement si la matrice d'impédance  $\mathbf{Z}_{\text{e}}$  est ajouté à  $\mathbf{Z}_{\text{MoM-SO}}^{Aemi-space}$  et non à  $\mathbf{Z}_{\text{MoM-SO}}^{A}$ . Ensuite, on peut augmenter l'ordre de troncature à 3 pour souligner les effets de proximité sur la matrice d'impédance série.

#### Sans effets de proximité pris en compte

On compare d'abord les résultats venant des formules analytiques avec les résultats de MoM-SO en ajoutant la matrice  $Z_e$  à  $\mathbb{Z}_{M \circ M - SO}$  inf-space, c'est-à-dire la matrice d'impédance obtenue par MoM-SO sans calculer la nouvelle matrice  $\mathbf{G}^{(p,q),im}$ 

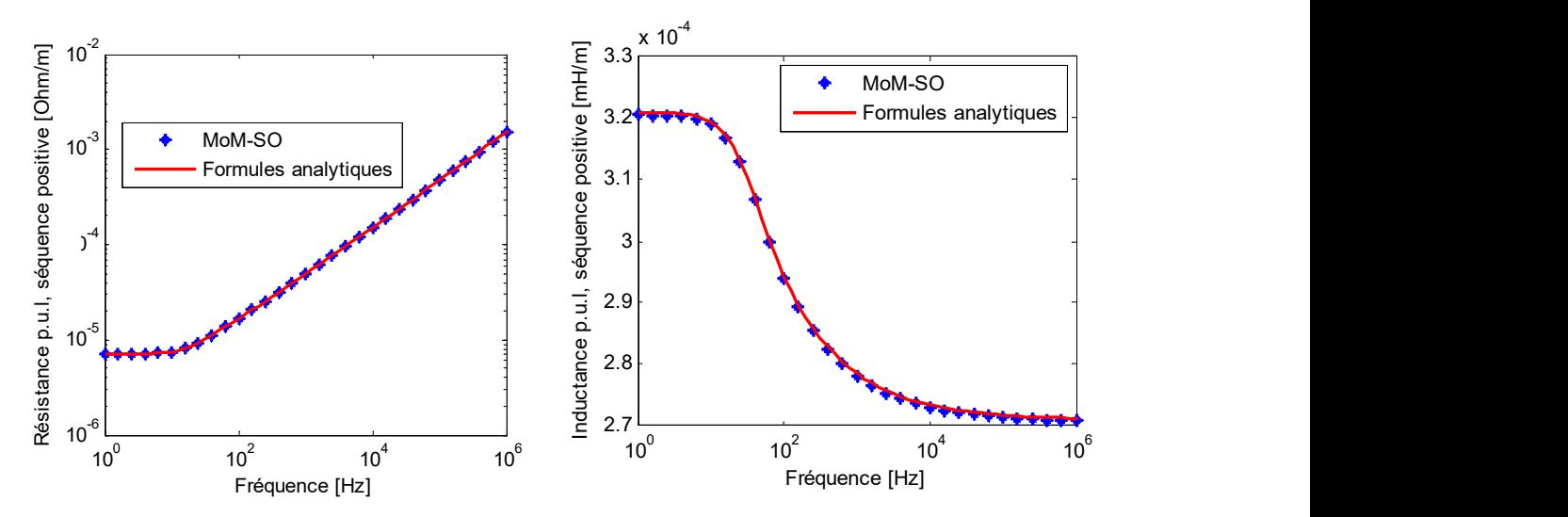

Figure 4.2 Résistance et inductance par unité de longueur quand un courant de séquence positive est appliqué aux âmes. L'espace est considéré infini.

Les résultats sont identiques à ce que l'on obtient par formules analytiques lorsqu'on applique un courant de séquence positive. Ceci est normal, car la présence de la terre affecte seulement l'impédance de séquence homopolaire et car aucun effet de proximité n'est considéré ici. Quant à l'impédance de séquence homopolaire, la résistance est correcte mais une erreur est faite sur l'inductance due au fait que l'interface avec la terre n'est pas considérée ici dans la méthode MoM-SO. En effet, on a ici utilisé la fonction de Green d'un espace fini et non celle pour un demi-espace, or le milieu entourant ici les conducteurs, l'air, occupe uniquement la moitié de l'espace entier. L'espace est donc ici considéré infinie par erreur volontaire, afin de prouver la nécessité de considérer l'espace comme un demi-espace et pour montrer l'erreur qui serait faite sinon.

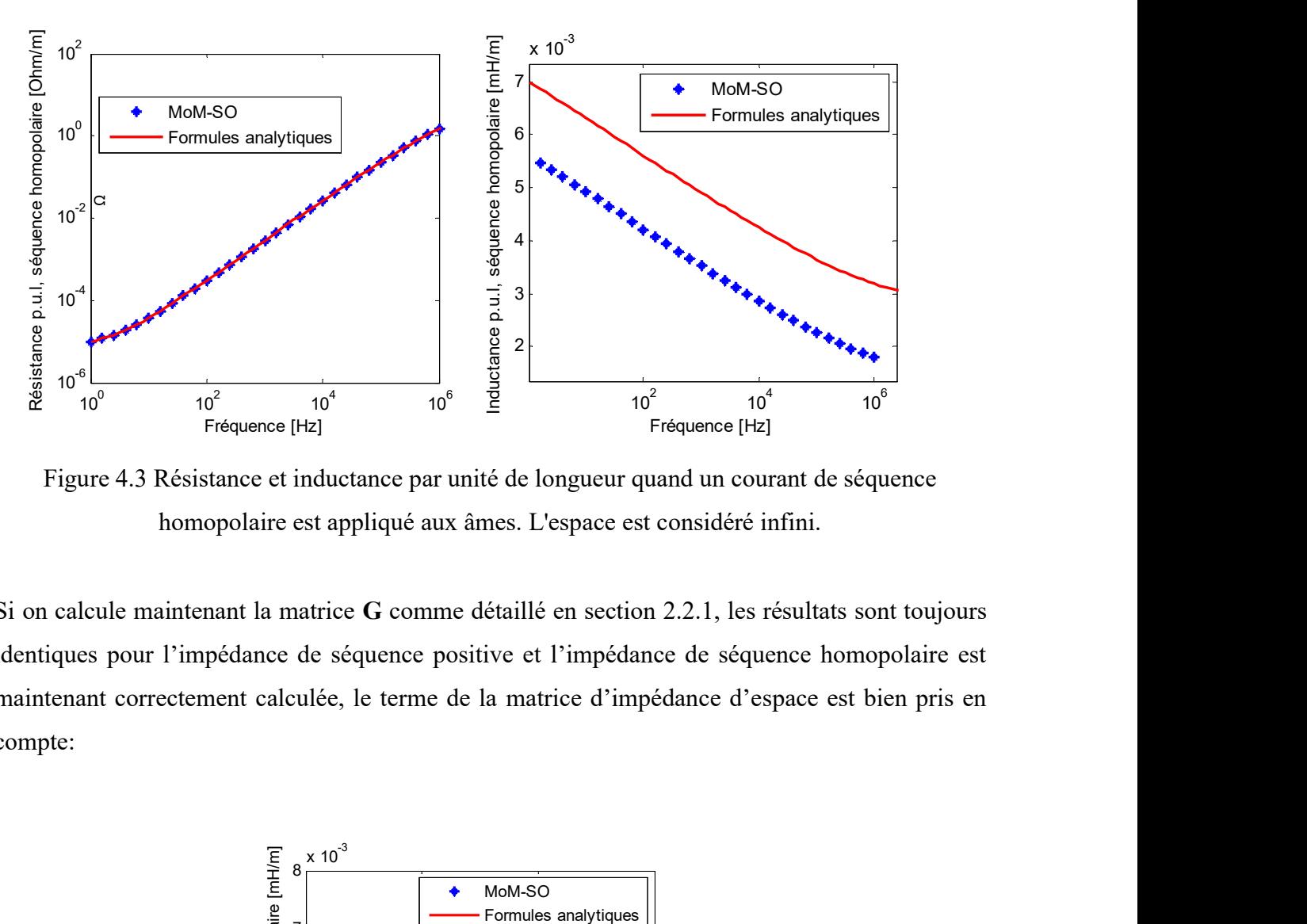

Figure 4.3 Résistance et inductance par unité de longueur quand un courant de séquence homopolaire est appliqué aux âmes. L'espace est considéré infini.

.

Si on calcule maintenant la matrice G comme détaillé en section 2.2.1, les résultats sont toujours identiques pour l'impédance de séquence positive et l'impédance de séquence homopolaire est maintenant correctement calculée, le terme de la matrice d'impédance d'espace est bien pris en compte:

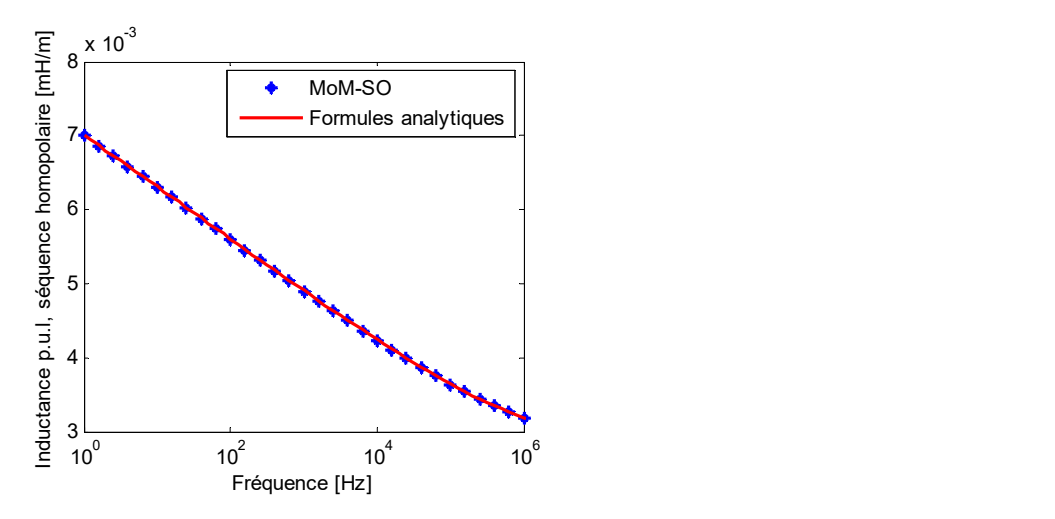

Figure 4.4 Inductance par unité de longueur quand un courant de séquence homopolaire est appliqué aux âmes. Le demi-espace est considéré dans la méthode MoM-SO

La méthode proposée étant cohérente avec les autres méthodes qui ignorent les effets de proximité, on peut maintenant inclure les effets de proximité et voir les différences engendrées.

#### Inclusion des effets de proximité

Des résultats identiques sont obtenus pour N égal à 1 ou N plus grand, il est ici fixé à 3. On considère toujours l'espace comme un demi-espace, c'est-à-dire qu'on utilise la matrice G complète développée en 2.2.1 . Une comparaison de l'impédance de séquence positive calculée par la méthode proposée et par les formules analytiques est donnée en figure 4.5. On ajoute également les résultats obtenus par méthode des éléments finis avec COMSOL qui valident ceux obtenus par MoM-SO :

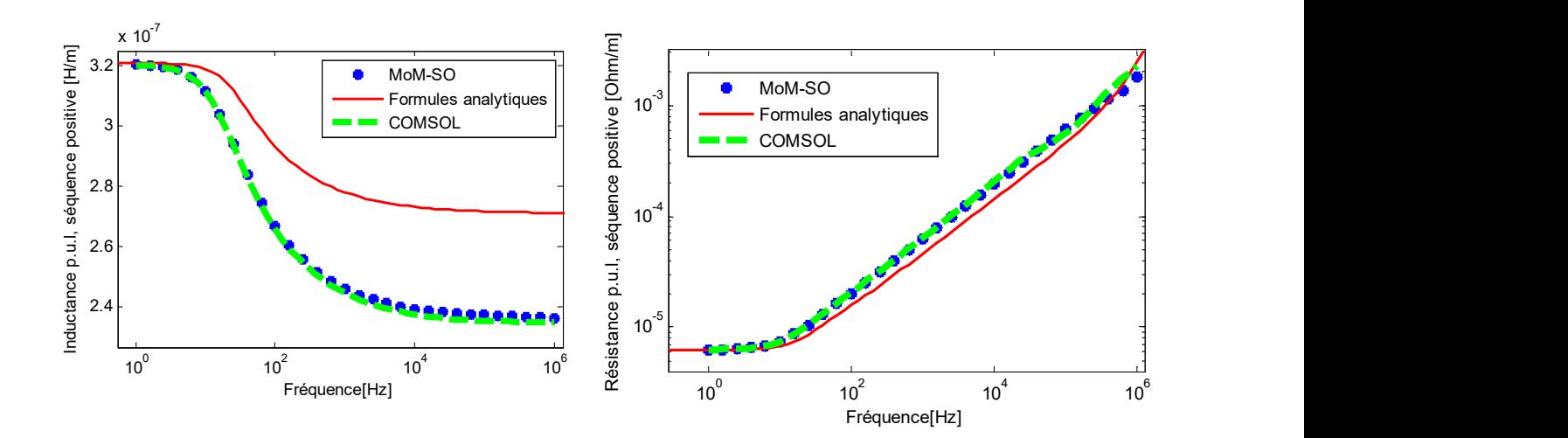

Figure 4.5 Résistance et inductance par unité de longueur quand un courant de séquence positive est appliqué aux âmes.

L'erreur faite en ignorant les effets de proximité est donc faible mais non négligeable dans ce cas. Les effets de proximité changent l'impédance de séquence positive essentiellement aux hautes fréquences. En effet, les effets de proximité s'ajoutent à l'effet de peau pour augmenter encore la résistance et diminuer encore l'inductance avec la fréquence. Sans considérer ces effets, aux hautes fréquences, on sous-estime la résistance de séquence positive et on surestime l'inductance

de séquence positive. Aucune différence n'est notable pour l'impédance de séquence homopolaire. Les résultats de séquence positive sont les mêmes si les conducteurs sont enterrés.

Le temps de calcul est très bon puisqu'il est pour une soixantaine de points de fréquences de 2.52 secondes pour un ordre de troncature N égal à 3 et de 2.05 secondes pour N égal à 1. Le temps de compilation n'est pas exactement proportionnel au nombre de points de fréquence choisie car la matrice G est ici calculée qu'une seule fois car indépendante de la fréquence. Ainsi pour un nombre de points élevé, le temps de compilation par point de fréquence sera meilleur. Avec COMSOL, le temps de compilation pour 55 points de fréquences est de 1 minute et 57 secondes. Ceci reste raisonnable, mais si l'on compare les temps de modélisation de la ligne sur COMSOL et sur l'interface Excel du programme Matlab, la différence est énorme. Le procédé de calcul des paramètres par COMSOL a été documenté dans un rapport annexe. En quelques mots, la grille doit être définie par l'utilisateur de telle sorte qu'elle soit de plus en plus fine aux abords des interfaces des conducteurs. Les éléments doivent en effet être plus petits que la profondeur de peau du conducteur. Il faut également définir tous les courants injectés séparément. La simulation précédente est faite en injectant un courant de séquence positive aux 3 conducteurs, ainsi on obtient l'impédance de séquence positive et non la matrice d'impédance comme avec le programme MoM-SO.

Des plus grandes différences sont mesurées pour des conducteurs plus proches. Pour des conducteurs plus éloignés la contribution des effets de proximité est par contre minime. On représente ci-dessous l'impédance de séquence positive pour différents espacements :

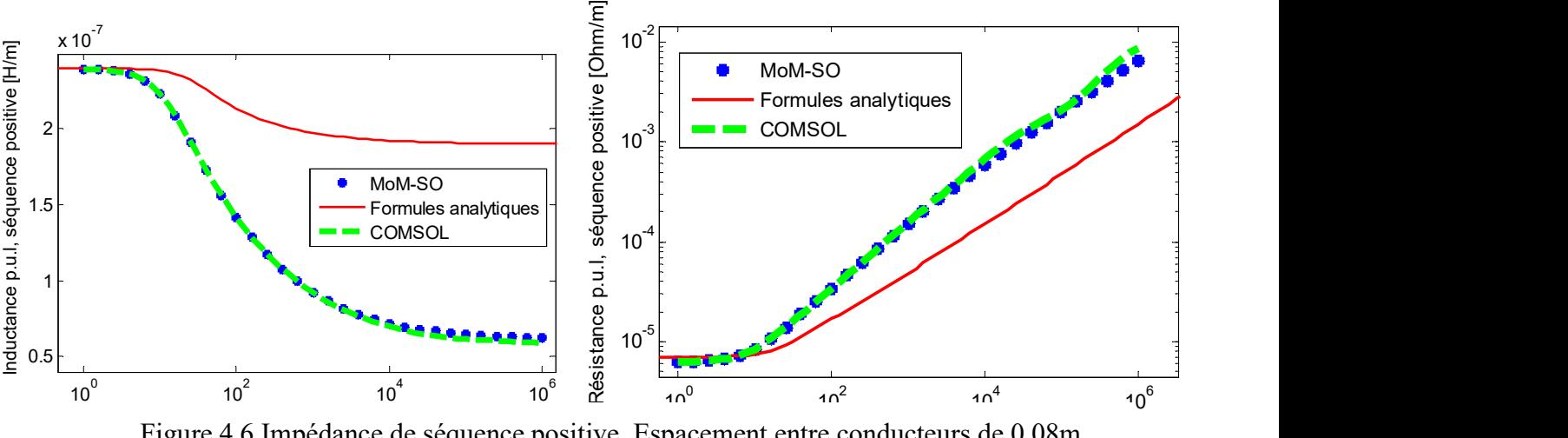

Figure 4.6 Impédance de séquence positive. Espacement entre conducteurs de 0.08m

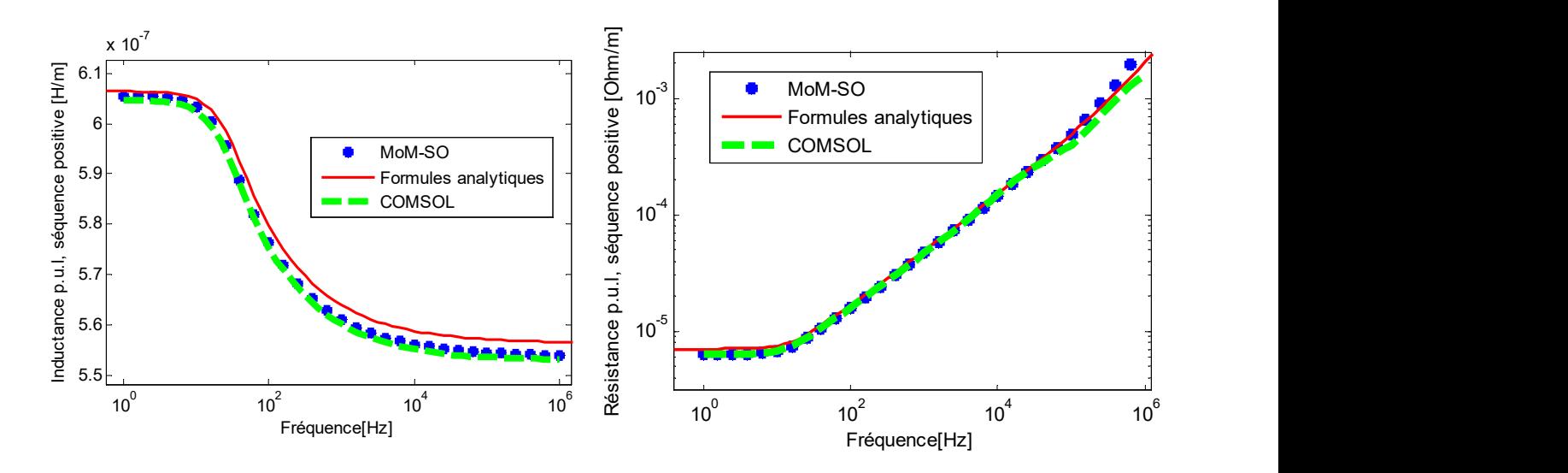

Figure 4.7 Impédance de séquence positive. Espacement entre conducteurs de 0.5m

On en conclue donc que, pour cette configuration de conducteurs de rayon de 0.039m, à partir d'un espacement de 0.5 mètres la contribution des effets de proximité est négligeable. Ceci est cohérent avec la loi énoncée dans [38] : les effets de proximité sont négligés devant l'effet de peau lorsque la distance centre à centre entre deux conducteurs est de l'ordre de 14 fois le rayon du conducteur.

Par contre, pour le cas des deux conducteurs qui se touchent presque (2mm entre les deux), la différence trouvée est importante, notamment pour l'inductance qui tend alors aux hautes fréquences vers  $0.6*10^{-7}H$  au lieu de  $2*10^{-7}H$ 

### 4.1.2 Câble aérien avec écran

On étudie ici un câble constitué d'une âme et d'un écran séparé par un gaz isolant. Le câble est situé à 1.5 mètres au-dessus d'un sol de résistivité  $100 \Omega m$ . Le câble est représenté cidessous [32]:

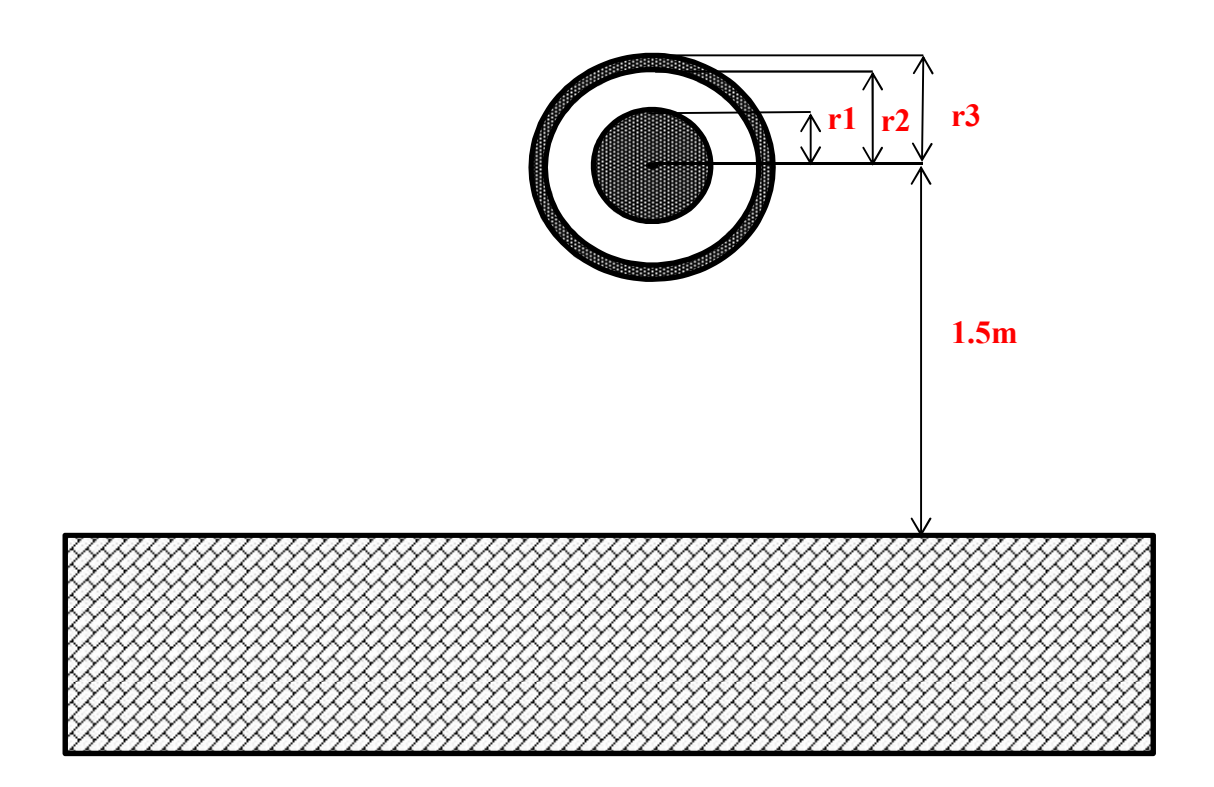

Figure 4.8 Géométrie du câble aérien étudié

Avec r1 =5cm, r2=18cm et r3=20cm. La résistivité de l'âme et de l'écran sont de respectivement  $1.68*10^{-8}$  $\Omega$ m et  $2.82*10^{-8}$  $\Omega$ m. La permittivité relative de l'isolant et toutes les perméabilités relatives sont de 1. Ici, aucun effet de proximité n'est présent (un seul câble seulement).

On calcule les paramètres de ce câble et on représente les coefficients de la matrice de taille 2 par deux. Pour la résistance, tous les coefficients sont égaux. Pour l'inductance, le coefficient d'indice 1-1 est légèrement plus grand que les trois autres. On compare ci-dessous les résultats de la méthode proposé en bleu (expliqué en chapitre deux) avec les résultats de formules analytiques et ceux provenant du code MoM-SO développé à l'université de Toronto.

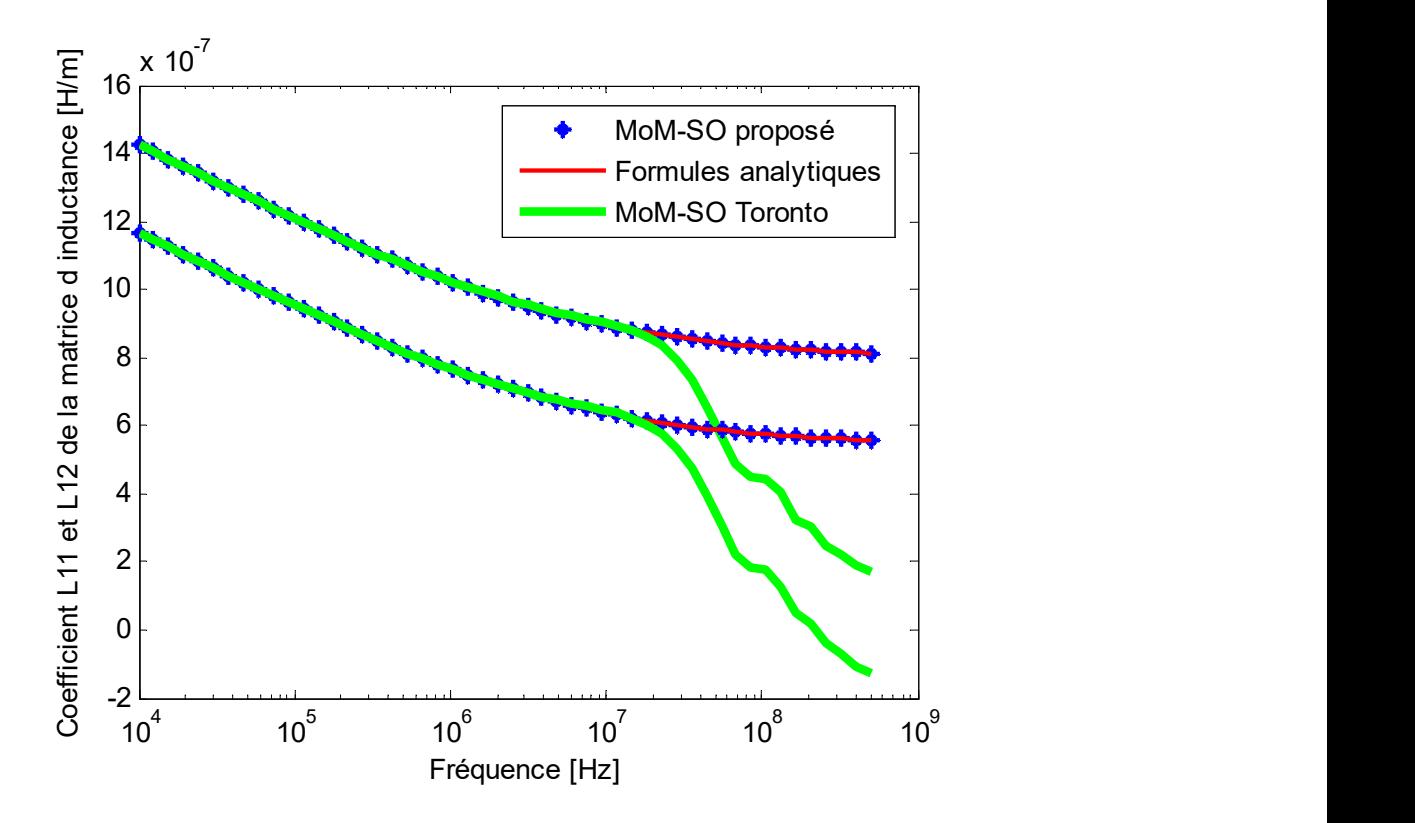

Figure 4.9 Comparaison des trois méthodes à hautes fréquences

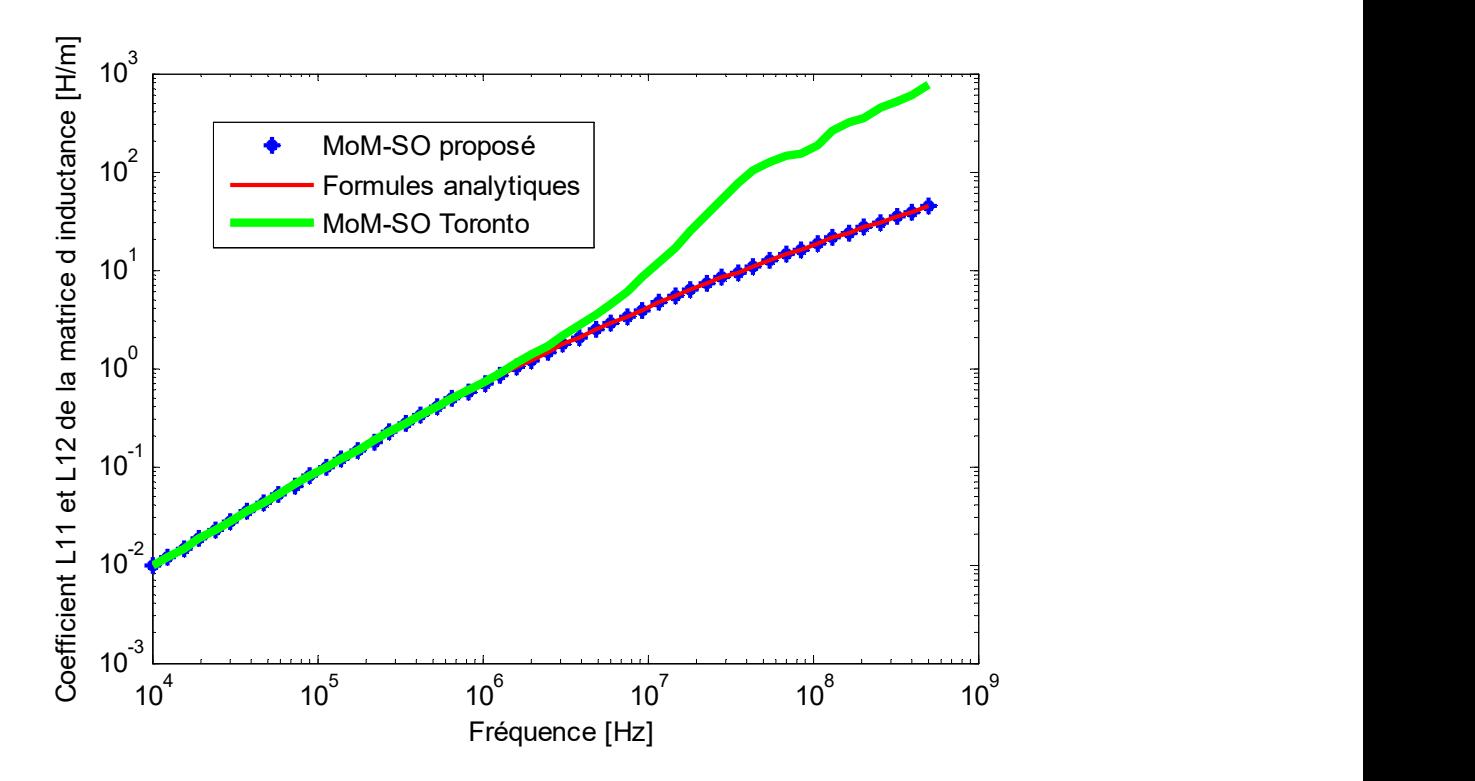

Figure 4.10 Comparaison des trois méthodes à hautes fréquences

Nos résultats correspondent parfaitement à ceux obtenus par des formules analytiques (notre code développé à partir de [31] et [32] ou les paramètres utilisés dans [32]). Ceci valide donc d'abord nos formules développées en 2.3. D'autre part, après 1MHz, les résultats obtenus par le code de Toronto donnent des résultats instables. Ceci est surement dû à la façon dont le retour par la terre est pris en compte par MoM-SO. C'est en effet la seule chose qui diffère entre les deux méthodes MoM-SO comparées ici, le retour par la terre pour les lignes n'est pas documenté dans les travaux de l'université de Toronto et la méthode utilisée pour prendre en compte le retour par la terre est inconnue.

Pour but de vérification, on calcule également les paramètres avec le logiciel COMSOL. On calcule la résistance et l'inductance pour le mode où un courant circule dans l'âme du conducteur et revient par son écran. Ceci revient en fait à la différence des coefficients d'ordre 1-1 et 1-2 de la matrice d'impédance.

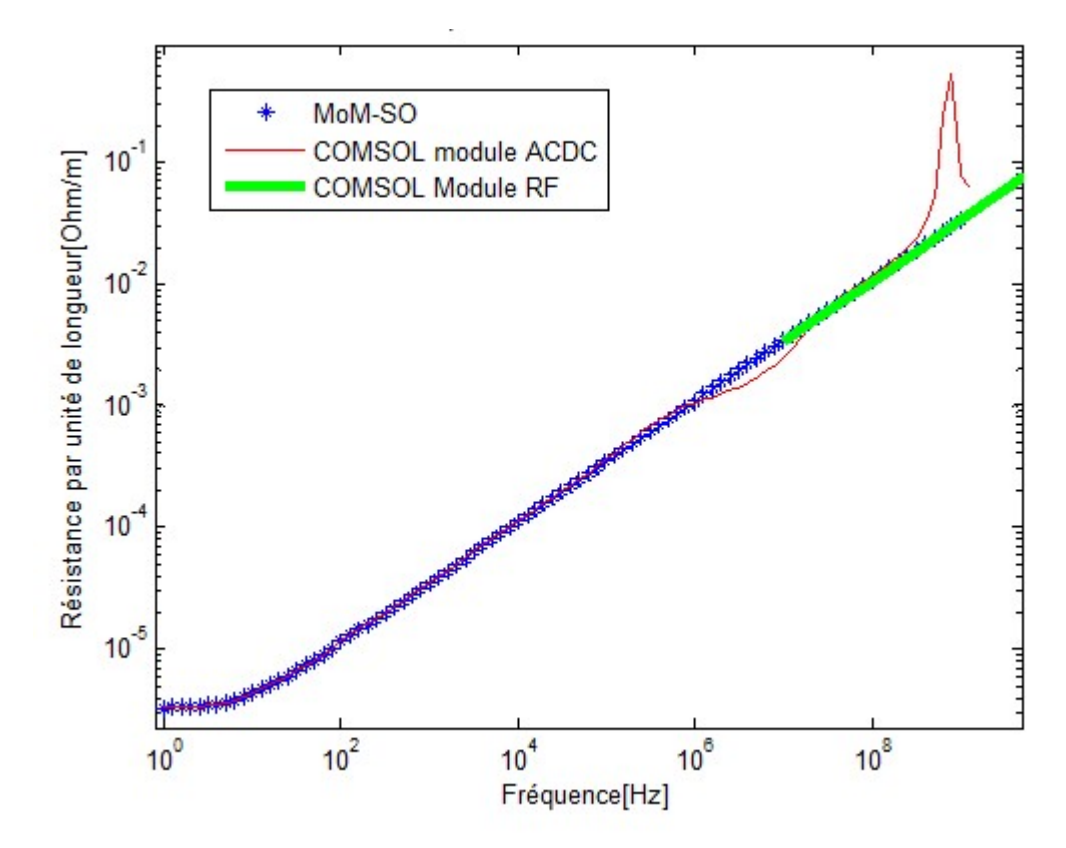

Figure 4.11 Résistance, comparaison avec COMSOL

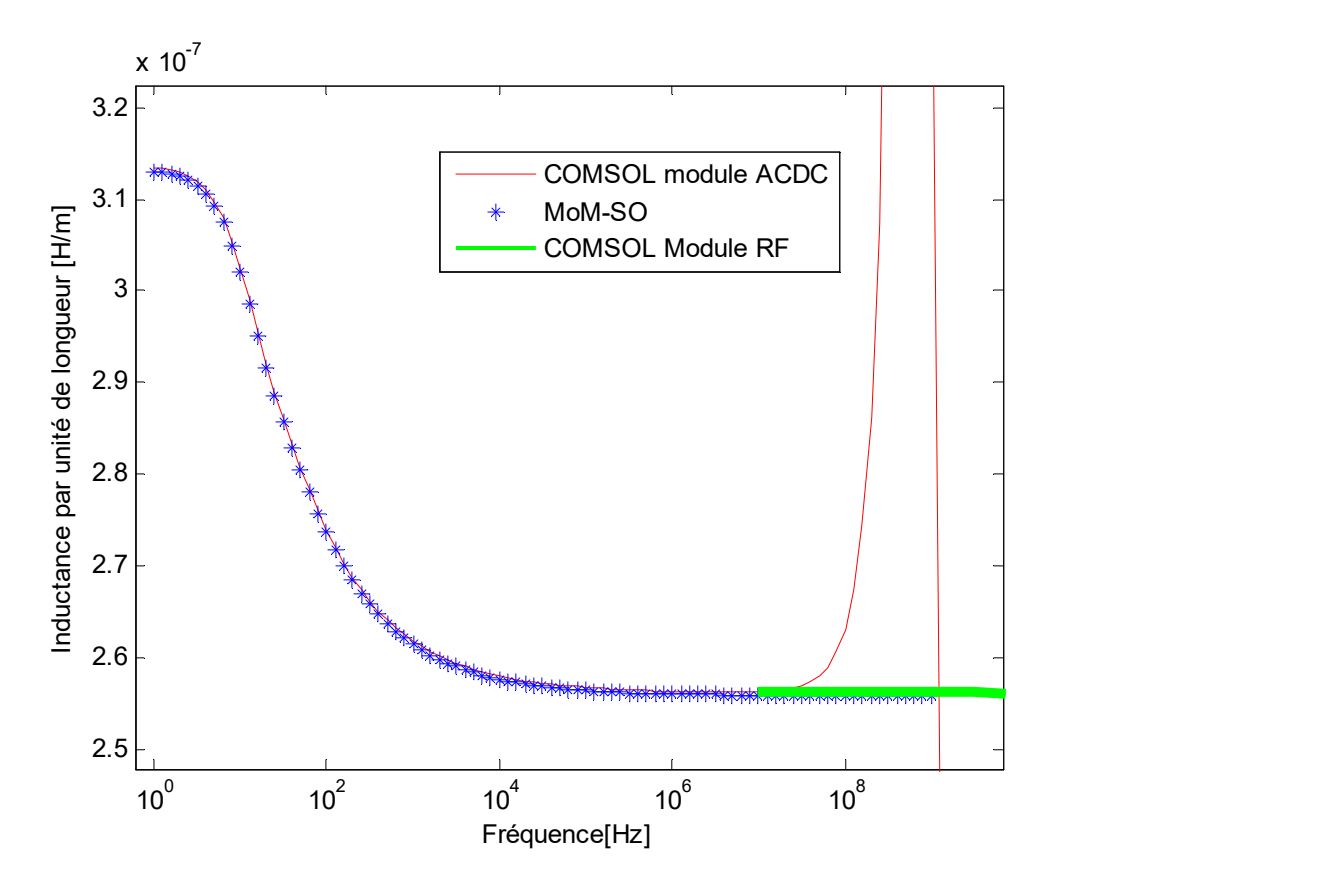

Figure 4.12 Inductance, comparaison avec COMSOL

Tout comme les résultats de MoM-SO Toronto, les résultats obtenus par le module ACDC de COMSOL divergent au-delà de 1MHz. En effet, le module ACDC, qui est le module de COMSOL capable de gérer des cas de simulations physiques impliquant des courants alternatifs et continus, n'est pas adapté pour les hautes fréquences. Il faut utiliser le module RF pour des longueurs caractéristiques du système  $L_c$  supérieures à environ 100 fois la longueur d'onde [39], c'est-à-dire :

$$
L_c = 0.4m > \frac{\lambda}{100} = \frac{c}{f * 100}
$$
\n(4-1)

$$
f > 7.5 MHz \tag{4-2}
$$

Les résultats obtenus par le module RF sont en effet identiques à ceux obtenus par MoM-SO. La méthode employée pour calculer les paramètres avec COMSOL est décrite en [40].

Quant à l'admittance et donc à la constante d'atténuation, on utilise les mêmes formules que Xue [32] et on obtient donc les mêmes résultats. Les constates d'atténuations obtenues par le code de Toronto divergeaient également aux très hautes fréquences.

Au vu des deux cas précédents, nous croyons donc que la méthode développée en chapitre 2 combine les avantages de toutes les méthodes existantes : elle prend en compte les effets de proximité comme les méthodes des éléments finis et la méthode MoM-SO, elle est rapide et prend en compte efficacement le retour par la terre même à hautes fréquences comme les formules analytiques. Jusque-là, aucune méthode n'était parvenue à ces résultats.

# 4.2 Câbles souterrains

### 4.2.1 Câbles triphasés

On calcule ici les paramètres de trois câbles dans la même configuration que le cas présenté en partie 4.1. Les câbles sont cette fois enterrés à une profondeur de 2 mètres, une gaine isolante d'épaisseur 18mm est donc ajoutée autour des conducteurs. L'isolant a une permittivité relative de 2.85 et une perméabilité relative de 1. La résistivité des conducteurs est ici de  $3*10^{-8} \Omega m$ .

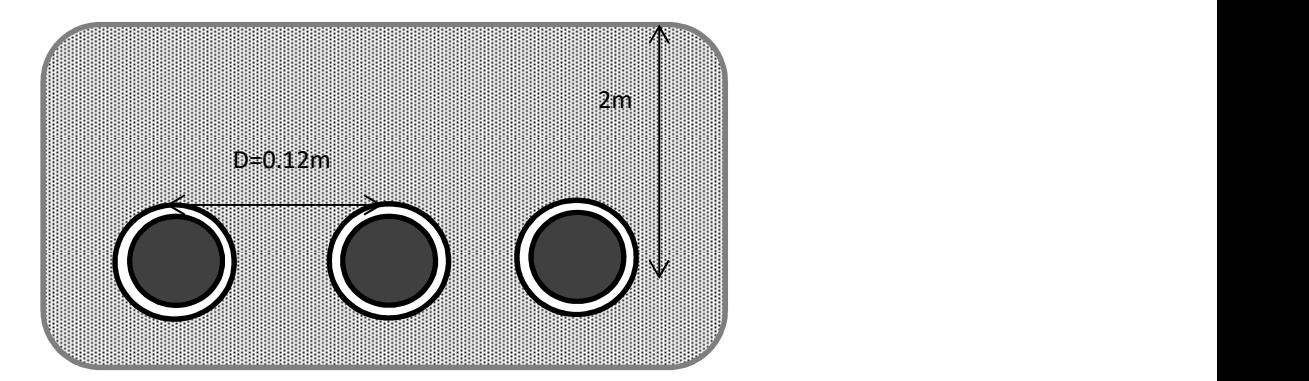

Figure 4.13 Configuration des trois câbles triphasés

On calcule alors les paramètres avec Cable Data d'EMTP-RV et avec les différentes méthodes présentées en chapitre 3 : MoM-SO, les formules analytiques avec le retour par la terre donnée par Nagaoka [31] ou par Theetayi [37]. On n'ajoute pas la contribution des effets de proximité,

de sorte que l'on devrait obtenir la même chose avec toutes les méthodes, ceci permet donc de vérifier la précision des différentes méthodes. Voici les résultats obtenus :

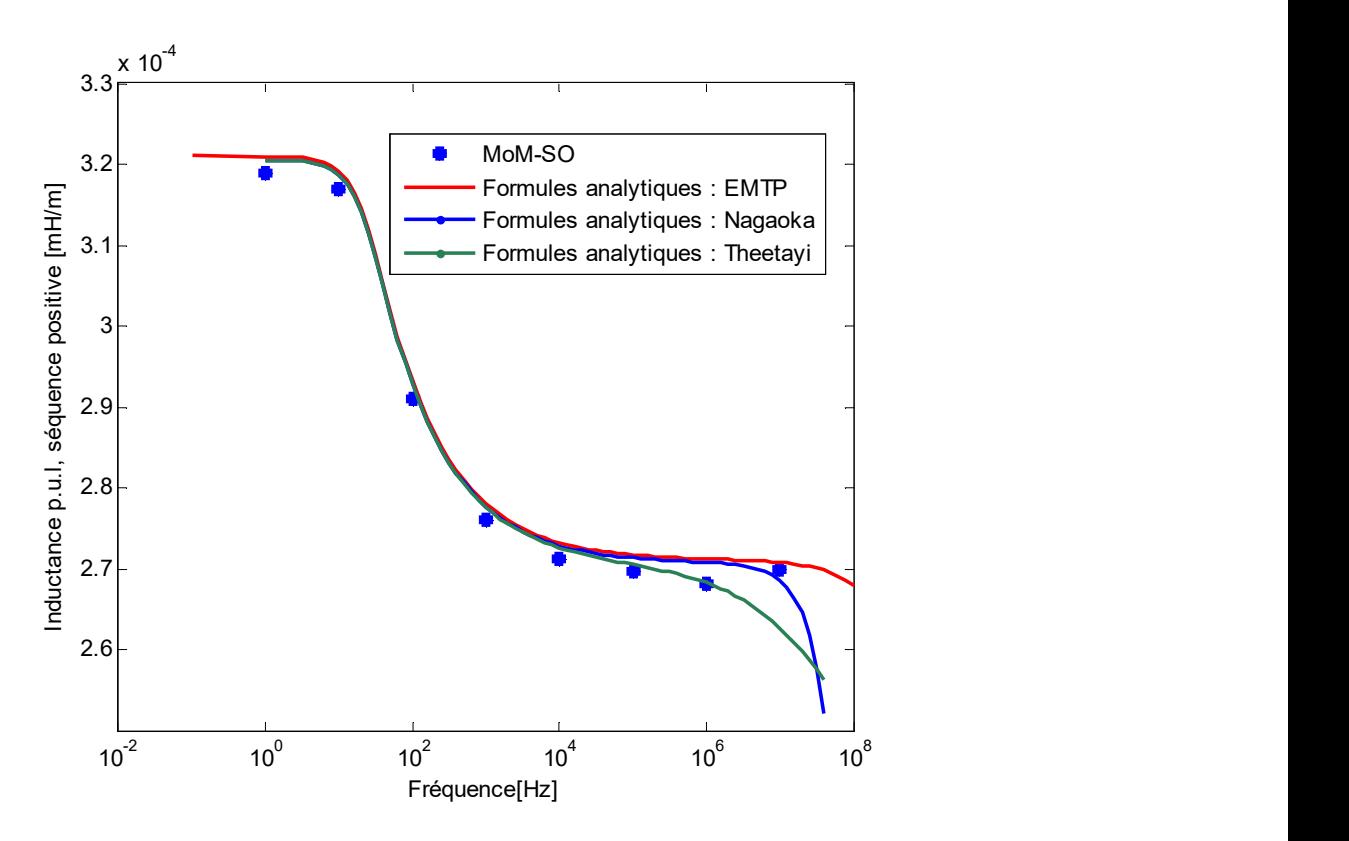

Figure 4.14 Inductance de séquence positive obtenue par différentes méthodes

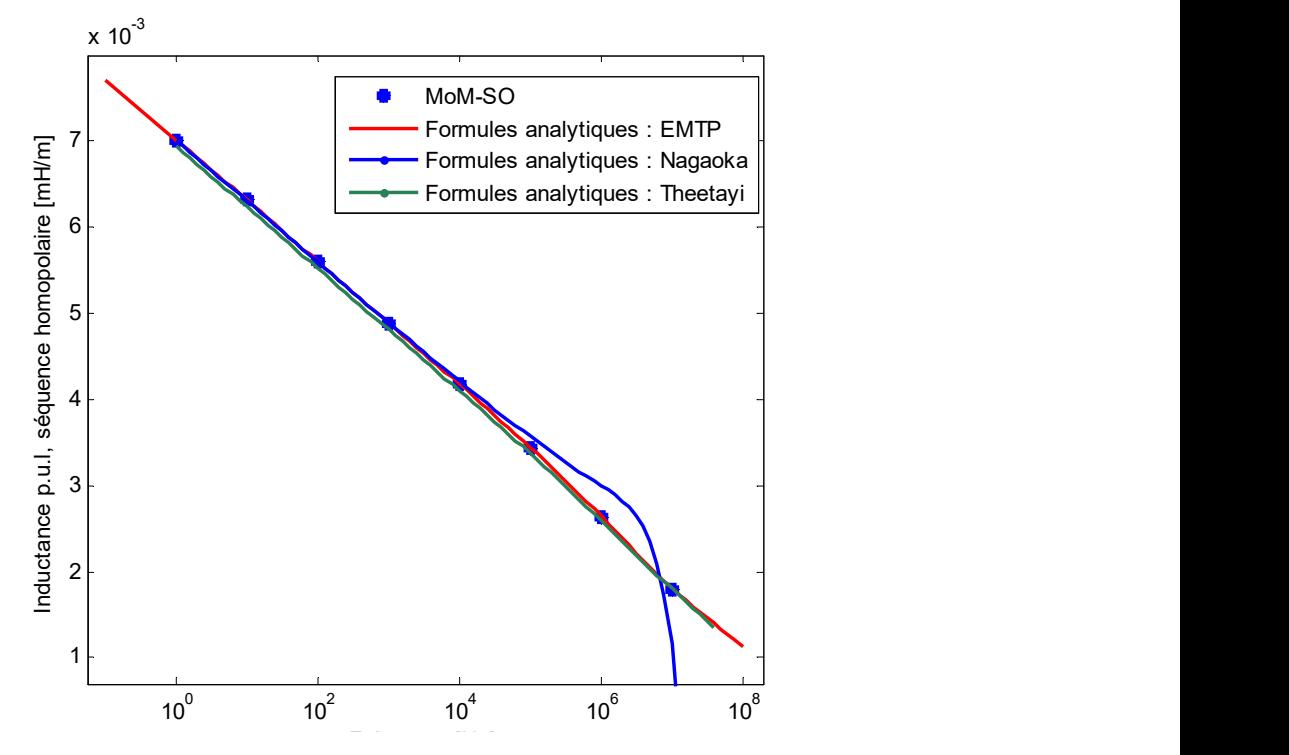

Figure 4.15 Inductance de séquence homopolaire obtenue par différentes méthodes

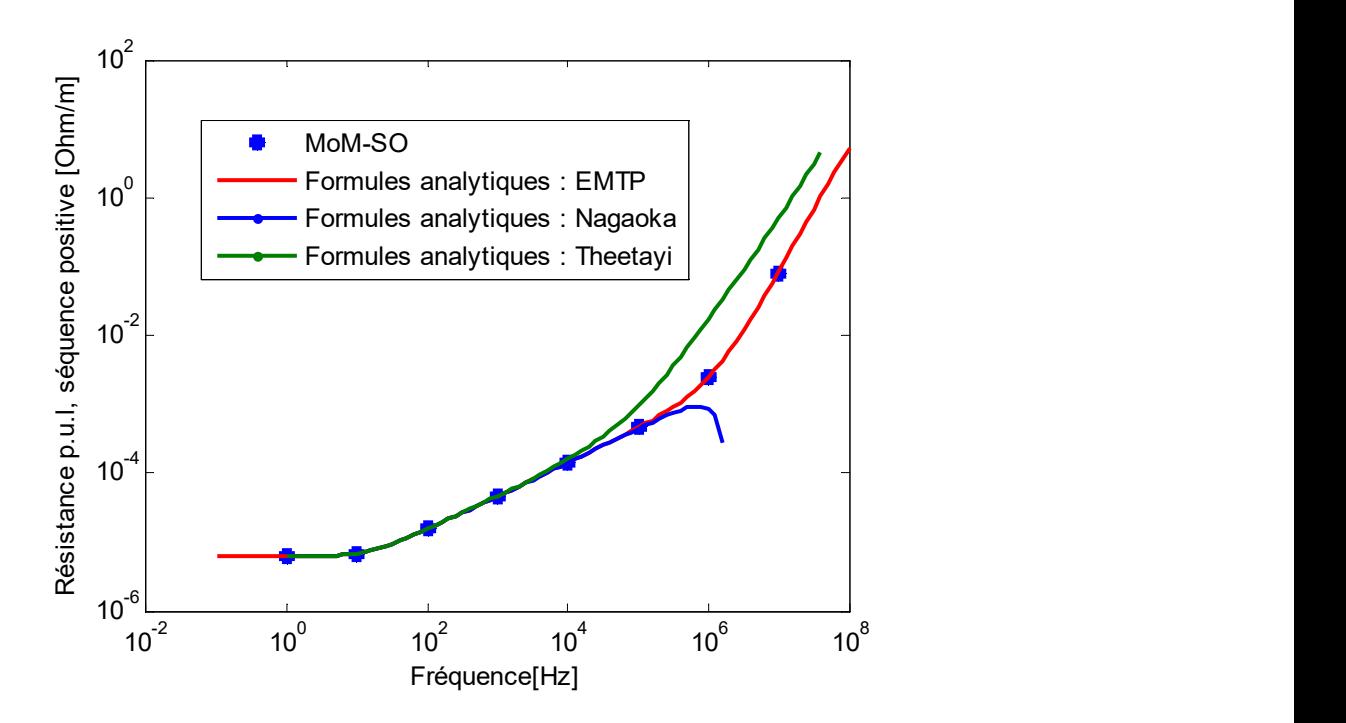

Figure 4.16 Résistance de séquence positive obtenue par différentes méthodes

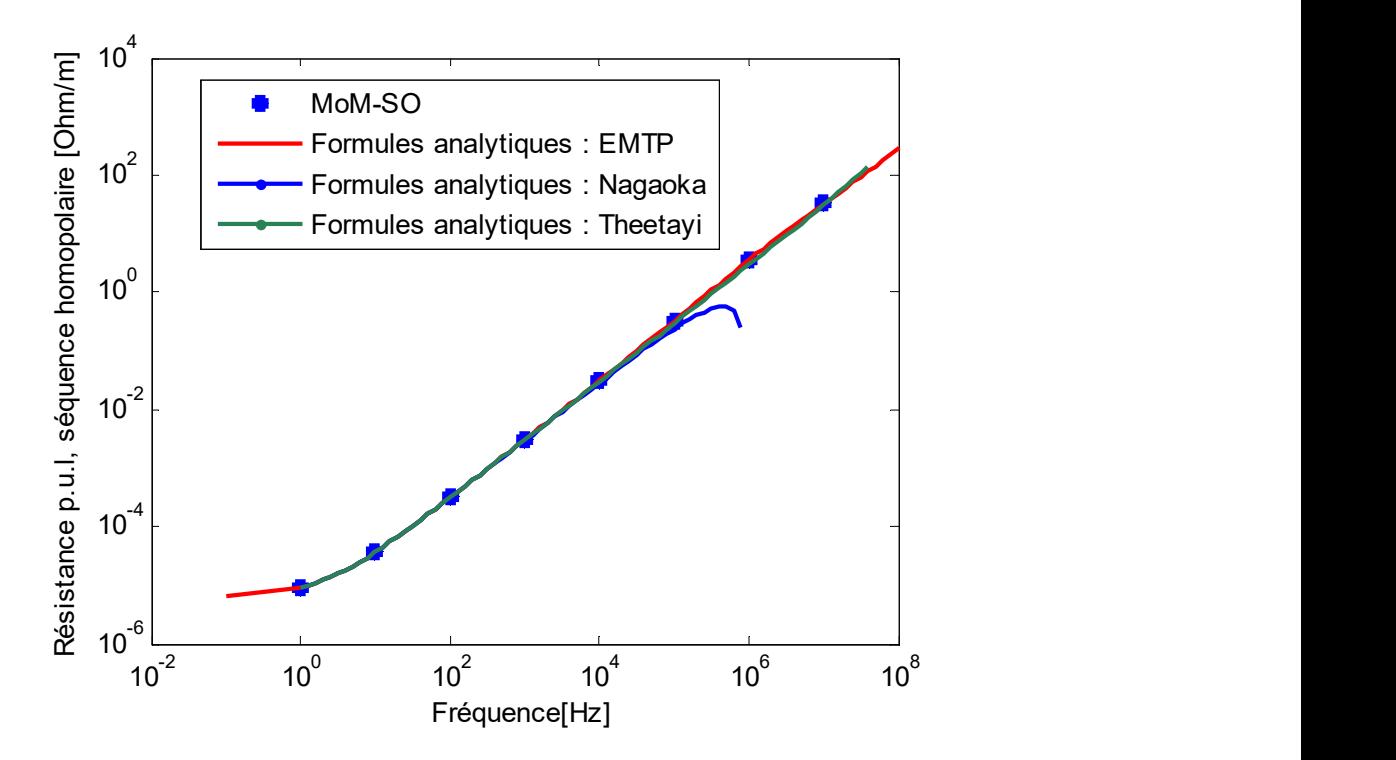

Figure 4.17 Résistance de séquence homopolaire obtenue par différentes méthodes

Tout d'abord, tous les résultats restent cohérents jusqu'environ 0.1 à 1 MHz. Ensuite, les résultats obtenus analytiquement avec le retour par la terre pris en compte par les formules de Nagaoka divergent au-delà de 1MHz : les coefficients de la matrice d'inductance deviennent même négatifs. L'utilisation des formules de Theetayi, possibles car les conducteurs sont ici horizontaux, permet de remédier à ce problème mais donne une résistance de séquence positive légèrement trop importante aux hautes fréquences. Les résultats obtenus lorsqu'on prend en compte le retour par la terre par MoM-SO restent par contre cohérent avec ceux d'EMTP-RV. L'ajout de la contribution des effets de proximité permet d'observer dans tous les cas les mêmes différences que celles du cas aérien de la figure 4.5 : en effet l'impédance de séquence positive est la même dans l'air ou dans la terre et l'impédance de séquence homopolaire n'est pas modifiée par les effets de proximité. Ainsi, pour vérifier les résultats aux hautes fréquences, il vaudra mieux calculer le retour par la terre par MoM-SO, même si cela prend plus de temps que les formules analytiques. Lorsqu'on utilise des formules analytiques pour prendre en compte le retour par la terre, le programme développé utilisera de préférence les formules de Theetayi si tous les conducteurs sont à la même profondeur.

### 4.2.2 Câbles triphasés toronnés

On calcule ici les paramètres des trois câbles dans la même configuration que le cas présenté en partie 4.2.1. On considère cette fois deux cas différents pour le conducteur constituant l'âme de chacun des trois câbles :

- Un câble « plein » c'est-à-dire constitué d'un seul conducteur uniforme de rayon 39mm et de résistivité uniforme  $3*10^{-8} \Omega m$
- Le câble est un toron (ou « câble toronné »), c'est-à-dire qu'il est constitué de plusieurs brins torsadés entre eux. Ces brins sont des fils conducteurs de même résistivité que précédemment. On en dispose ici 22 sur 3 cercles concentriques (un brin au milieu, 7 torsadés autour et 14 sur le cercle le plus extérieur). Ces 22 brins occupent une surface A de 3500mm<sup>2</sup> et ils sont ici considérés isolés les uns des autres.

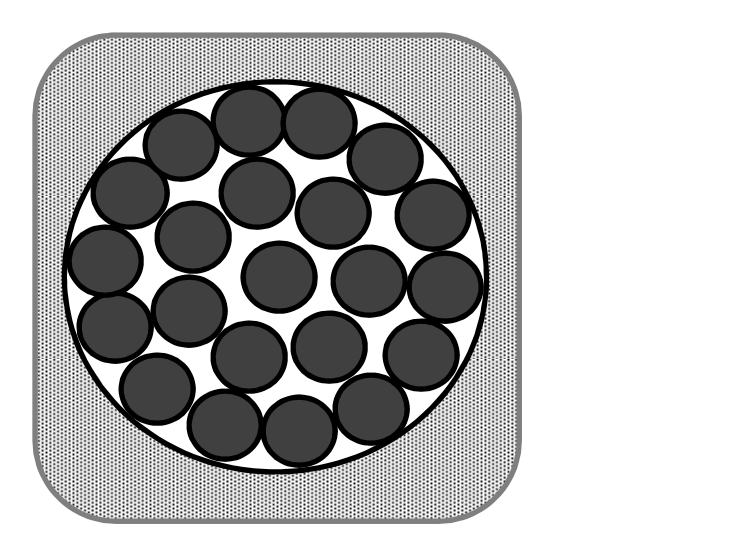

Figure 4.18 Configuration de l'un des câbles toronnés

On peut modéliser ce toron de deux façons avec MoM-SO :

- On peut d'abord modéliser chacun des brins comme un conducteur distinct. On a alors dans ce cas 66 conducteurs à gérer dans MoM-SO et on obtient donc d'abord une matrice d'impédance de taille 66. Celle-ci peut alors être réduite à une matrice 3 par 3 en utilisant la méthode décrite par l'article [41], dans le cas présent où tous les fils conducteurs sont considérés comme isolés les uns des autres, cela revient à réduire la matrice en supposant que le courant total du câble est réparti équitablement entre chacun de ses fils conducteurs et que le potentiel du câble est la moyenne des potentiels des fils conducteurs. La définition des positions et paramètres de chacun des fils conducteurs séparément serait longue et laborieuse, on a donc ajouté l'option sur l'interface d'entrée du programme de simplement spécifier pour un câble le nombre de fils conducteurs torsadés qui le composent et sa surface équivalente, puis le programme place automatiquement tous les fils conducteurs de manière concentrique. Ce procédé est décrit dans l'annexe B.
- On peut aussi modéliser le toron comme un seul et même câble dont on augmente la résistivité afin de tenir en compte les différents brins qui le composent. Pour un conducteur de rayon r et de surface équivalente A, sa résistivité devient :

$$
\rho' = \rho \frac{\pi r^2}{A} \tag{4-3}
$$

Et si le conducteur est tubulaire :

$$
\rho' = \rho \frac{\pi (r_o^2 - r_i^2)}{A} \tag{4-4}
$$

Ce procédé est a priori plus facile et moins couteux en temps de compilation avec MoM-SO (il y a moins de conducteurs). En revanche, il sera alors impossible de prendre en compte les effets de proximité entre les brins d'un même câble.

On calcule donc maintenant les paramètres de résistance et d'inductance de séquence positive pour les câbles non toronnés et avec les deux modélisations de câbles toronnés décrites ci-dessus, que l'on appelle respectivement modélisation équivalente et modélisation détaillée. On calcule pour l'instant les paramètres sans tenir en compte les effets de proximité afin de valider ces deux modélisations.

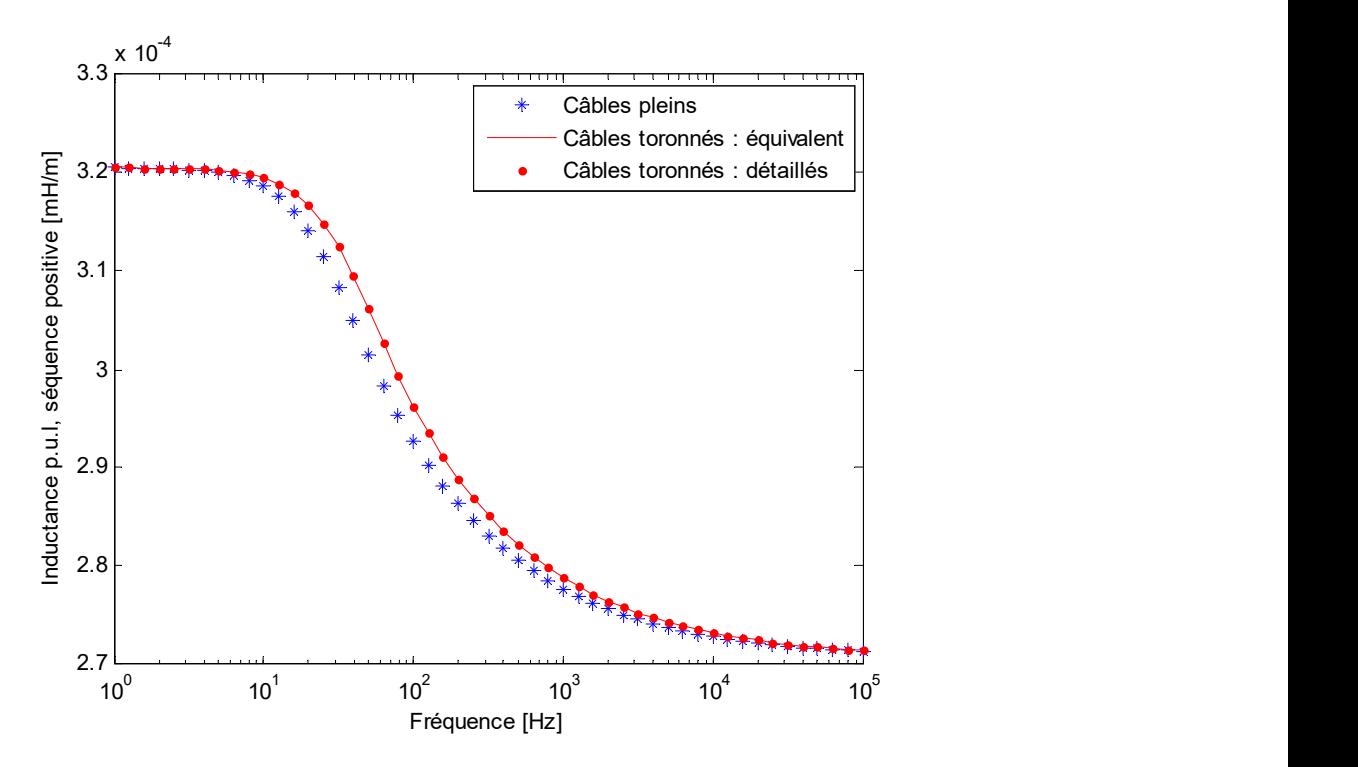

Figure 4.19 Sans effets de proximité, les deux modélisations de câbles toronnés donnent des résultats identiques

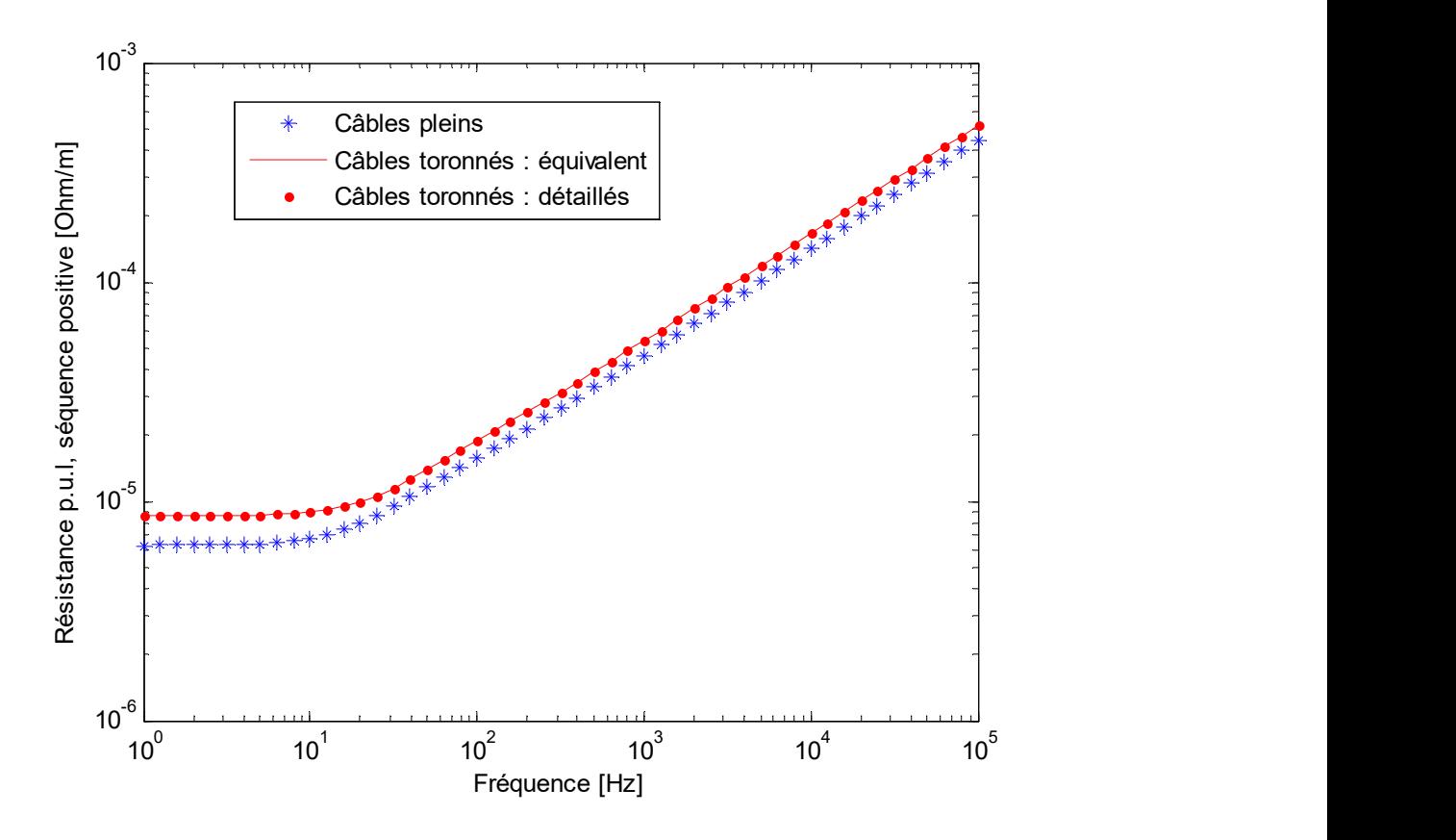

Figure 4.20 Sans effets de proximité, les deux modélisations de câbles toronnés donnent des résultats identiques

Les deux figures ci-dessus valident donc nos deux modélisations du câble toronné : les modélisations détaillée et équivalente donnent les mêmes résultats car aucun effets de proximité n'est pris en compte. Le câble toronné ayant une résistivité plus élevée que le câble plein, il est normal que la résistance de séquence positive soit alors plus élevée. Le temps de compilation pour cinquante points de fréquence est de 3.18 et de 2.65 secondes respectivement pour les modélisations détaillée et équivalente. Cette différence s'explique par le plus grand nombre de conducteurs pris en compte dans la modélisation détaillée. Cependant, comme l'ordre de troncature N de ces conducteurs est fixé à zéro, le calcul des paramètres par MoM-SO reste dans tous les cas relativement rapide.

Il s'agit maintenant de prendre en compte les effets de proximité des câbles toronnés avec les deux modélisations. On représente ci-dessous en bleu les paramètres des câbles toronnés sans les effets de proximité (en rouge sur les figures précédentes), et on représente en rouge les résultats

avec effets de proximité en utilisant d'abord la modélisation équivalente puis la modélisation détaillée.

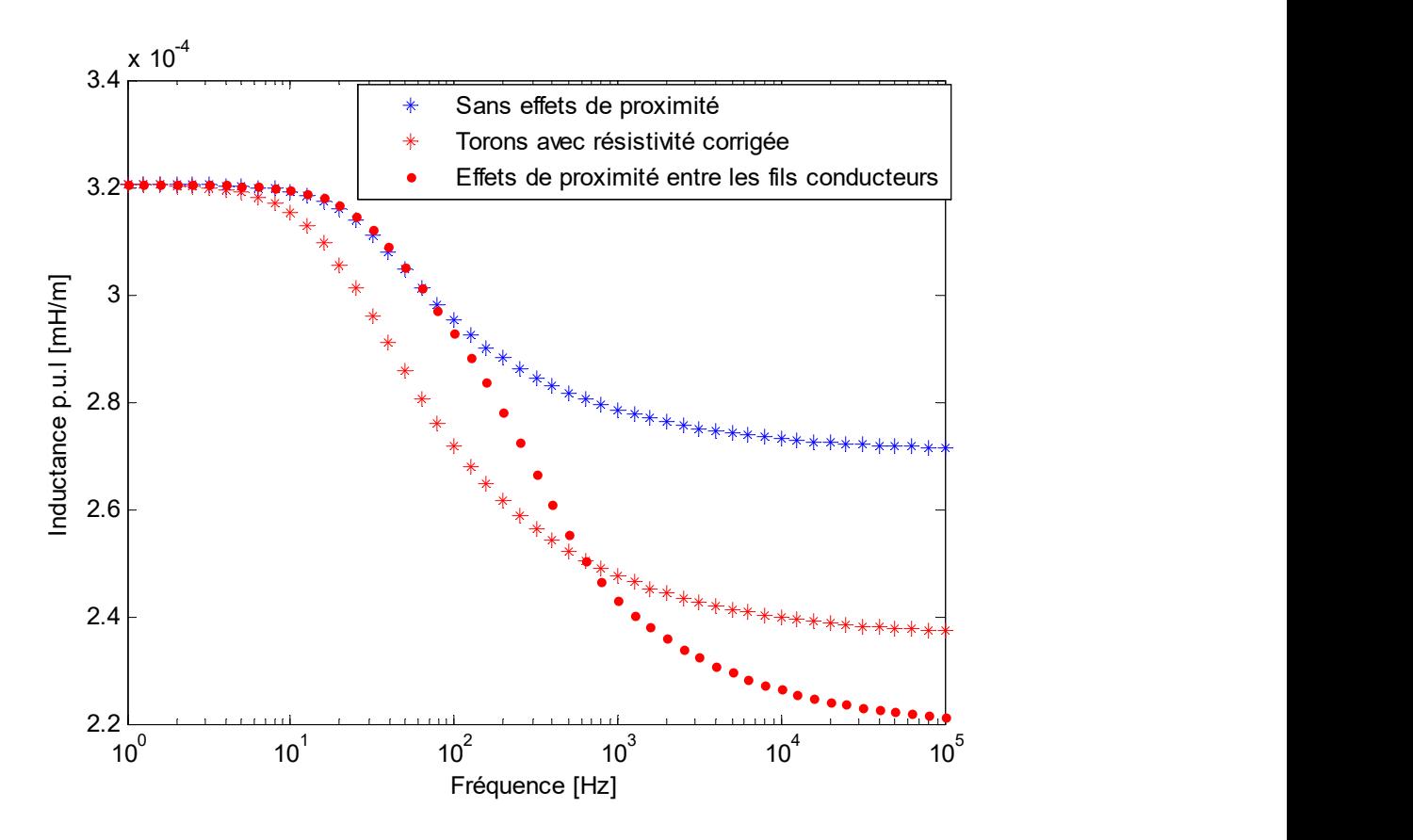

Figure 4.21 Inductance de séquence positive, les câbles sont toronnés

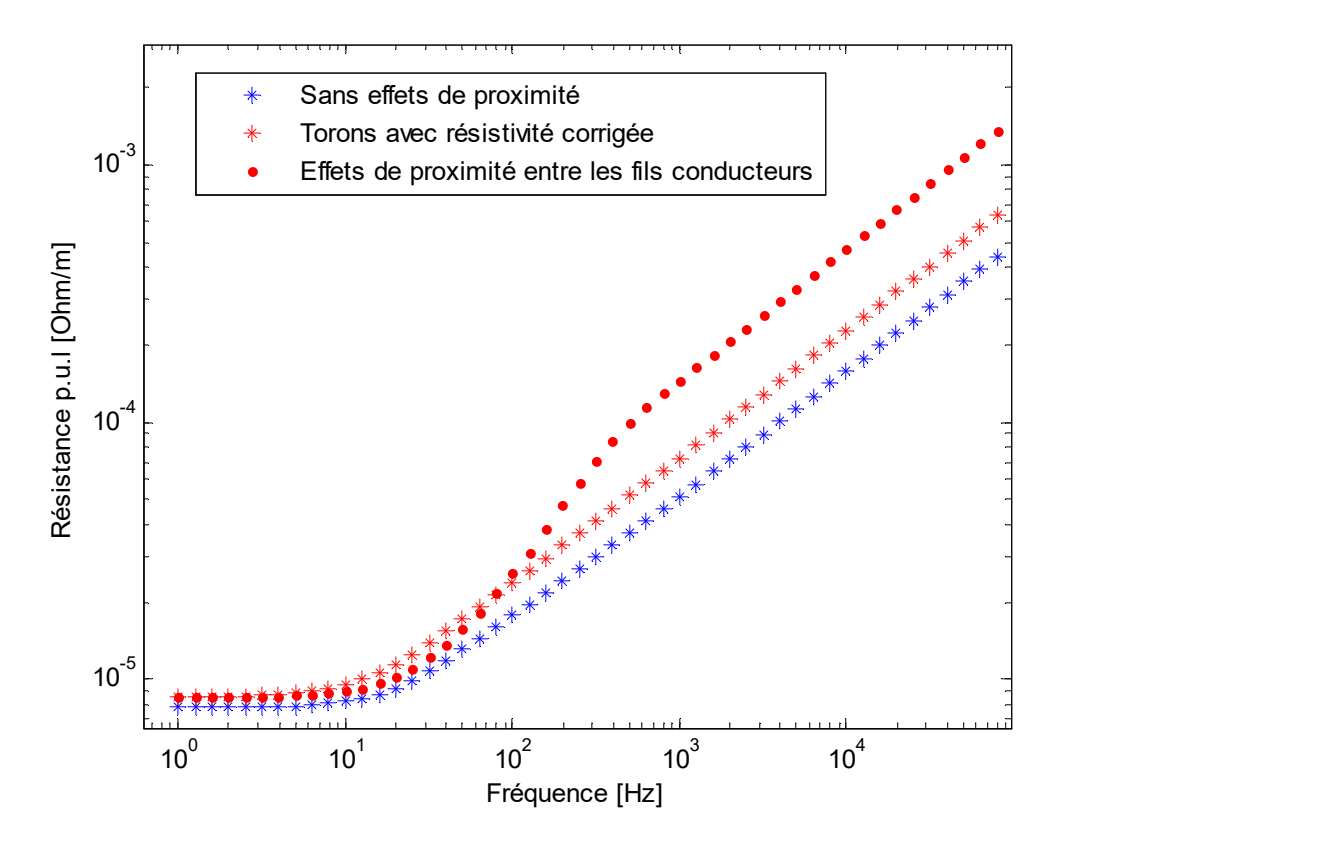

Figure 4.22 Résistance de séquence positive, les câbles sont toronnés

Avec la modélisation équivalente, on tient compte des effets de proximité entre les câbles et on trouve alors une inductance de séquence positive plus basse et une résistance plus élevée lorsque la fréquence augmente. Avec la modélisation détaillée il s'ajoute à cela les effets de proximité entre les brins conducteurs ce qui modifie encore davantage les résistances et inductances de séquence positive. Ainsi, la modélisation détaillée est ici nécessaire pour bien prendre en compte les effets de proximité dans les câbles toronnés, la modélisation équivalente est ici imprécise. En effet, les brins conducteurs sont ici quasiment en contact et les effets de proximité entre eux sont alors non négligeables. Cette modélisation plus précise requiert cependant un temps de calcul un peu plus long que la modélisation équivalente lorsque tous les conducteurs ont un ordre de troncature de 3 : 9.17 secondes contre 2.89 secondes pour la modélisation équivalente.

## 4.2.3 Deux systèmes triphasés en parallèle

Le cas suivant est largement expliqué en [42]. On a deux systèmes en parallèle de trois câbles chacun. Chacun de ces câbles est constitué d'une âme et d'un écran, eux-mêmes toronnés (constitué de plusieurs petits conducteurs). La résistivité des conducteurs a alors été corrigée mais on ne considère pas ici tous les brins conducteurs séparément.

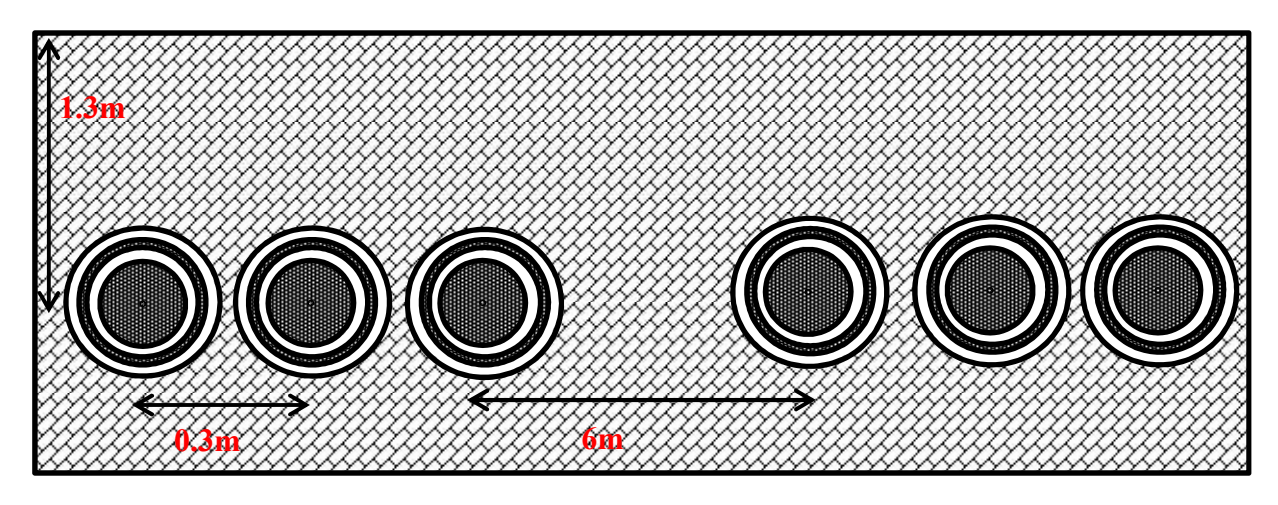

Figure 4.23 Configuration du système étudié

Les matrices de résistance et d'inductance séries obtenues sont alors de taille 12 par 12. Pour évaluer l'influence des effets de proximité, on calcule les paramètres par formules analytiques et par MoM-SO, puis on calcule les matrices d'erreurs relatives suivantes, en pourcentages, dont chacun des coefficients de cette matrice d'erreur est donnée par :

$$
\varepsilon_{L}(i, j) = 100 * \frac{\mathbf{L}_{M o M - SO}(i, j) - \mathbf{L}(i, j)}{\mathbf{L}(i, j)}
$$
(4-5)

$$
\varepsilon_{R}(i, j) = 100 * \frac{\mathbf{R}_{M o M - SO}(i, j) - \mathbf{R}(i, j)}{\mathbf{R}(i, j)}
$$
(4-6)

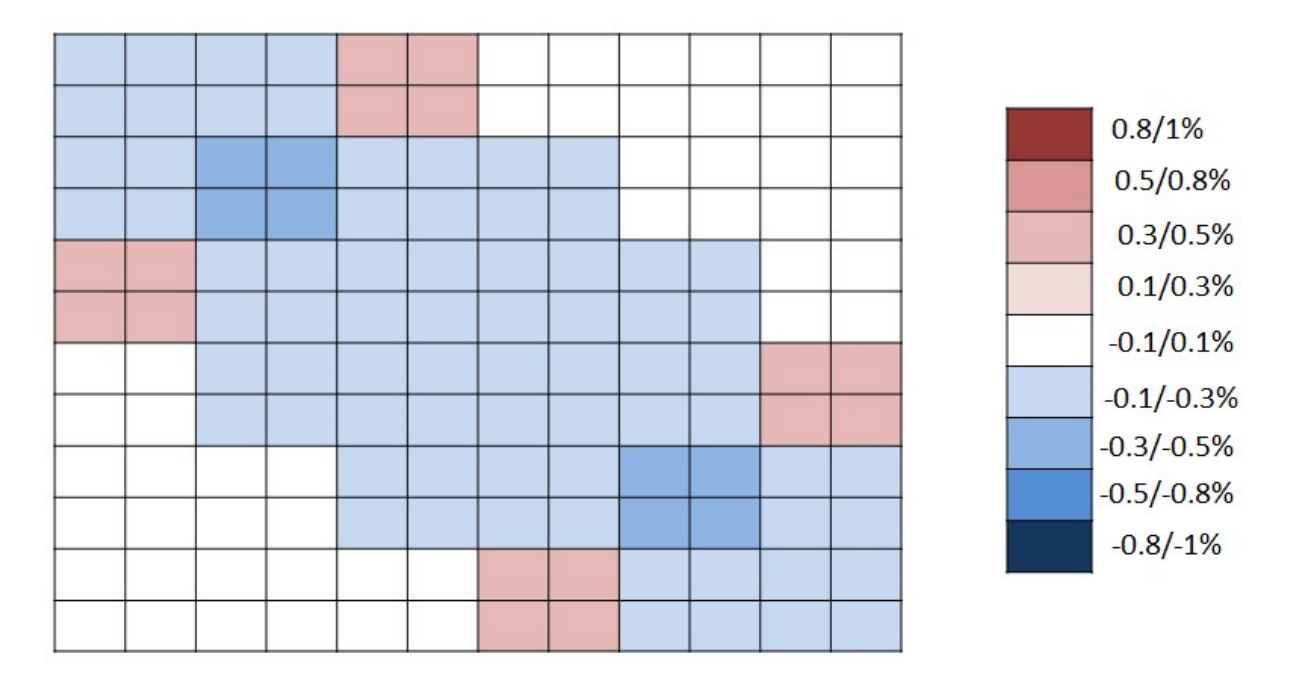

Figure 4.24 Matrice d'erreur relative  $\varepsilon_L$  à 0.01Hz, chaque case est colorée suivant la valeur du coefficient correspondant

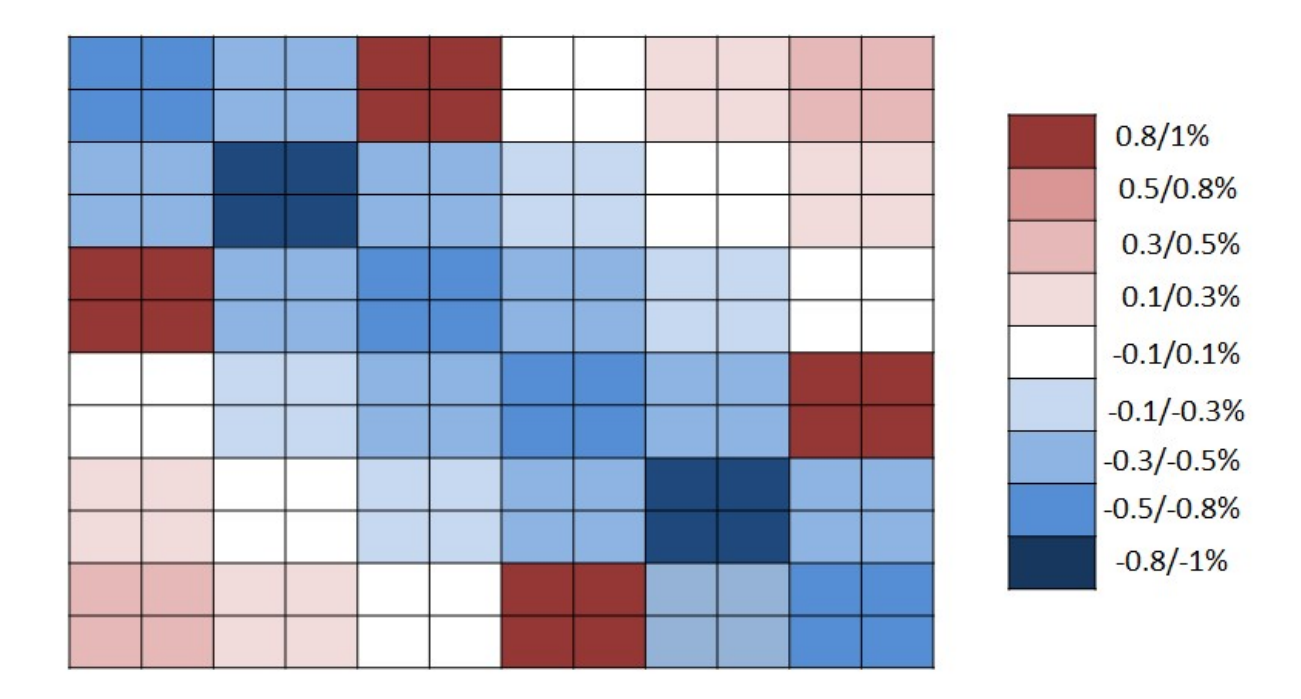

Figure 4.25 Matrice d'erreur relative  $\varepsilon_L$  à 0.1MHz, chaque case est colorée suivant la valeur du coefficient correspondant

La première remarque que l'on peut faire au vu de ces résultats est que les différences entre MoM-SO et les formules analytiques s'accroissent bien à fréquence plus élevée : ceci valide donc le fait que les effets de proximité augmentent avec la fréquence.

L'inductance interne d'un câble diminue bien à cause des effets de proximité : les blocs diagonaux sont négatifs. Les conducteurs sont dans l'ordre tel que l'écran d'un câble succède à l'âme de celui-ci. Ainsi comme l'âme et l'écran sont concentriques, les blocs d'inductance mutuels sont composés de 4 coefficients égaux. Pour les blocs diagonaux, les 4 coefficients ne sont pas parfaitement égaux mais ils sont du même ordre de grandeur.

Les deux systèmes triphasés étant identiques, les blocs de matrices composés des rangées 1 à 6 et celui composée des rangées 7 à 12 sont égaux. Le câble 2 étant entouré de deux autres câbles à 0.3m de distance, les effets de proximité sur ce câble ont plus d'influence que sur les autres câbles seulement voisins d'un câble proche. En effet, les deux systèmes triphasés étant distants de 6m, les effets de proximité entre les câbles 3 et 4 sont négligeables.

Les erreurs faites en négligeant les effets de proximité dans ce cas sont donc non négligeables mais faibles : inférieurs à 1%. Il s'agit maintenant de voir dans la partie suivante si cette erreur sur les paramètres est suffisante pour entrainer une modification des comportements transitoires.

## 4.3 Analyses transitoires

Il s'agit maintenant de réaliser des analyses transitoires afin de voir si les effets de proximité qui modifient les paramètres électriques des câbles ont une influence sur le comportement temporel des réseaux durant les transitoires. En effet, une petite modification des paramètres peut ne pas avoir d'influence notable sur les tensions et courants transitoires dans le réseau.

On étudie donc ici plusieurs cas de transitoires dans des câbles et lignes issus de la littérature et on compare les comportements transitoires obtenus en utilisant les paramètres trouvés soit par EMTP-RV (Cable Data) soit par les méthodes expliquées en chapitre 3.

On obtient par Cable Data ou par nos propres codes Matlab des fichiers CYZ contenant les valeurs des matrice d'impédance série et d'admittance parallèle pour tout le spectre de fréquence. Ces fichiers sont utilisés par l'outil « Wideband Fitter » pour générer le modèle à large-bande

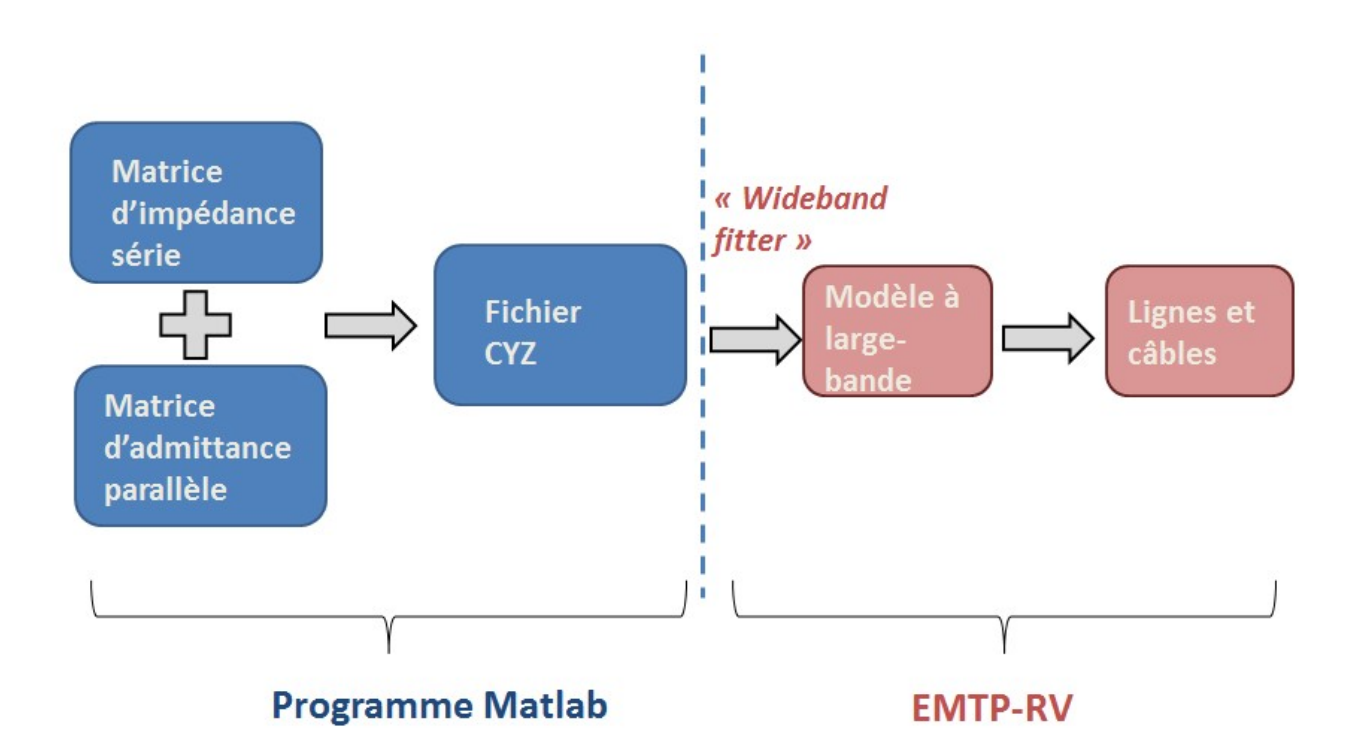

Figure 4.26 Diagramme récapitulatif : Procédé de simulation d'analyses transitoires

### 4.3.1 Cas 1

On reprend le cas présenté dans l'article [42] dont on a calculé les paramètres électriques en section 4.2.3.

Les écrans sont mis à la terre aux deux extrémités de la ligne. Le premier système triphasé est énergisé sur sa phase 1. Les autres phases sont mises à la terre avec une résistance. Le câble, de longueur totale 7.625km est divisé en 9 segments de longueurs différentes. Le deuxième système triphasé est mis à la terre aux deux extrémités. Entre chaque segment, les écrans sont soit reliés directement l'un à l'autre, soit entrecroisés, soit mis à la terre [42].

On représente ici les deux premiers segments de câble. On entrecroise les écrans entre les segments 2 et 3.

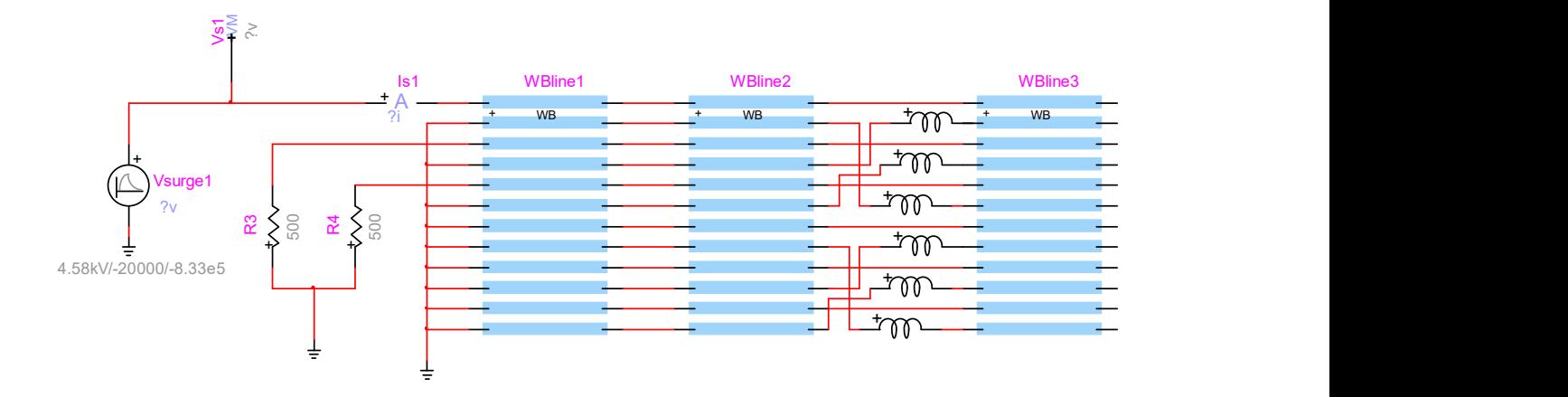

Figure 4.27 Modèle du circuit simulé sous EMTP-RV

L'impulsion de tension appliquée sur la phase 1 est la suivante :

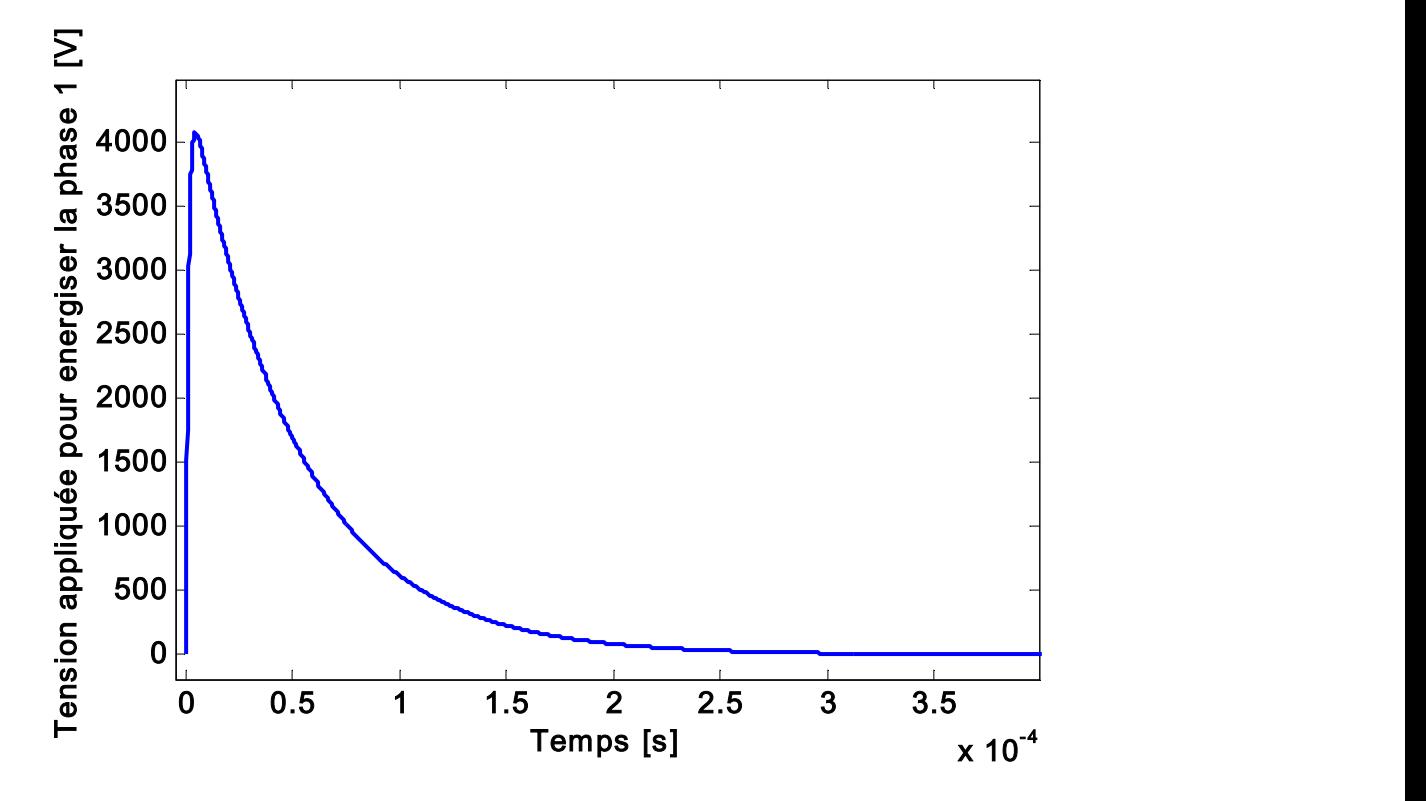

Figure 4.28 Impulsion de tension énergisant la phase 1

On commence par comparer les résultats obtenus avec les paramètres de Cable Data et les paramètres de notre programme de calcul par formules analytiques. Les résultats sont donnés dans les deux figures suivantes.

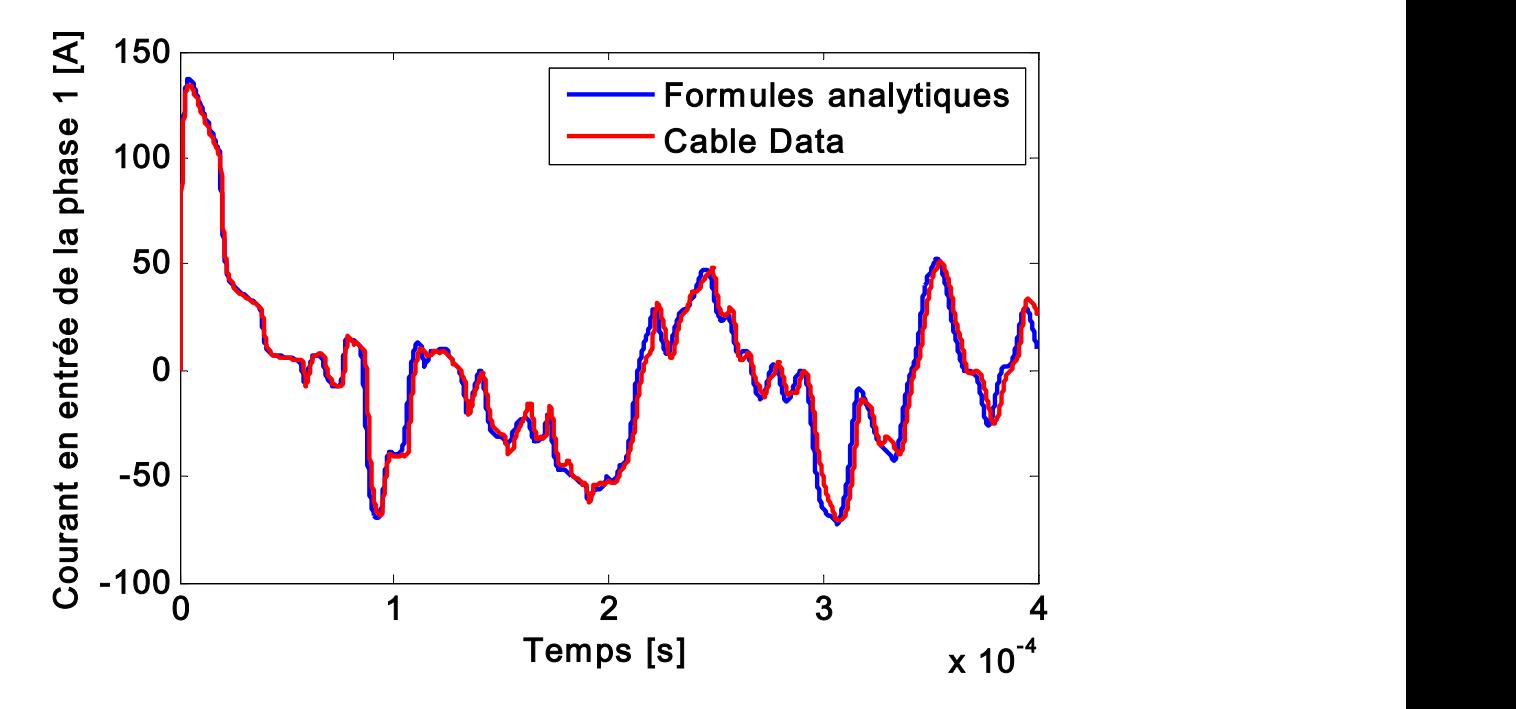

Figure 4.29 Courants transitoires sont similaires en utilisant les deux programmes analytiques de calcul des paramètres

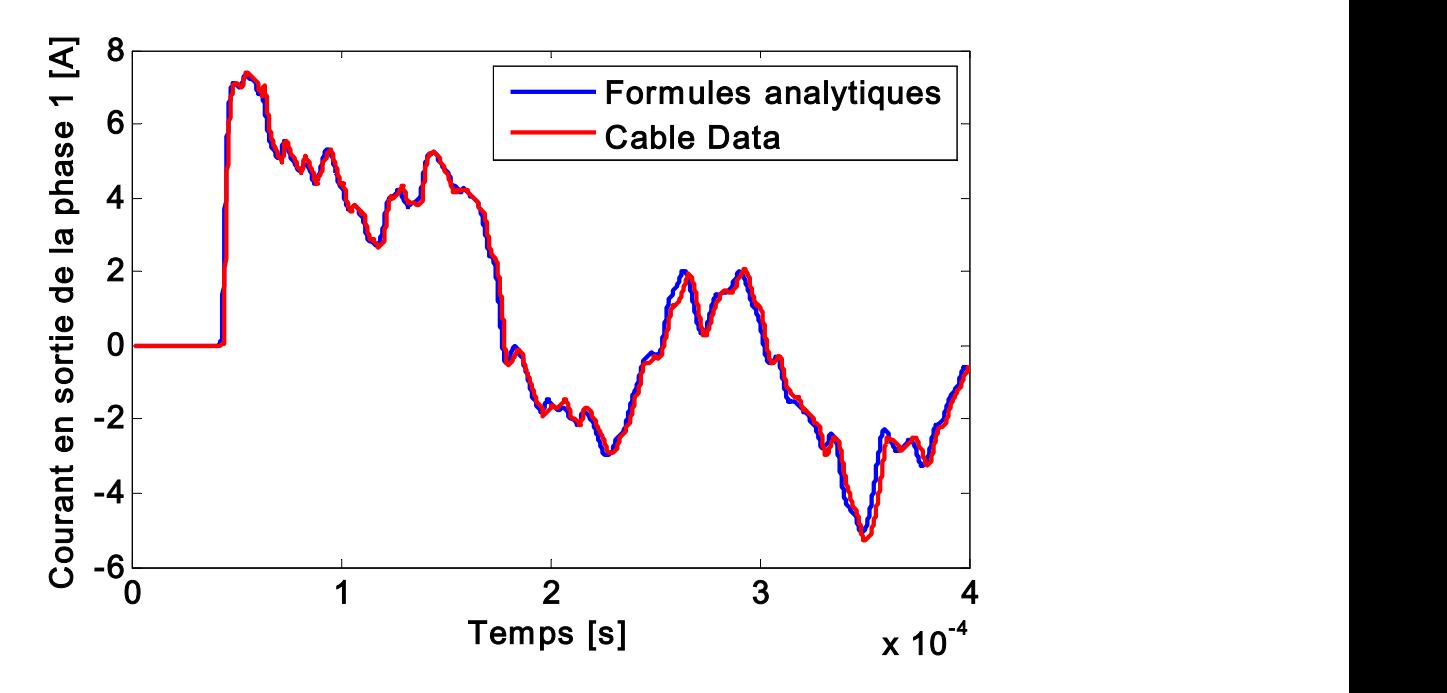

Figure 4.30 Courants transitoires sont similaires en utilisant les deux programmes analytiques de calcul des paramètres

Les deux figures précédentes valident donc notre programme de calcul des paramètres par formules analytiques. Dans les deux cas, les résultats obtenus semblent plus proches des courants effectivement mesurés que ne l'étaient les résultats de simulation de [42]. En effet, pour le courant d'entrée de la phase 1, sur la figure ci-dessus celui-ci remonte juste après 0.3ms aux alentours de 0 Ampère, tout comme les résultats mesurés [42] ; or dans [42] le courant d'entrée simulé restait alors autour de -50 Ampères.

Cependant, après 0.4/0.5 ms les résultats obtenus semblent être différents des résultats de mesure. Une raison invoquée dans [42] pour expliquer ces différences est la non-prise en compte des effets de proximité. On simule donc le transitoire avec les paramètres générés par les deux méthodes présentées en 3.3.2 et on compare avec les résultats obtenus en utilisant les paramètres calculés par notre programme de formules analytiques, sans l'ajout d'aucune contribution des effets de proximité. Les comparaisons sont données dans les deux figures suivantes.

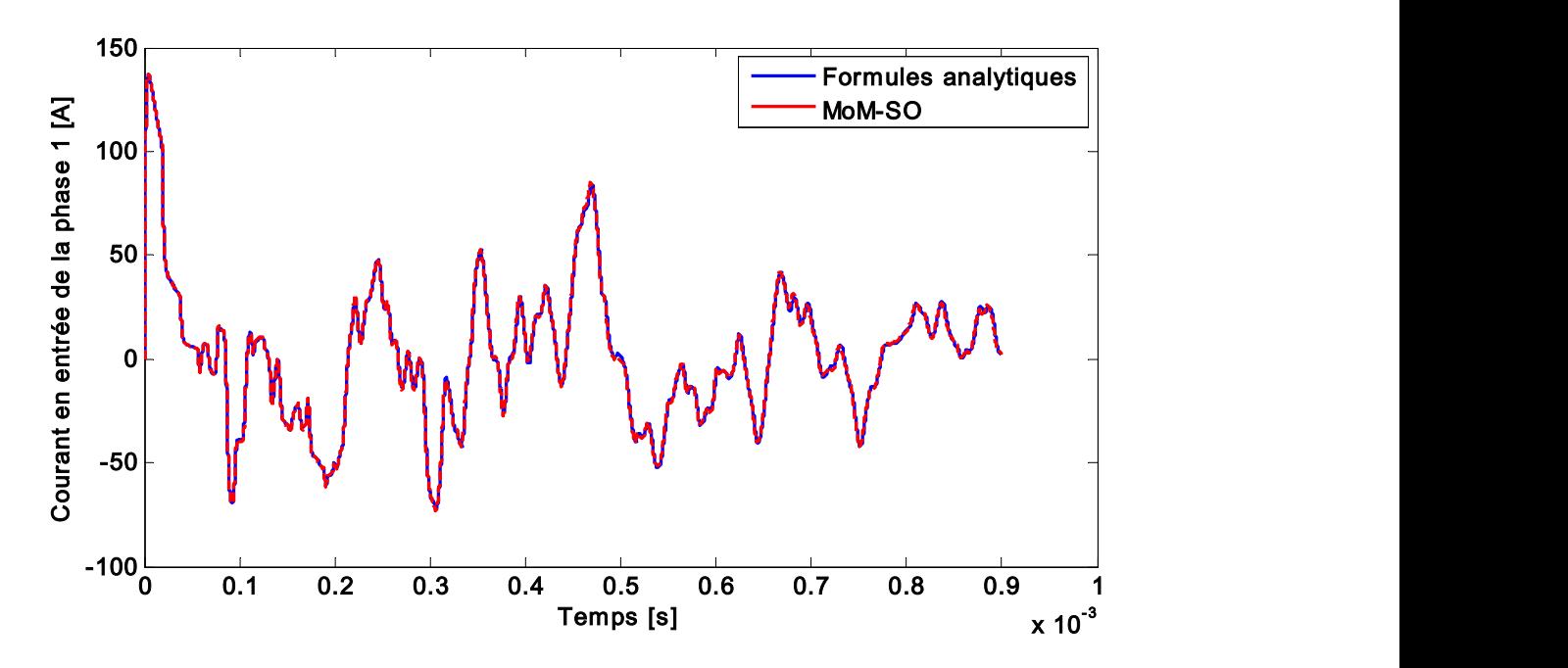

Figure 4.31 L'ajout de la contribution des effets de proximité par MoM-SO n'est pas significatif

Les deux résultats ne sont pas parfaitement identiques. Cependant, la contribution des effets de proximité est négligeable et ne change pas significativement l'allure du courant transitoire.

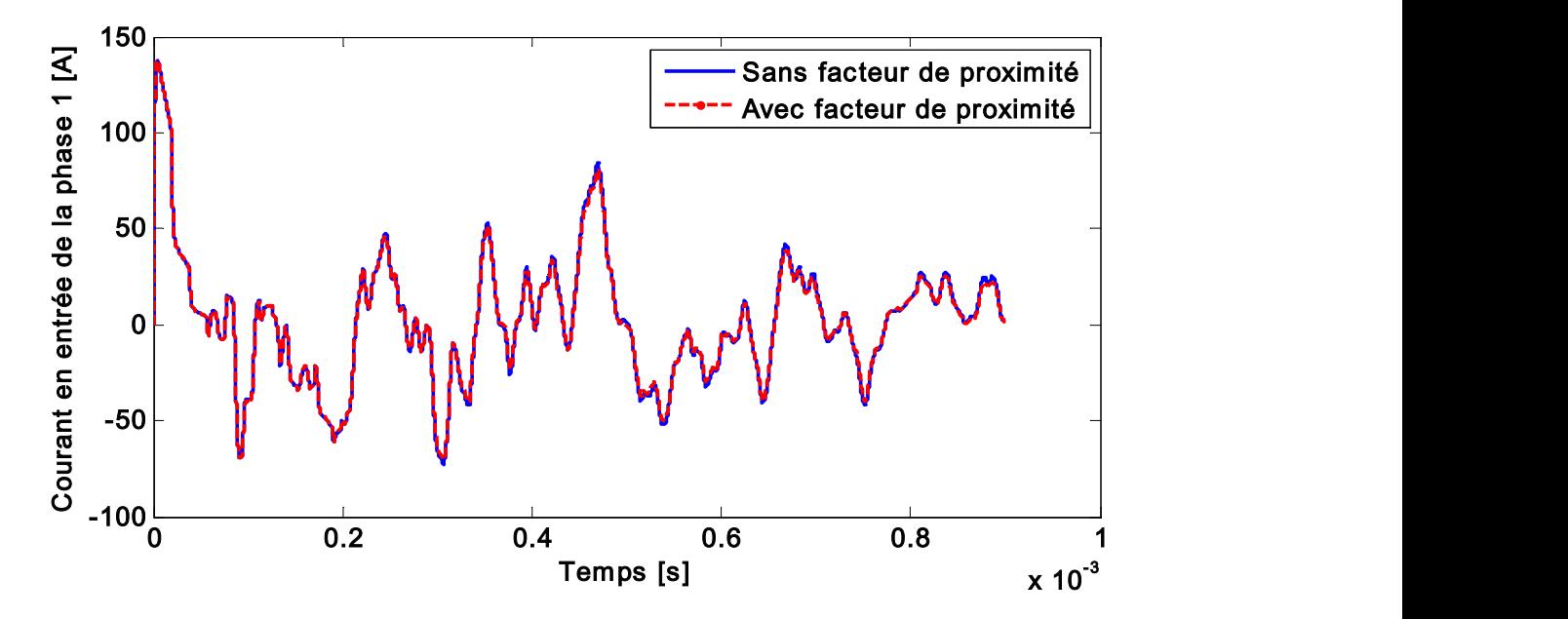

Figure 4.32 L'ajout de la contribution des effets de proximité par facteur de proximité n'est pas significatif

On obtient la même chose en prenant en compte les effets de proximité par MoM-SO ou par l'ajout du facteur de proximité tel que décrit par [38]. Ainsi, on peut conclure que les effets de proximité sont bien pris en comptes, les paramètres électriques sont alors effectivement modifiés, mais cette modification des paramètres électriques n'est pas suffisamment importante pour occasionner une différence significative dans les analyses transitoires.

Une autre simulation a été réalisée avec les paramètres obtenus en corrigeant empiriquement la permittivité des isolants en y ajoutant une partie imaginaire [1]

$$
\varepsilon(\omega) = \varepsilon - 0.94 + \frac{0.94}{(1 + j\omega^* 6.10^{-9})^{0.315}}
$$
(4-7)

Ainsi, on ne néglige pas la partie réelle de la matrice d'admittance, on prend en compte que l'isolant n'est pas parfaitement sans pertes. Comme le montre la figure suivante, la prise en compte de cette permittivité complexe ne modifie pas significativement le courant d'entrée transitoire.
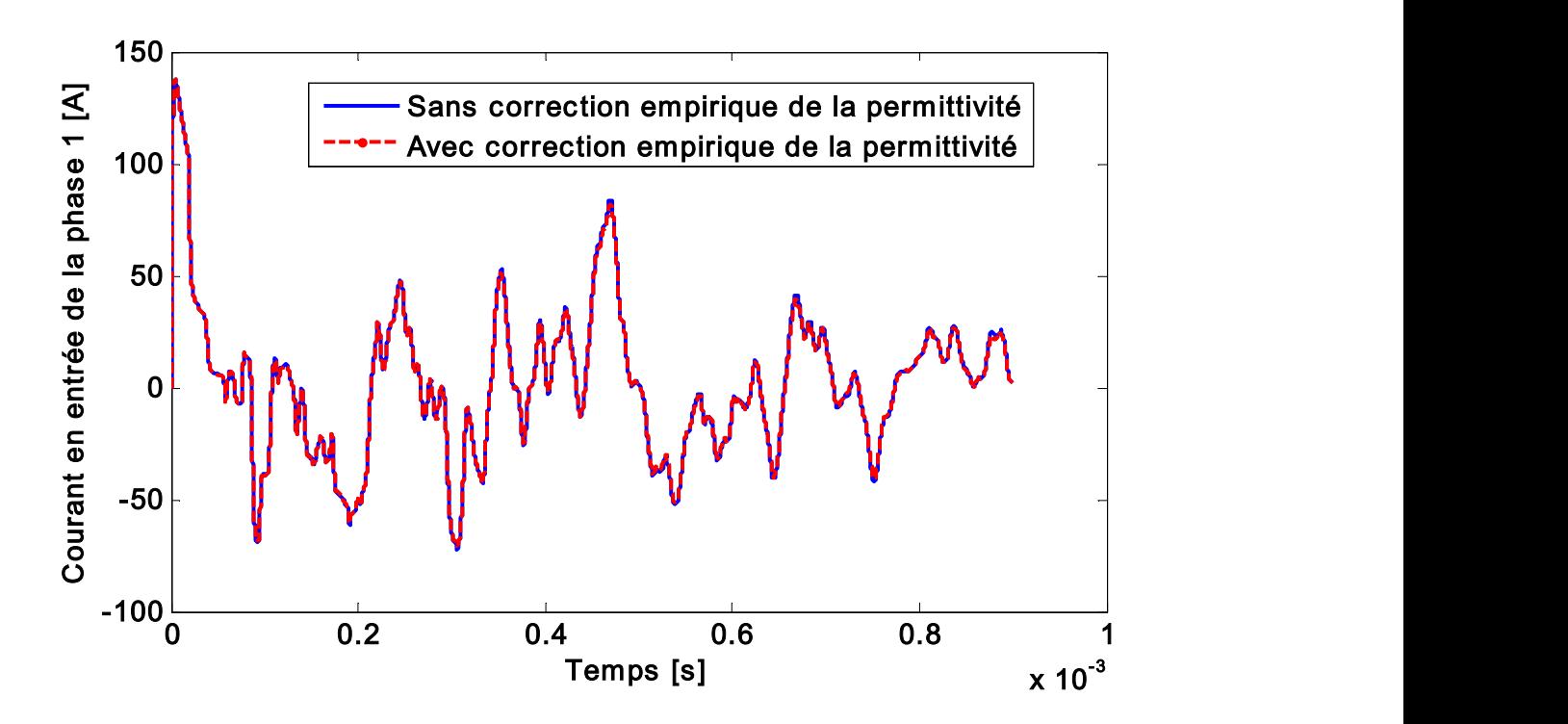

Figure 4.33 La correction empirique de la permittivité de l'isolant est sans conséquence sur le transitoire

# 4.3.2 Cas 2

Ce cas de simulation est le premier cas présenté dans l'article [44]. On a un système de câbles triphasés enterrés à 1.1m de profondeur. Chaque câble a une âme et un écran. Les trois écrans sont mis à la terre et les âmes sont énergisées par une source de tension alternative triphasée :

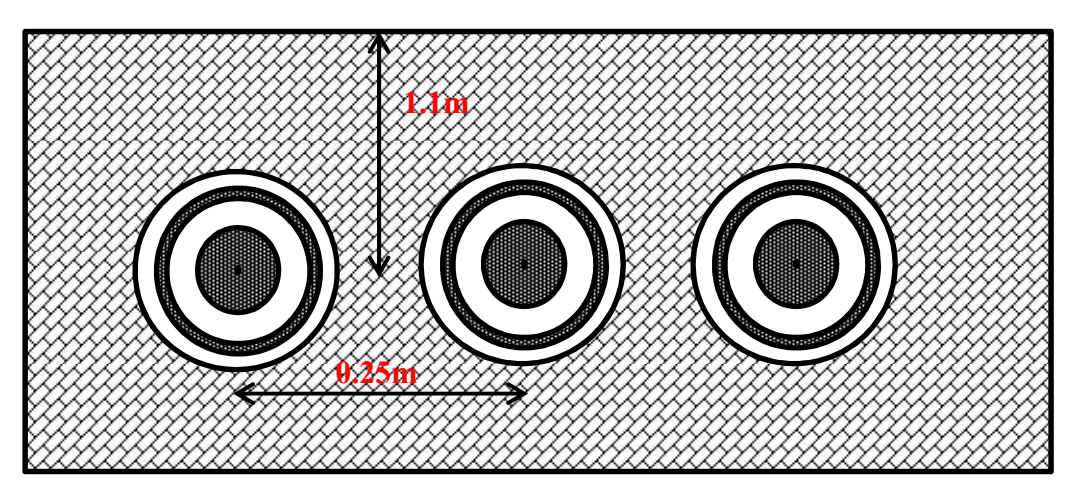

Figure 4.34 Configuration des trois câbles

On a des interrupteurs ouverts à l'entrée de chaque âme qui se ferment au début de la simulation à des temps légèrement différents (0, 0.4 et 0.63 ms). On mesure alors les tensions des trois phases à la sortie du câble :

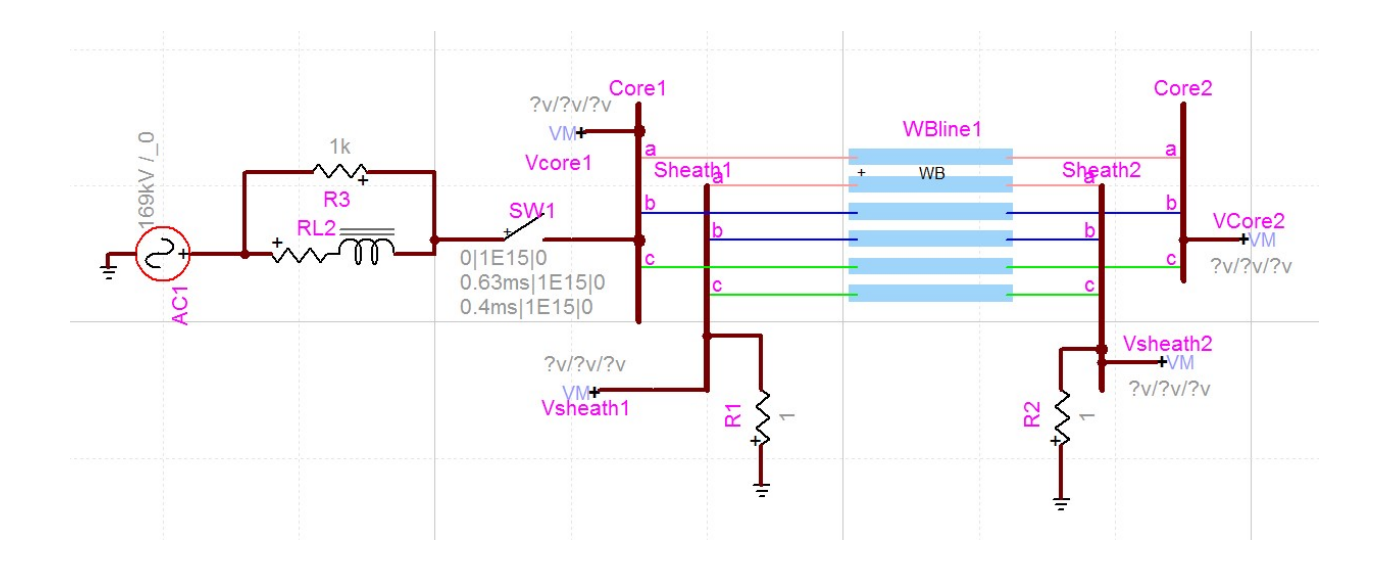

Figure 4.35 Modèle du circuit avec des câbles triphasés, simulation sous EMTP-RV

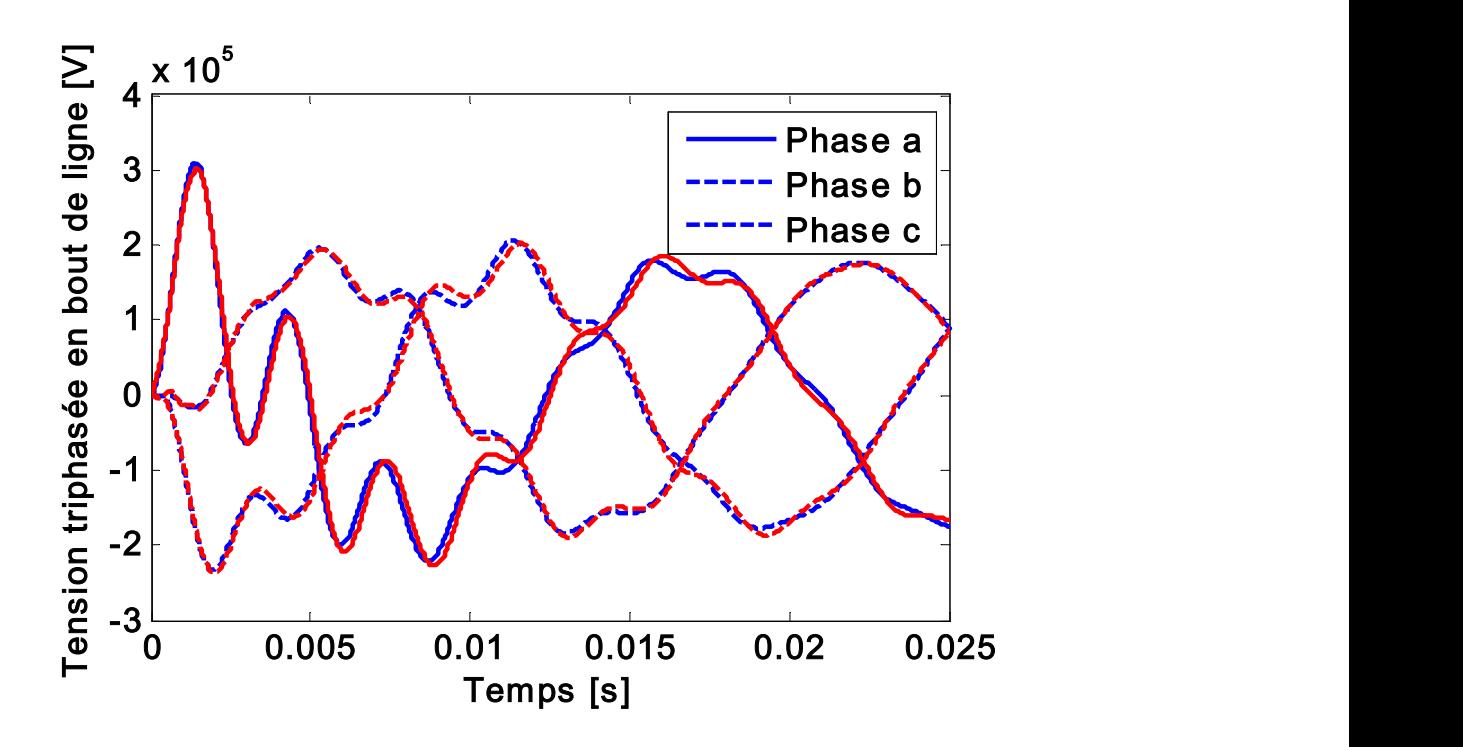

Figure 4.36 Résultats obtenus par MoM-SO en bleu coïncident environ avec ceux obtenus par Cable Data en rouge

La distance entre les câbles est de l'ordre de 8 fois le rayon. Les effets de proximité ont donc une certaine influence sur les paramètres, ce qui engendre une influence sur les analyses transitoires faible mais visible.

# 4.3.3 Cas 3

Ce cas de simulation est le deuxième cas présenté dans l'article [44]. On a une ligne aérienne composée de 3 circuits de 3 conducteurs chacun.

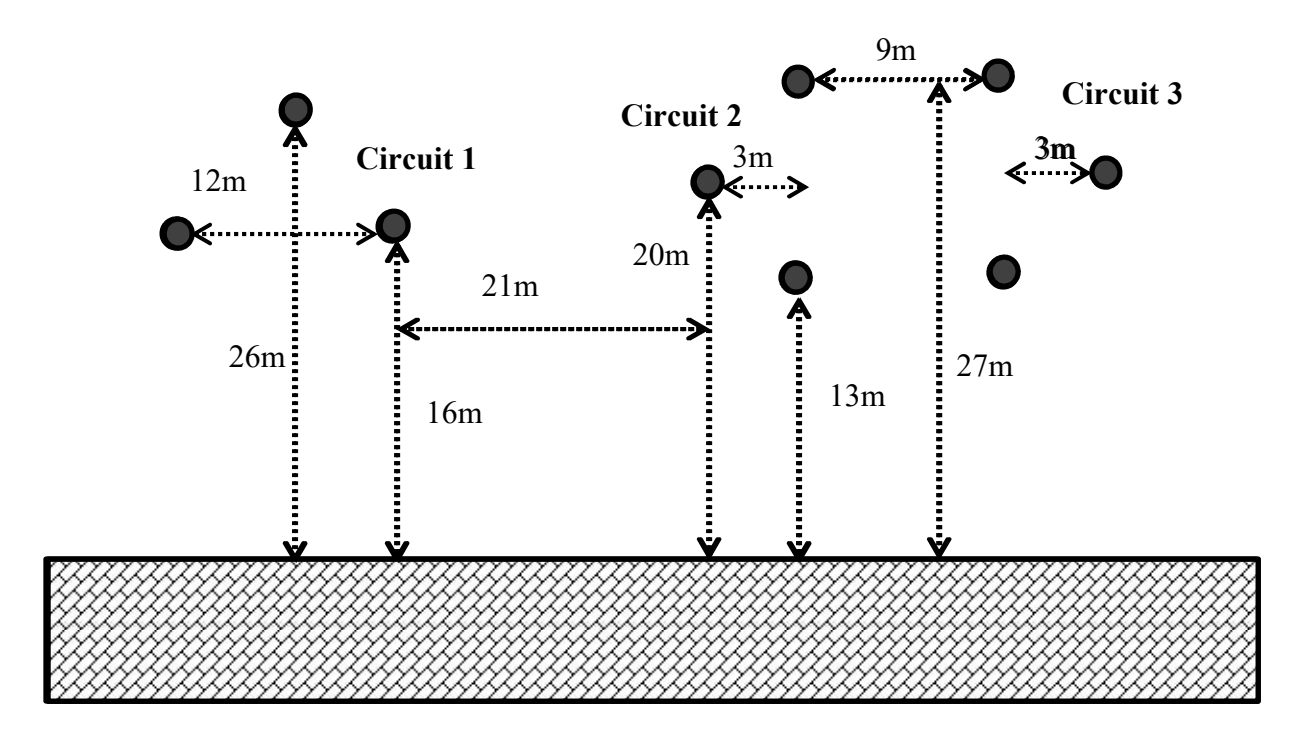

Figure 4.37 Configuration de la ligne de transmission étudiée

 Le premier circuit est énergisée par une source de tension alternative triphasée à la fermeture de différents interrupteurs comme dans le cas 2. Les autres circuits sont mis à la terre :

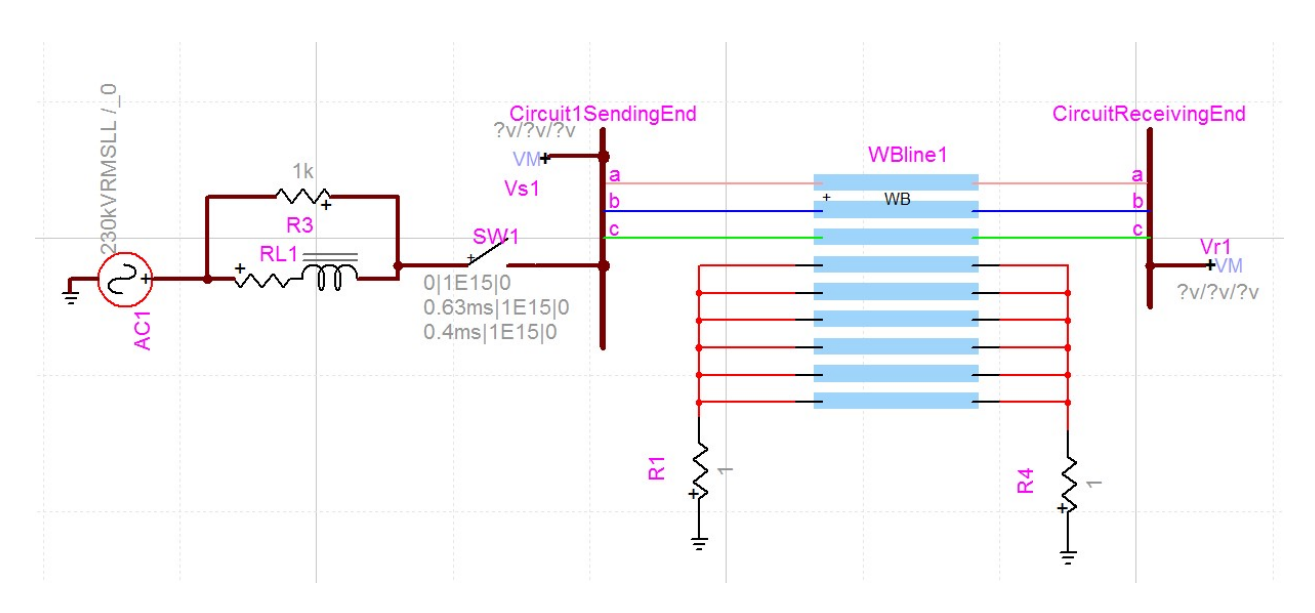

Figure 4.38 Modèle d'une ligne triphasée, circuit simulé sous EMTP-RV

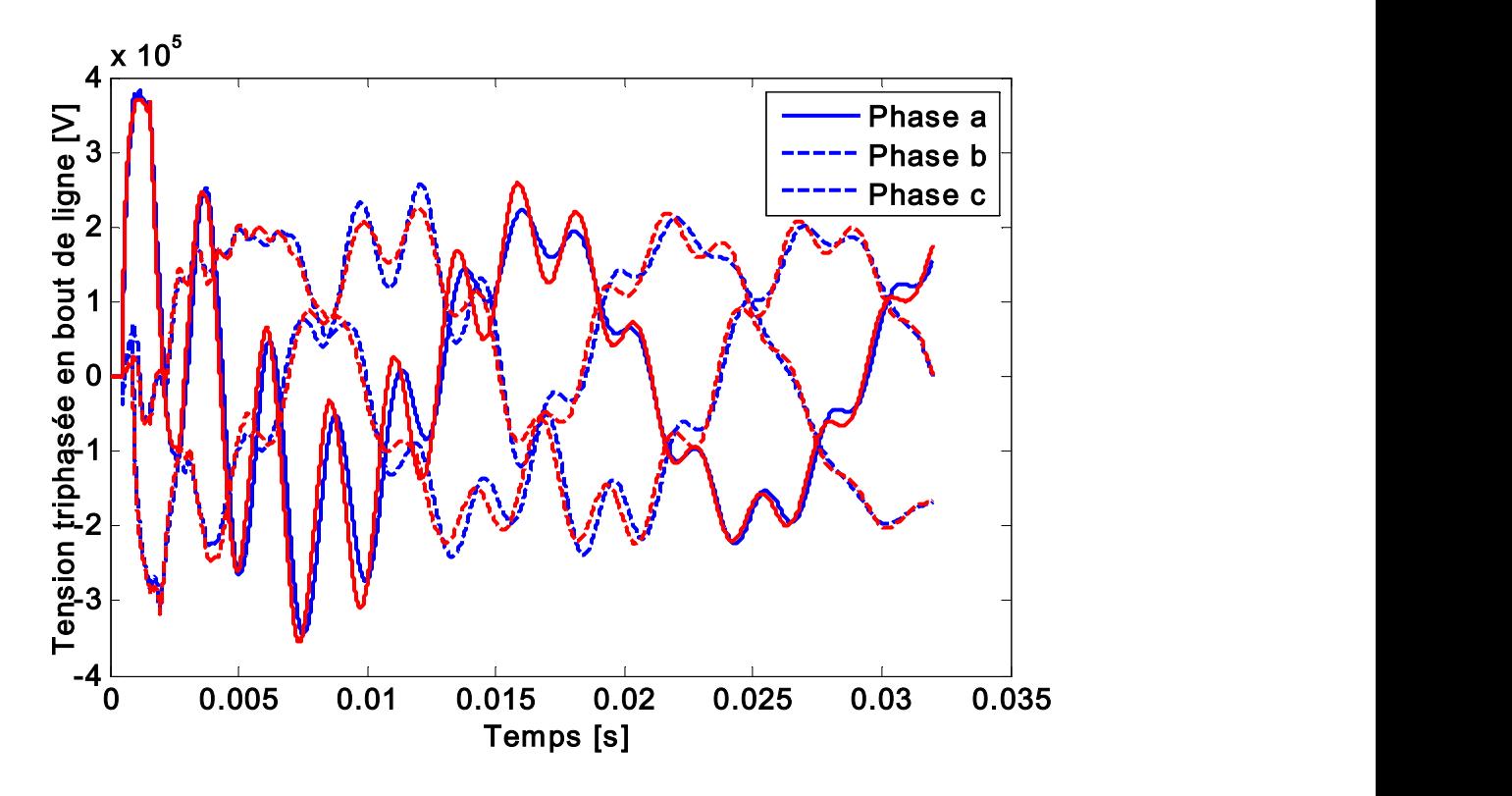

On observe ensuite la tension triphasée au bout du circuit 1 de la ligne de 150km de long.

Figure 4.39 Résultats obtenus par les formules analytiques en bleu coïncident avec ceux obtenus par Cable Data en rouge

Les légères différences obtenues par rapport à l'article peuvent être dues aux paramètres des conducteurs choisis. La résistivité et le rayon des conducteurs qui sont de type ACSR 1192.5 54/19 ont été trouvées dans des tables qui peuvent être différentes de celles utilisées dans [44].

On compare ensuite les résultats obtenus avec les paramètres des formules analytiques et avec MoM-SO.

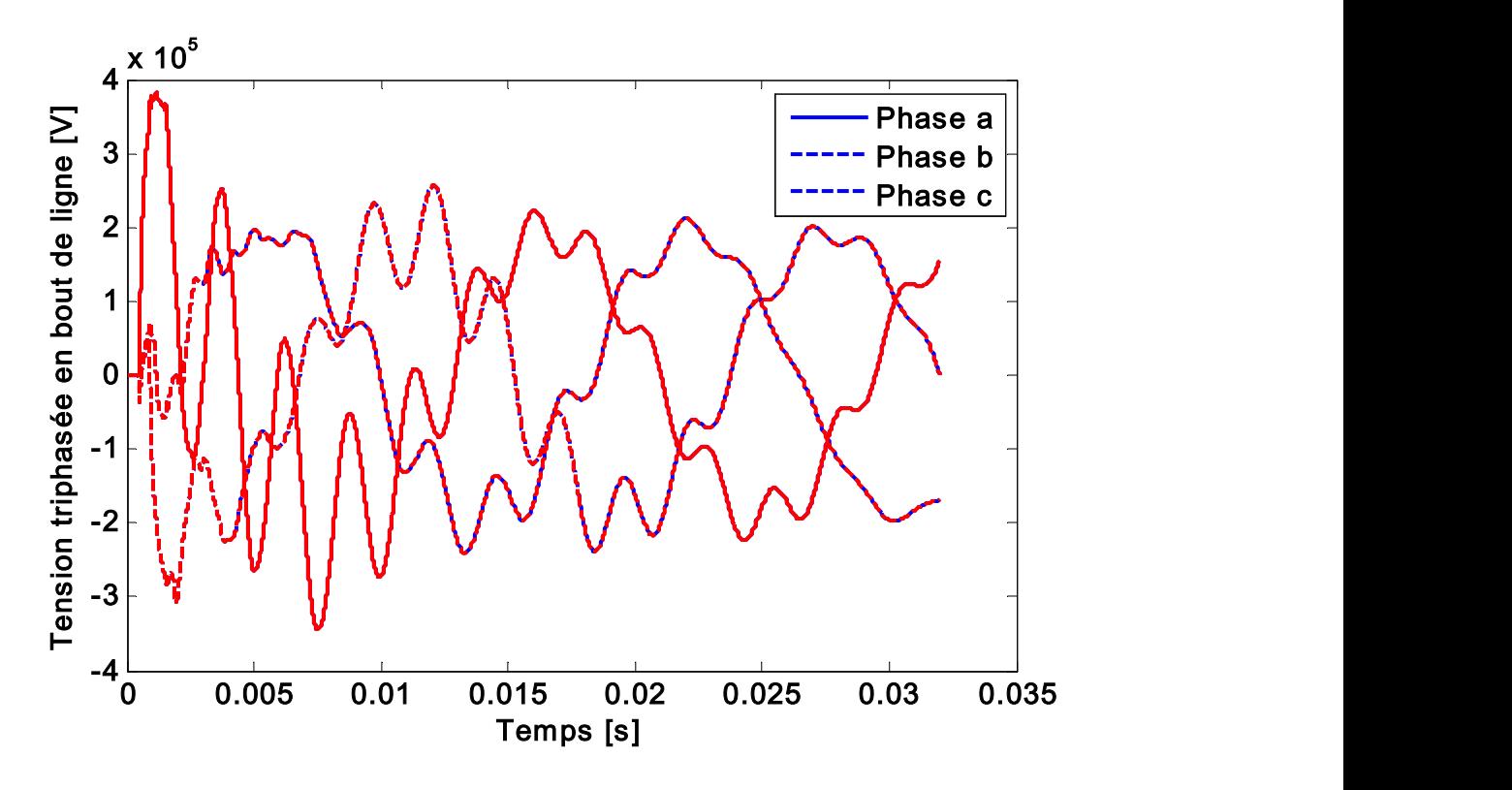

Figure 4.40 Résultats obtenus par MoM-SO en rouge coïncident parfaitement avec ceux obtenus par formules analytiques en bleu

On obtient cette fois des résultats rigoureusement identiques, contrairement au cas 1 (même si l'on zoome sur une période de temps similaire). En effet, les conducteurs les plus proches l'un de l'autre sont situés à une distance de 7.61 mètres ce qui est bien supérieur à 14 fois le rayon des conducteurs de 0.013868 mètres. Ainsi, les effets de proximité entre les lignes n'ont aucune influence sur les paramètres et les transitoires sont rigoureusement identiques. Les mêmes résultats sont obtenus si on prend en compte les effets de proximité par le facteur de proximité et non par MoM-SO. Le même cas d'analyse transitoire est simulé ci-dessous, mais cette fois les lignes triphasées sont disposées comme en section 4.1.1, très proches les unes des autres, on note alors une différence plus importante due aux effets de proximité. Cette différence est bien due aux effets de proximité car l'on compare les résultats de nos formules analytiques aux résultats de la méthode hybride.

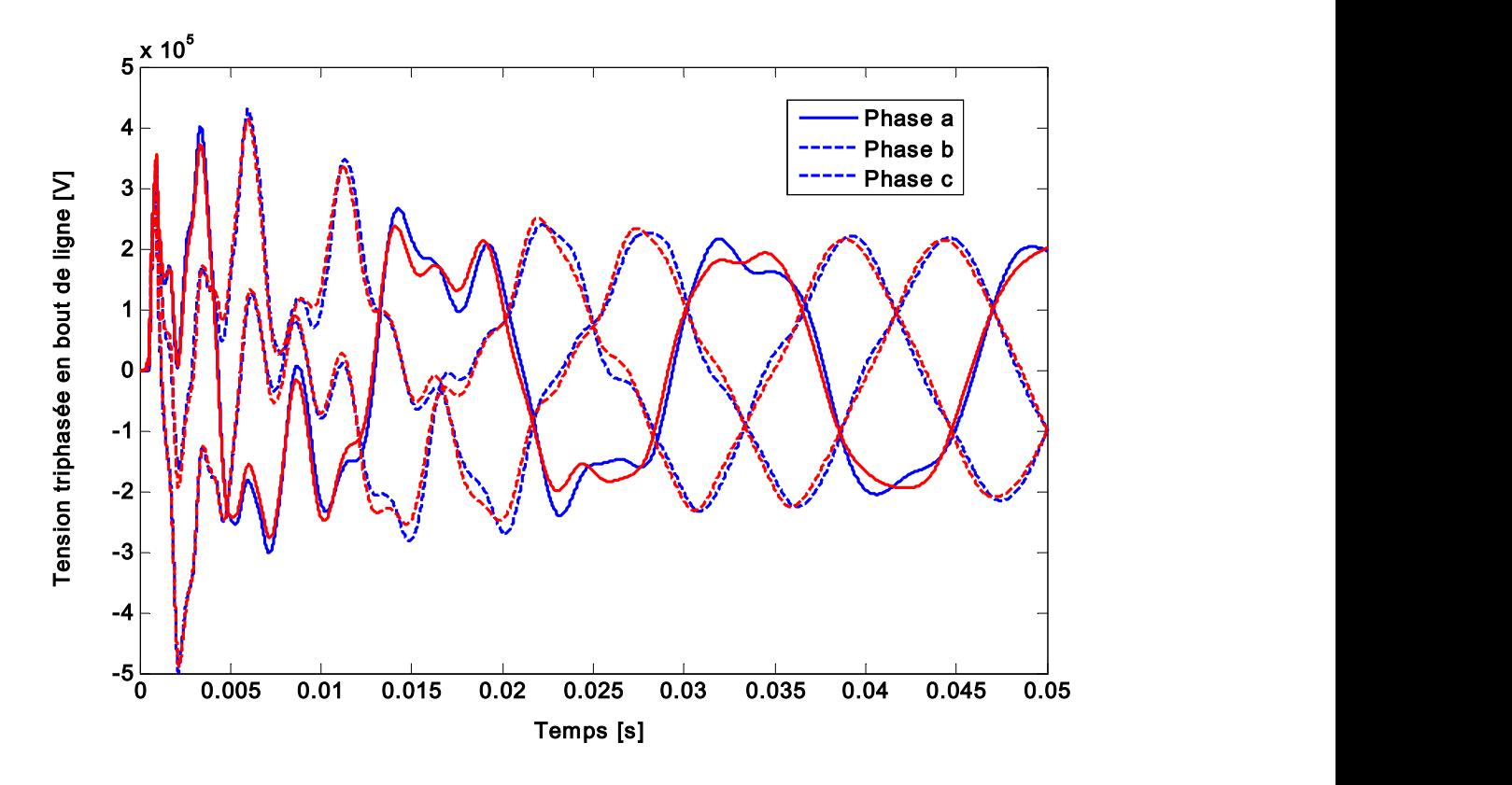

Figure 4.41 Conducteurs pratiquement collés : résultats de MoM-SO en rouge différent légèrement de ceux des formules analytiques

En fait, les effets de proximité ont plutôt une influence entre les brins torsadés composant une ligne. Pour prendre en compte ces effets de proximité, il faudrait alors considérer chaque brin comme un conducteur différent. Mais les informations sur les rayons et emplacement de ces brins n'étaient pas disponibles ici.

### 4.3.4 Non mise à la terre des écrans

Dans nos cas d'études de transitoires des câbles (Cas 1 et 2 des articles [41] et [44]), les écrans des câbles étaient mis à la terre aux deux extrémités de la ligne. Or, d'après [45], mettre à la terre aux deux extrémités réduirait l'influence des effets de proximité. Ceci peut être une explication des résultats très proches trouvés dans ces cas d'analyses transitoires. Un cas d'analyse transitoire où les écrans ne sont mis à la terre qu'à une extrémité et sont ouverts à l'autre extrémité est alors présenté dans [45] et quelques différences sont en effet obtenues lorsque les câbles sont collés les

uns aux autres. La configuration est tout à fait similaire au cas 2 présenté en 4.3.2, mais les câbles sont collés les uns aux autres.

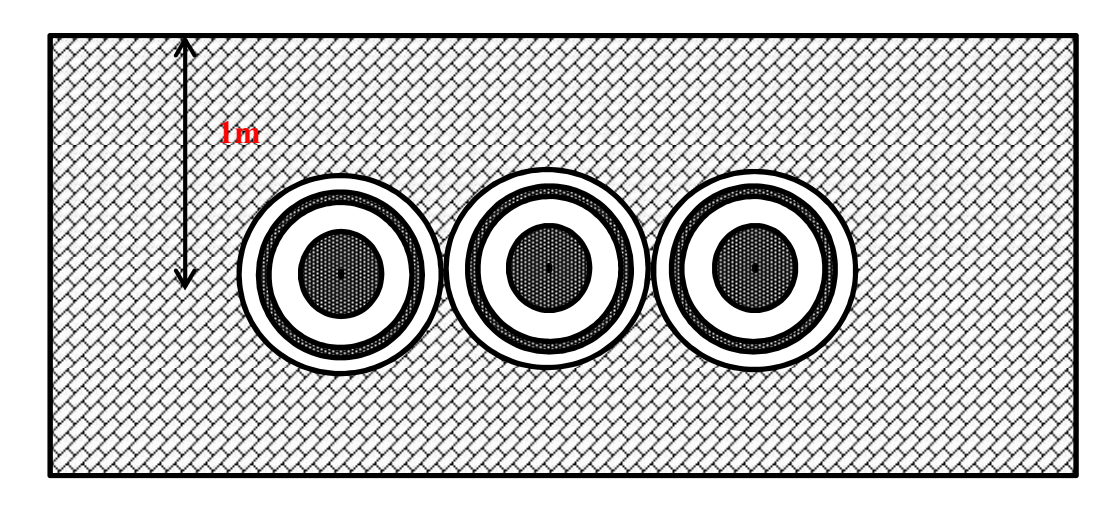

Figure 4.42 Configuration du système triphasé considéré

On excite l'âme de la phase a avec une impulsion de tension. De ce côté, tous les écrans et les autres âmes sont mis à la terre. On observe ensuite les tensions à l'autre extrémité des câbles qui est flottante.

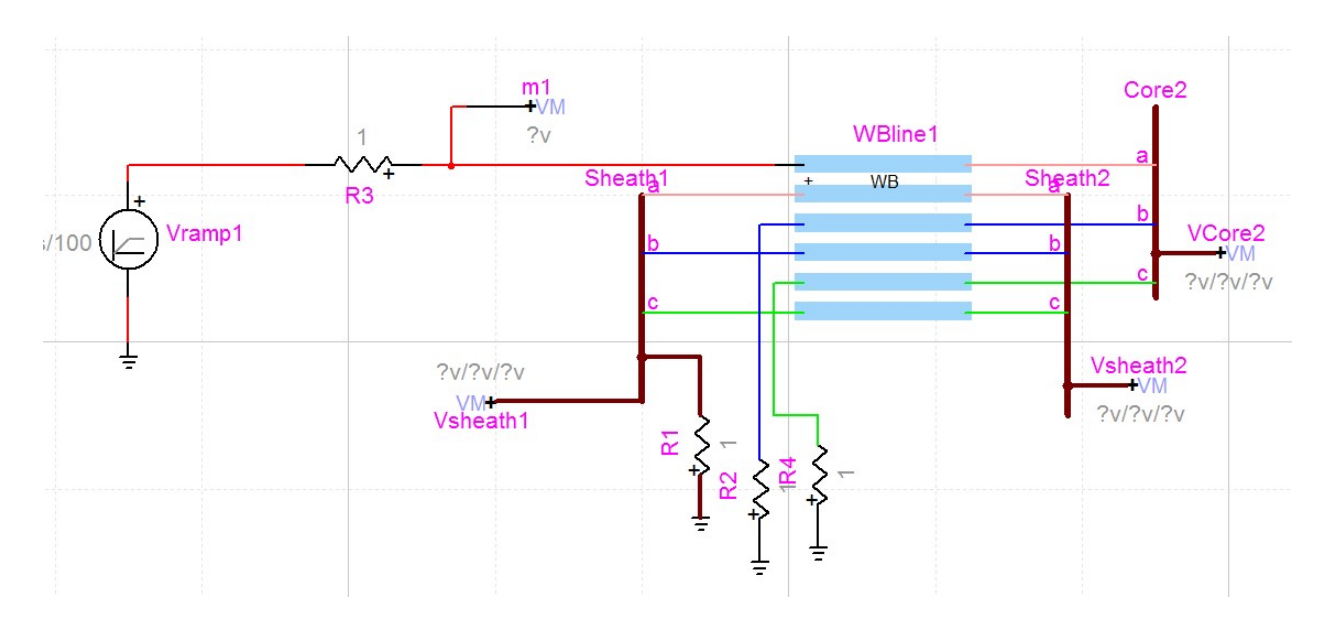

Figure 4.43 Modèle EMTP-RV du système étudié, excitation de l'âme de la phase a

On représente par exemple ici la tension obtenue par les formules analytiques et par MoM-SO à l'âme de l'extrémité de la phase a.

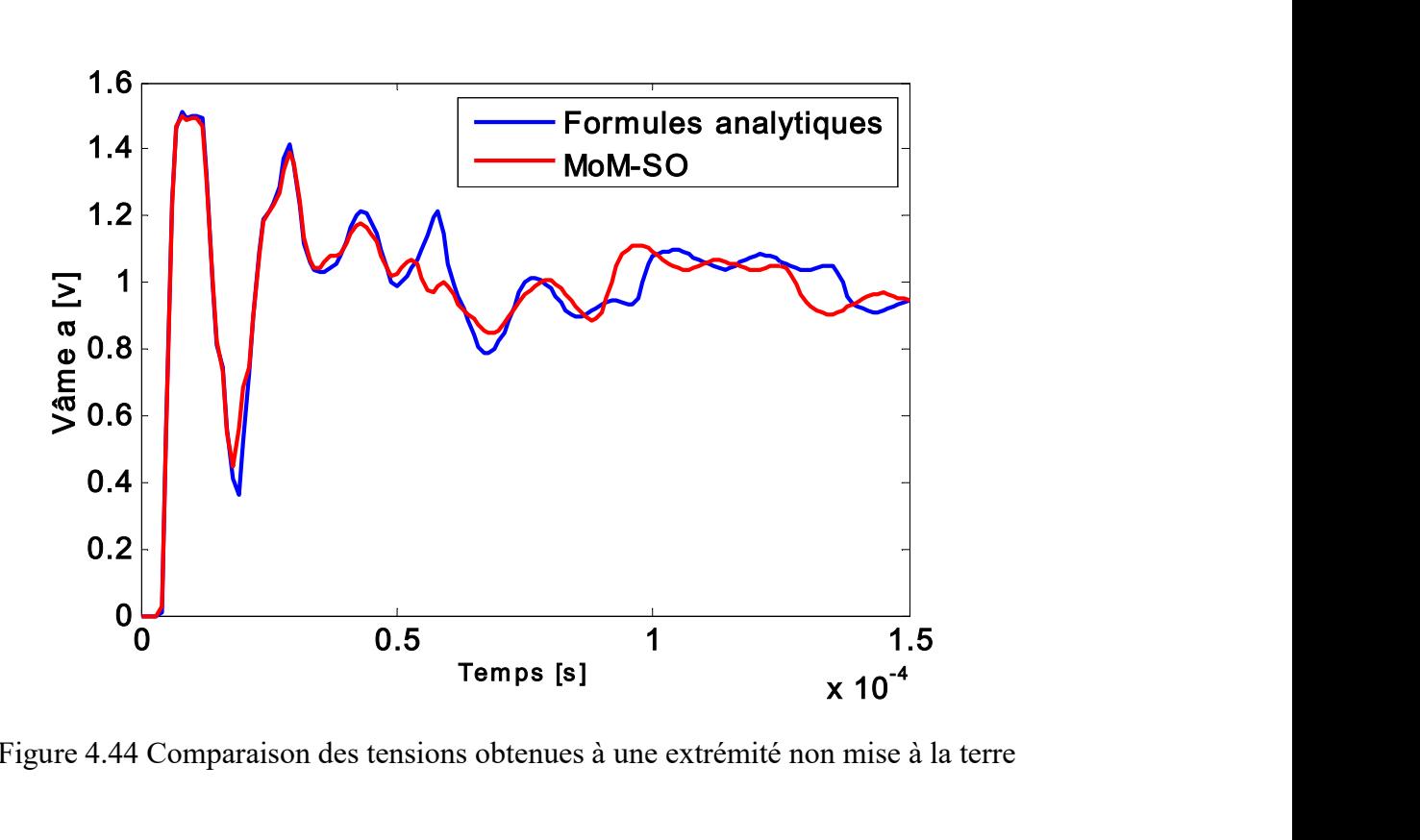

Figure 4.44 Comparaison des tensions obtenues à une extrémité non mise à la terre

On obtient bien cette fois des différences entre les deux méthodes.

Cependant, ce cas d'essai nous parait moins réaliste que les autres cas d'analyses transitoires étudiés dans ce mémoire où les écrans sont mis à la terre.

En conclusion de ces cas d'analyses transitoires, les effets de proximité dans des cas réalistes avec des câbles avec écrans n'ont que peu d'influence sur les résultats transitoires. Cependant lorsque les câbles sont proches quelques différences peuvent apparaître entre MoM-SO et nos formules analytiques, contrairement au cas où il n'y a aucun effet de proximité entre les conducteurs (Cas 3). Ceci montre donc que ce sont bien les effets de proximité qui étaient responsables des faibles différences observées dans les cas 1 et 2.

De plus, la prise en compte des effets de proximité par une autre méthode (ajout d'un facteur de proximité) donnant les mêmes résultats que MoM-SO, on peut conclure à la validité de la méthode MoM-SO pour prendre en compte les effets de proximité dans le calcul des paramètres, mais ceci ont une influence très faible sur les analyses transitoires réalistes des cas un et deux. Cependant, on ne peut pas généraliser cela à tous les cas possibles : il peut très bien exister d'autres cas d'analyses transitoires où les effets de proximité ont une influence importante sur les transitoires.

### CHAPITRE 5 CONCLUSION ET RECOMMANDATIONS

Pour conclure ce mémoire, on dresse maintenant le bilan des contributions apportées par ce travail au domaine du calcul des paramètres électriques, et on détaille les limites et contraintes du programme développé. On donnera enfin des recommandations et nouvelles voies de recherche possibles.

# 5.1 Contributions de la recherche

L'objet de cette maîtrise étant de développer un programme de calcul des paramètres électriques par la méthode MoM-SO comme fait par l'université de Toronto, les contributions de ce travail sont de deux types : d'une part on vérifie et valide certaines contributions avancées par l'université de Toronto. D'autre part, on trouve certaines limites et difficultés non explicitées dans les articles existants et on donne la solution à ces limites, solutions qui étaient soit non trouvées jusque-là, soit trouvées mais non détaillées dans les articles.

### 5.1.1 Contributions de la méthode MoM-SO validées dans ce travail

On se concentre donc sur les avantages validés dans ce travail de la méthode MoM-SO par rapport aux autres méthodes de calcul de paramètres électriques :

- Premièrement, les effets de proximités sont bien pris en compte et ont une influence non négligeable sur les paramètres des câbles lorsque les conducteurs sont situés à une distance inférieure à 14 fois leur rayon (voir 4.1.1)
- Ensuite, on peut avec la méthode MoM-SO modéliser les câbles toronnés par chacun des brins conducteurs constituant ce câble. Auparavant, on les modélisait par un seul et même conducteur équivalent donc on modifiait la résistance pour prendre en compte le fait qu'il soit constitué de plusieurs brins. Cette modélisation que l'on appelle détaillée permet de prendre en compte les effets de proximité entre chacun des brins conducteurs d'un même câble. Ceci a alors une influence sur les paramètres (voir 4.2.2)
- La méthode MoM-SO ne permet pas de calculer la matrice d'admittance parallèle, mais celle-ci peut être calculée analytiquement. On réalise le calcul de tous les paramètres,

impédance et admittance, en un seul et unique programme qui génère directement un fichier CYZ utilisable sur EMTP-RV pour réaliser des analyses transitoires. On a donc besoin de rentrer les informations des conducteurs qu'une seule fois, sur une simple interface (ici un tableau Excel).

- La méthode implémentée est en effet rapide à compiler et immédiate d'utilisation. On peut toujours obtenir les paramètres pour une cinquantaine de points de fréquence en quelques secondes (jusqu`à une minute lorsqu'on a des conducteurs toronnés, donc de nombreux brins conducteurs à gérer par MoM-SO). La méthode utilisée est dite « méthode hybride », contrairement à la méthode complète qui calcule l'impédance uniquement par MoM-SO, on utilise ici des formules analytiques pour calculer les matrices d'impédance séries et d'admittance parallèle, puis on ajoute la contribution des effets de proximité qui est calculée par MoM-SO en considérant les conducteurs comme dans un milieu isolant (voir 3.3). La méthode utilisant uniquement MoM-SO peut être plus stable aux hautes fréquences (voir 4.2.1), cependant la méthode hybride présente les avantages suivants par rapport à la méthode complète :
	- 1. Tout d'abord le retour par la terre est long et complexe à calculer par la méthode MoM-SO (voir 3.2.2). Avec la méthode hybride, on pourrait le calculer par n'importe quelles formules analytiques existantes. Une amélioration des formules analytiques peut alors être incluse dans notre méthode.
	- 2. La méthode MoM-SO est utilisée uniquement pour ajouter la contribution des effets de proximité, on considère alors que les conducteurs sont dans un milieu isolant, la fonction Green à intégrer est alors indépendante de la fréquence et on peut trouver des expressions analytiques pour les coefficients de la matrice G (voir chapitre 2). La méthode MoM-SO est alors simple et rapide à calculer.

# 5.1.2 Nouvelles contributions à la méthode MoM-SO développées dans ce travail

Voici les différentes limites à la méthode MoM-SO que l'on a découvertes et auxquelles on a pu trouver une solution :

- On a remarqué des problèmes numériques aux hautes fréquences dues aux fonctions de Bessel dans les expressions des coefficients de la matrice  $Y_s$  qui étaient arrondies à l'infini. On n'obtenait alors aucun résultat pour des hautes fréquences, parfois dès 10kHz suivant la configuration du conducteur. Deux solutions ont été mises en places et résolvent ce problème : extrapolation des coefficients de  $Y_s$  ou utilisation d'une formule approchée aux hautes fréquences (voir 2.1.1).
- Les articles de l'état de l'art sur la méthode MoM-SO présentent seulement la méthode pour des conducteurs soit dans un milieu isolant infini, soit enterré sous la terre. Ils ne précisent pas comment prendre en compte le retour par la terre de conducteurs aériens, donc situés dans un demi-espace isolant au-dessus de la terre. La méthode que l'on utilise est décrite en section 2.2 et donne de meilleurs résultats que le code de Toronto aux très hautes fréquences (voir 4.1.2). Cette méthode consiste à utiliser une fonction de Green adaptée pour des points situés dans un milieu occupant uniquement la moitié de l'espace entier, ce qui est le cas pour des conducteurs situés dans l'air au-dessus d'une interface avec la terre. On a donc adapté les calculs fait avec la fonction de Green d'un espace infini à cette fonction de Green. On ajoute ensuite une matrice d'impédance de retour par la terre obtenue par [32]. Les résultats sont alors très satisfaisants : ils combinent une bonne estimation du retour par la terre même à hautes fréquences à une bonne estimation des effets de proximité. Aucune des méthodes existantes ne permettait une aussi bonne estimation de ces deux effets même à hautes fréquences, à moins d'utiliser deux modules différents sur COMSOL (un module ACDC pour les fréquences classiques et le module RF pour les très hautes fréquences), ce qui est très complexe.
- Les expressions analytiques de la matrice G données dans les articles ne précisent pas le cas particulier des conducteurs concentriques (câbles avec écrans et armures). Les expressions analytiques ont alors été dérivées dans ce cas particulier : voir 2.3.2. Celles-ci

sont indispensables afin de pouvoir gérer des cas de câbles réalistes qui possèdent en général des écrans en plus de l'âme conductrice.

## 5.2 Limites et contraintes de la méthode

Les limites de la méthode qui pourraient éventuellement être résolues sont plutôt données dans la partie suivante sur les recommandations de nouvelles voies de recherche. On décrit plutôt ici les contraintes structurelles de la méthode.

Les premières limites que l'on peut énoncer sont dues au principe même de la méthode : les conducteurs sont supposés circulaires, la ligne est supposée uniforme et toujours parfaitement parallèle au sol (les coordonnées en x et y des câbles et lignes sont constantes tout au long d'une même section), on ne peut donc pas calculer les paramètres pour une ligne oblique, non uniforme ou à conducteurs non parfaitement circulaires. Pour des conducteurs de forme quelconque, il faudrait utiliser une méthode des éléments finis, seule méthode dans la littérature qui permettrait de traiter ce cas particulier.

Une autre contrainte est d'ordre numérique, due à la mémoire limitée de Matlab. Dans le cas de très nombreux conducteurs (ce qui est le cas lorsqu'on a des câbles toronnés) pour lesquels on impose un ordre de troncature plus grand que zéro, la taille totale des matrices définie par (2-6) devient alors très grande et on ne peut alors pas enregistrer autant de valeurs de points de fréquences que l'on veut. Sur le graphique suivant, on a représenté pour quelques valeurs de la taille N des matrices le nombre de points de fréquences maximal que l'on peut calculer par Matlab sans dépasser la capacité de mémoire. On peut également regarder, inversement, pour un nombre de point de fréquence donné, la taille de matrice maximale admise.

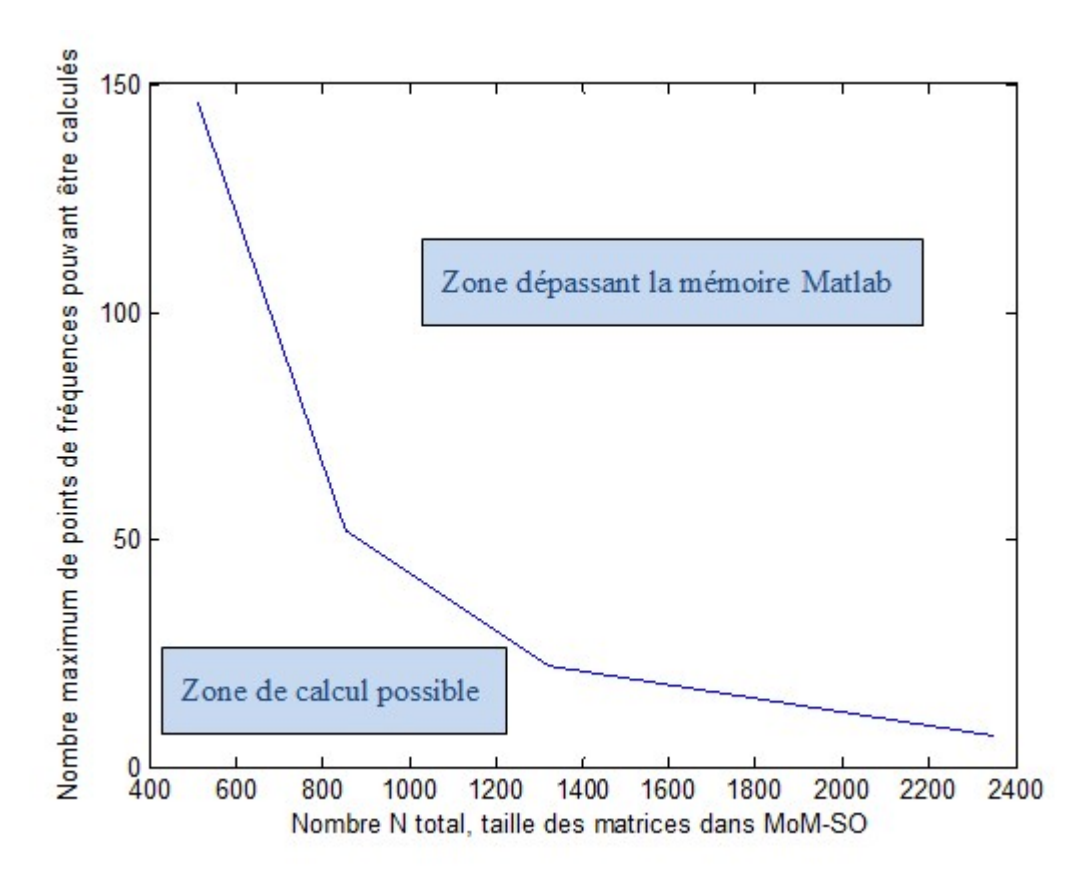

Figure 5.1 Graphique expérimental approximatif des limites de mémoire du programme

Toute configuration décrite par un point au-dessus de la courbe ne peut donc pas être calculé en une fois par Matlab. On pourrait alors calculer les paramètres en plusieurs fois, en calculant à chaque fois quelques points de fréquences, puis en combinant tous les résultats pour obtenir les paramètres sur tout le spectre de fréquence. Ceci est possible en théorie, mais pose les problèmes suivants :

- On générera à chaque fois un fichier CYZ différent contenant en début de liste le nombre de points de fréquence calculés, la longueur du câble et le nombre de conducteurs. Il faudrait alors recombiner manuellement tous les fichiers CYZ et inscrire alors le nombre de points de fréquence total pour obtenir un seul et même fichier CYZ utilisable.
- Aux hautes fréquences, pour le calcul analytique des paramètres des câbles enterrés, on utilise une extrapolation des coefficients à partir des derniers points calculés pour obtenir la valeur des coefficients de certaines matrices à plus hautes fréquences (coefficients qui

donnaient des valeurs non chiffrées à cause de fonctions de Bessel arrondies à l'infini). Or, cette extrapolation n'est pas possible si on calcule les paramètres en plusieurs fois car on n'a plus les valeurs des coefficients de ces matrices pour les fréquences plus basses. On n'a donc aucun point effectivement calculé pour en déduire l'expression de la fonction extrapolée et on obtiendra donc une valeur non chiffrée aux hautes fréquences comme si aucune extrapolation n'était réalisée. Pour les lignes, on n'aura pas ce problème car les seules fonctions de Bessel impliqués sont celles de la matrice  $Y_s$  et on n'utilise pas d'extrapolation pour obtenir les coefficients aux hautes fréquences mais une expression asymptotique qui ne requiert pas les valeurs des coefficients précédents.

## 5.3 Nouvelles voies de recherche et recommandations

Comme expliqué en 5.1.1, la méthode utilisée est la méthode dite « hybride » par opposition à la méthode complète qui inclue le retour par la terre par une méthode des moments avec un opérateur de surface à la surface des trous. On a donné les avantages de cette méthode hybride.

Cependant, les formules analytiques utilisées pour prendre en compte le retour par la terre pourraient être améliorées. Les formules analytiques utilisées sont les formules de Nagaoka [31] ou celles de Theetayi [37] qui sont des formules approchées : les formules de Nagaoka utilisent un développement en série tandis que les formules de Theetayi considèrent que les conducteurs sont tous enterrés à une même profondeur moyenne. Ceci est approximatif et on a donc fait le choix d'utiliser les formules de Theetayi uniquement lorsque tous les conducteurs sont enterrés à une même profondeur. Sinon, on utilise les formules de Nagaoka, également approchées. Comme montré en 4.2.1, ces formules analytiques donnent de bons résultats très proches de ceux obtenus par EMTP-RV, mais pour des fréquences supérieures à 1MHz, l'approximation devient moins bonne. Deux solutions possibles sont donc à mettre en place : ou bien améliorer les formules analytiques implémentées ici en utilisant exactement les mêmes que dans EMTP-RV, ou bien améliorer la méthode complète, c'est-à-dire la méthode n'utilisant que MoM-SO.

Un autre intérêt de cette méthode complète et qu'elle permet aussi de prendre en compte le retour par la terre dans un sol constitué d'un nombre indéterminé de couches. Ainsi, le retour par la terre des conducteurs sous-marins est plus précisément modélisé : ils sont enterrés dans le sable, sous une couche d'eau. On n'a alors plus besoin d'approximer cette configuration par un modèle à deux couches eau et air ou sable et eau seulement. Cette configuration est particulièrement importante avec le développement des éoliennes offshores nécessitant des câbles sous-marins. Pour pouvoir utiliser cette méthode complète et calculer l'intégrale intervenant dans l'expression de la matrice Gg plus rapidement, on pourrait envisager l'utilisation d'un autre logiciel de calcul que Matlab, comme par exemple Fortran, plus compliqué mais plus rapide à compiler.

Une autre amélioration utile à la méthode MoM-SO serait de calculer les paramètres de conducteurs d'une configuration mixte lignes et câbles : des câbles enterrés sous des lignes aériennes. Ceci devrait être possible en théorie avec MoM-SO mais aucune des méthodes existantes ne le permet encore. Il faudrait alors utiliser une fonction Green mixte pour le calcul des coefficients de la matrice  $G_c$  entre un câble et une ligne. Cette fonction Green serait celle de l'air pour la partie de la distance entre les deux conducteurs située dans l'air, puis elle serait celle de la terre pour la partie restante. Les autres matrices seraient toujours calculées de la même façon, comme un conducteur aérien ou un conducteur enterré suivant le conducteur.

Enfin, on pourrait envisager d'adapter la méthode MoM-SO à des conducteurs de forme différentes (rectangulaires, elliptiques) en changeant l'expression du vecteur position d'un point sur la surface du conducteur et de dériver à nouveau les expressions des différentes matrices.

#### BIBLIOGRAPHIE

- [1] H. W. Dommel, Electromagnetic Transients Program: Reference Manual : (EMTP Theory Book), Bonneville Power Administration, 1986.
- [2] J. Mahseredjian, S. Dennetière, L. Dubé, B. Khodabakhchian et L. Gérin-Lajoie, «On a new approach for the simulation of transients in power systems,» Electric Power Systems Research, vol. 77, pp. 1514-1520, 2007.
- [3] J. Mahseredjian, «Computation of power system transients : overview and challenges,» chez Power Engineering Society General Meeting, 2007.
- [4] J. Mahseredjian et F. Alvarado, «Creating an Electromagnetic Transients Program in MATLAB : MatEMTP,» IEEE Transactions on Power Delivery, pp. 380-388, 2002.
- [5] J. Mahseredjian, «Merging, prototyping and hybrid tools for power system transient simulation,» chez Power Engineering Society Summer Meeting, 2000.
- [6] A. Morched, B. Gustavsen et M. Tartibi, «A Universal model for accurate calculation of electromagnetic transient simulations,» IEEE Transactions on Power Delivery, vol. 14, pp. 1032-1038, 1999.
- [7] J. R. Marti, «Accurate modelling of frequency-dependent transmission lines in electromagnetic transient simulations,» IEEE Trans. Power App. Syst., n° %11, pp. 147-157, 1982.
- [8] T. Noda, N. Nagaoka et A. Ametani, «Phase domain modeling of frequency-dependent transmission lines by means of an ARMA model,» IEEE Transactions on Power Delivery, vol. 11, n<sup>o</sup> %11, pp. 401-411, 1996.
- [9] I. Lafaia, Y. Yumamoto, A. Ametani, J. Mahseredjian, M. T. Correia de Barros, I. Koçar et A. Naud, «Propagation of intersheath modes on underground cables,» Electric Power

Systems Research, vol. 138, pp. 113-119, 2016.

- [10] F. Pollaczek, «On the field produced byan infinitely long wire carrying alternating current,» Elektrische Nachrichtentechnik, vol. 3, pp. 339-359, 1926.
- [11] O. Saad, G. Gaba et M. Giroux, «A closed-form approximation for ground return impedance of underground cables,» IEEE Transactions on Power Delivery, vol. 3, pp. 1536-1545, 1996.
- [12] A. Ametani, «A general formulation of impedance and admittance of cables,» IEEE Trans. Power App. Syst, vol. no. 3, pp. 902-910, 1980.
- [13] T. Asada, Y. Baba, N. Nagaoka, A. Ametani, J. Mahseredjian et K. Yamamoto, «A Study on Basic Characteristics of the Proximity Effect on Conductors,» IEEE Transactions on Power Delivery, 2016.
- [14] A. Ametani et K. Fuse, «Approximate method for calculating the impedances of multiconductors with cross-section of arbitrary shapes,» *Elect. Eng. Jpn*, vol. 112, 1992.
- [15] E. Comellini, A. Invernizzi et G. Manzoni, «A computer program for determining electrical resistance and reactance of any transmission line,» IEEE Transactions Power App Syst., pp. 308-314, 1973.
- [16] P. de Arizon et H. W. Dommel, «Computation of cable impedances based on subdivision of conductors,» IEEE Transactions on Power Delivery, vol. 2, pp. 21-27, 1987.
- [17] A. Pagnetti, A. Xemard, F. Paladian et C. A. Nucci, «An Improved method for the calculation of the internal impedance of solid and hollow conductors with the inclusion of proximity effect,» IEEE Transactions on Power Delivery, vol. 27, pp. 2063-2072, 2012.
- [18] J. Weiss et Z. Csendes, «A One-step finite element for multiconductor ski effect problems,» IEEE Trans. Power App. Syst., vol. 3, pp. 3796-3803, 1982.
- [19] S. Cristina et M. Feliziani, «A finite element technique for multiconductor cable parameters

calculation,» IEEE Trans. Magn., vol. 25, pp. 2986-2988, 1989.

- [20] S. Habib et B. Kordi, «Calculation of Multiconductor Underground Cables High-Frequency Per-Unit-Length Parameters Using Electromagnetic Modal Analysis,» IEEE Transactions on Power Delivery, pp. 276-284, 2013.
- [21] B. Gusavsen, A. Bruaset, J. J. Bremnes et A. Hassel, «A Finite-Element Approach for Calculating Electrical Parameters of Umbilical Cables,» IEEE Transactions on Power Delivery, 2009.
- [22] Y. Yin et H. W. Dommel, «Calculation Of Frequency-Dependent Impedances of UNderground Power Cables With Finite Element Method,» IEEE Transactions on Magnetics, vol. 26, 1989.
- [23] A. Konrad, «Integrodifferential Finite Element Formulation of Two-Dimensional Steady-State Skin Effect Problems,» IEEE Transactions on Magnetics, vol. 18, 1982.
- [24] «Wikipédia,» [En ligne]. Available: https://fr.wikipedia.org/wiki/Effet\_de\_peau. [Accès le 25 Avril 2016].
- [25] U. R. Patel et P. Triverio, «MoM-SO: a Complete Method for Computing the Impedance of Cable Systems Including Skin, Proximity, and Ground Return Effects,» IEEE Trans. Power. Del., (in press).
- [26] U. R. Patel, B. Gustavsen et P. Triverio, «An equivalent Surface Current Approach for the Computation of the Series Impedance of Power Cables with Inclusion of Skin and Proximity Effects,» IEEE Trans. Power Del, vol. 28, pp. 2474-2482, 2013.
- [27] U. R. Patel, B. Gustavsen et P. Triverio, «Proximity-Aware Calculation of Cables Series Impedance for Systems of Solid and Hollow Conductors,» IEEE Trans. Power Del., vol. 29, pp. 2101-2109, Oct, 2014.
- [28] W. C. Gibson, The Method of Moments in Electromagnetics, Londres: Chapman & Hall,

2008.

- [29] D. De Zutter et L. Knockaert, «Skin Effect Modeling Based on a Differential Surface Admittance Operator,» IEEE Transactions on Microwave Theory and Techniques, vol. 53, pp. 2526-2538, Aug. 2005.
- [30] [En ligne]. Available: https://en.wikipedia.org/wiki/Bessel\_function.
- [31] N. Nagaoka, «Transient Analysis of Cable Systems by Means of a Frequency-Transform Method,» Faculty of Engineering, Doshisha University, 1992.
- [32] H. Xue, A. Ametani, J. Mahseredjian, I. Kocar et C. F. Mugombozi, «Frequency and Time Responses of Wave Propagation from Low Frequency to High Frequency on Overhead Conductors,» (in press).
- [33] U. R. Patel, B. Gustavsen et P. Triverio, «Application of the MoM-SO Method for Accurate Impedance Calculation of Single-Core Cables Enclosed by a Conducting Pipe,» chez International Conference on Power Systems Transients, Vancouver, 2013.
- [34] U. Patel et P. Triverio, «Accurate Impedance Calculation for Underground and Submarine Power Cables using MoM-SO and a Multilayer Ground Model,» IEEE Transactions on Power Delivery, (in press).
- [35] B. A. Baertlein, «Frequency response of E polarized sources over a lossy earth in,» The University of Arizona, 1988.
- [36] F. Faria da Silva et C. Leth Bak, Electromagnetic Transients in Power Cables, Springer, 2013.
- [37] N. Theetayi, R. Thottappillil, M. Paolone, C. A. Nucci et F. Rachidi, «External Impedance and Admittance of Buried Horizontal Wires for Transient Studies Using Transmission Line Analysis,» IEEE Transactions on Dielectrics and Electrical Insulation, vol. 14, Juin 2007.

[38] IEC, «IEC 60287-1-1, Electric Cables-Calculation of current rating,» 2006.

- [39] W. Frey, «COMSOL Blog,» 10 Septembre 2013. [En ligne]. Available: https://www.comsol.com/blogs/computational-electromagnetics-modeling-which-moduleto-use/.
- [40] A. Strikwerda, «COMSOL Blog,» Février 2016. [En ligne]. Available: https://www.comsol.com/blogs/model-cables-and-transmission-lines-in-comsolmultiphysics/.
- [41] B. Gustavsen, M. Høyer-Hansen, P. Triverio et U. R. Patel, «Inclusion of Wire Twisting Effects in Cable Impedance Calculations,» IEEE Transactions on Power Delivery, (in press).
- [42] U. S. Gudmundsdottir, B. Gustavsen, C. L. Bak et W. Wiechowski, «Field Test and Simulation of a 400-kV Cross-Bonded Cable System,» IEEE Transactions on Power Delivery, vol. 26, 2011.
- [43] I. Kocar, J. Mahseredjian et G. Olivier, «Weighting Method for Transient Analysis of Underground Cables,» IEEE Transactions on Power Delivery, vol. 23, n° %13, pp. 1629-1635, 2008.
- [44] I. Kocar et J. Mahsredjian, «Accurate Frequency Dependent Cable Model for Electromagnetic Transients,» IEEE Transactions on Power Delivery, vol. 31, pp. 1281- 1288, 2015.
- [45] O. Ramos-Leaños, J. L. Naredo, J. Mahseredjian, C. Dufour, J. A. Guttiérez-Robles et I. Kocar, «A Wideband Line/Cable Model for Real-Time Simulations of Power System Transients,» IEEE Transactions on Power Delivery, vol. 27, 2012.
- [46] U. R. Patel et P. Triverio, «A Compehensive Study on the Influence of Proximity Effects on Electromagnetic Transients in Power Cables,» chez International Conference on Power

Systems Transients (IPST), Cavtat, 2015.

# ANNEXE A – TABLEAU DE TAILLES DES DIFFÉRENTES MATRICES

$$
N = \sum_{p=1}^{P} 2N_p + 1
$$
 avec P nombre de conducteurs.

 $\widehat{N}_h$  +1 avec H nombr 1  $2\widehat{N}_h+1$  a  $=\sum_{h=1}^{H} 2\widehat{N}_{h}+1$ h h  $NH = \sum_{n=1}^{N} 2\hat{N}_{n+1}$  avec H nombre de trous (ou tuyaux) directement enterrés dans le sol

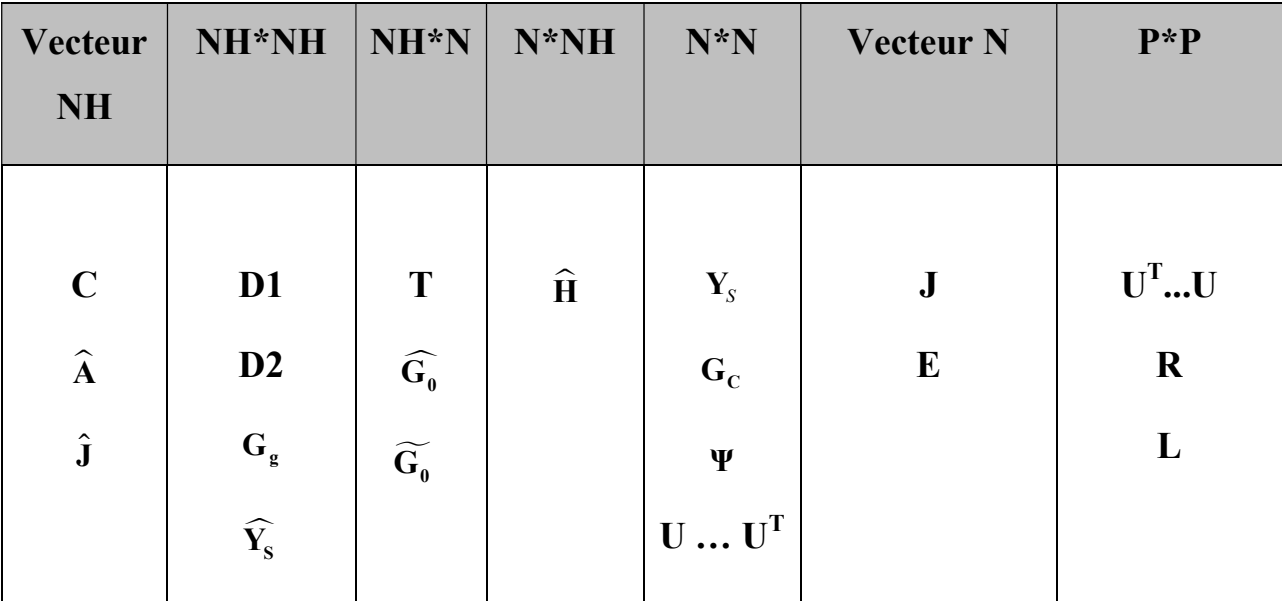

Sans compter la troisième dimension qui est le nombre de points de fréquence.

# ANNEXE B – PLACEMENT AUTOMATIQUE DES BRINS CONDUCTEURS TORSADÉS

On explique ici comment on positionne automatiquement les différents brins torsadés d'un câble toronné à partir des informations géométriques et électriques du câble. On demande simplement le nombre de fils torsadés voulus et la surface équivalente qu'ils occupent (inférieure à la surface de section du câble entier).

#### 1. Rayon des brins torsadés

On a  $N_c$  fils conducteurs qui sont tous de rayon r. La surface équivalente totale du câble est donc:

$$
A = N_c \pi r^2 \tag{5-1}
$$

On obtient alors le rayon r de chacun des brins conducteurs :

$$
r = \sqrt{\frac{A}{N_c \pi}}
$$
 (5-2)

En sachant ce rayon, on va maintenant voir sur combien de cercles ayant pour centre le centre du câble l'on peut placer des brins conducteurs.

#### 2. Nombre et rayon des cercles concentriques où l'on dispose les brins

Afin de disposer le plus de brins possible, on commence par les positionner sur un cercle le plus à l'extérieur possible du câble p de rayon extérieur  $a_p$  et de rayon intérieur  $b_p$  (éventuellement nul si le conducteur n'est pas tubulaire).

Pour savoir combien de cercles concentriques de brins conducteurs on peut placer, on place des conducteurs de droite à gauche sur l'axe  $y = y<sub>n</sub>$  jusqu'au centre du câble. On place chacun de ces brins i en :

$$
x_i = x_p + a_p - (2i - 1)r
$$
 (5-3)

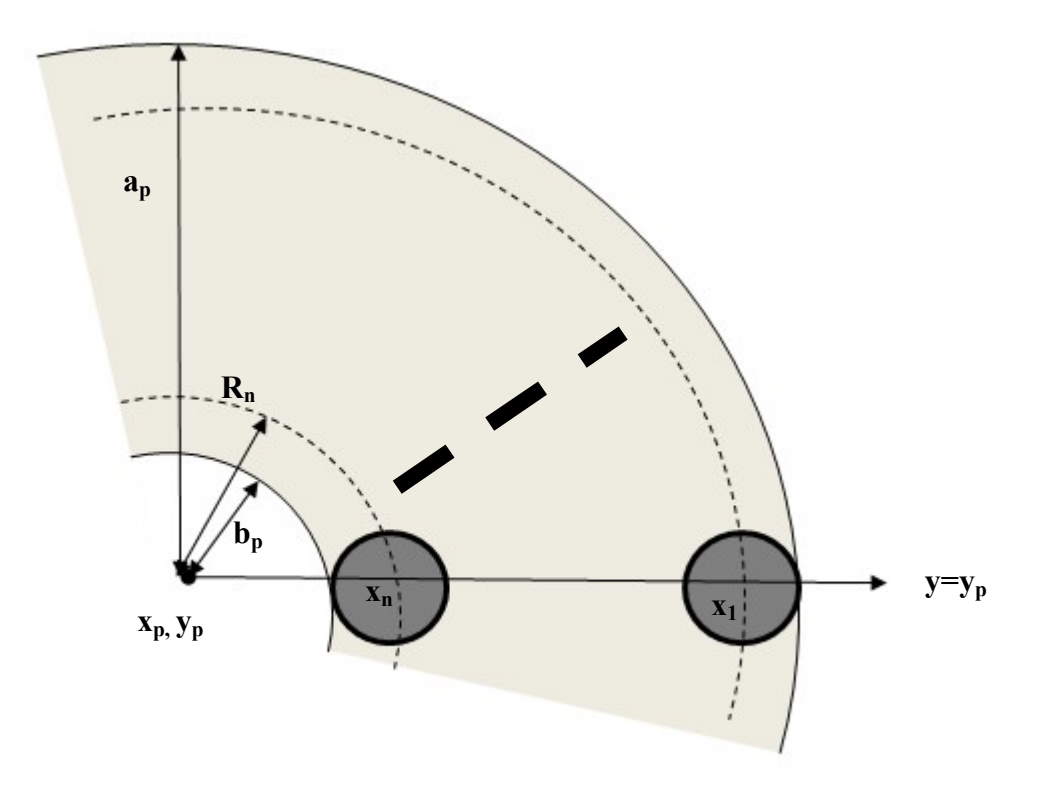

Figure B-0.1 Placement des brins conducteurs, nombre de cercles concentriques

Et on continue jusqu'au brin n, dernier brin sur cet axe vérifiant :

$$
x_n = x_p + a_p - (2n - 1)r > x_p + b_p + r \tag{5-4}
$$

Si le câble p n'est pas tubulaire, ce dernier brin peut être au milieu du câble et doit donc vérifier :

$$
x_n = x_p + a_p - (2n - 1)r > x_p \tag{5-5}
$$

Ainsi le nombre de cercles concentriques n dans le câble p est le dernier entier vérifiant :

$$
n < \begin{cases} \left(\frac{a_p - b_p - r}{r} + 1\right) / 2 & \text{si } b_p \neq 0\\ \left(\frac{a_p}{r} + 1\right) / 2 & \text{si } b_p = 0 \end{cases}
$$
 (5-6)

On peut donc placer au maximum n cercles concentriques dans ce câble. Si l'on veut placer les brins en contact galvanique, il suffit de coller chacun de ces cercles. Le cercle i a alors pour rayon  $R_i$  :

$$
R_i = x_i - x_p = a_p - (2i - 1)r
$$
\n(5-7)

Si on veut que les brins soient au contraire isolés, on répartit les cercles linéairement, le premier étant le plus à l'extérieur possible et le dernier le plus à l'intérieur possible pour un conducteur tubulaire, ou un brin unique placé au milieu pour un conducteur plein :

$$
R_1 = a_p - r \tag{5-8}
$$

$$
R_n = \begin{cases} b_p + r & \text{si } b_p \neq 0 \\ 0 & \text{si } b_p = 0 \end{cases}
$$
 (5-9)

Puis par régression linéaire entre ces deux points (lorsque n est plus grand que 1), si le conducteur est plein :

$$
R_i = \frac{a_p - r}{n - 1} (1 - i) + a_p - r \tag{5-10}
$$

Et si le conducteur est tubulaire :

$$
R_i = \frac{b_p - a_p + 2r}{n - 1} (i - 1) + a_p - r \tag{5-11}
$$

#### 3. Nombre de conducteurs sur chaque cercle et positions

Chacun des cercles concentriques i a donc un périmètre  $2\pi R_i$ , le nombre de brins  $p_i$  que l'on peut y placer est alors le dernier entier vérifiant :

$$
2rp_i < 2\pi R_i \tag{5-12}
$$

D'où :

$$
p_i < \frac{\pi R_i}{r} \tag{5-13}
$$

Dans le cas où  $R_i = 0$ , on a tout de même  $p_i = 1$ , le brin est alors au milieu du « cercle » n de rayon nul.

On doit donc ensuite disposer  $p_i$  conducteurs sur chaque cercle i, on les dispose donc régulièrement sur le cercle de rayon  $R_i$ , de centre  $x_p, y_p$ .

Chaque conducteur j entre 1 et  $p_i$  sur le cercle i a donc comme coordonnées polaires  $R_i$ ,  $(j-1)\frac{2\pi}{2}$ i j  $p_i$ donc en coordonnées cartésiennes le brin conducteur j sur le cercle i a pour position

 $x_p(i, j)$ ,  $y_p(i, j)$ :

$$
x_p(i, j) = x_p + R_i \cos((j-1)\frac{2\pi}{p_i})
$$
\n(5-14)

$$
y_p(i,j) = y_p + R_i \sin((j-1)\frac{2\pi}{p_i})
$$
\n(5-15)

## ANNEXE C – ORGANIGRAMME STRUCTUREL DU CODE « PROGRAMME MOM-SO »

On représente ci-dessous un organigramme présentant la structure du code Matlab que l'on a développé pour la méthode hybride et qui s'appelle Programme MoM-SO. Sur cet organigramme, on a représenté avec des encadrés remplis de bleus des fonctions auxiliaires appelées par le script principal. Les encadrés bleus non remplis représentent seulement différentes sections du code. Les encadrés rouges représentent des données manipulés par le code qui prend donc en entrée un fichier Excel et donne en sortie des matrices, figures et un fichier CYZ.

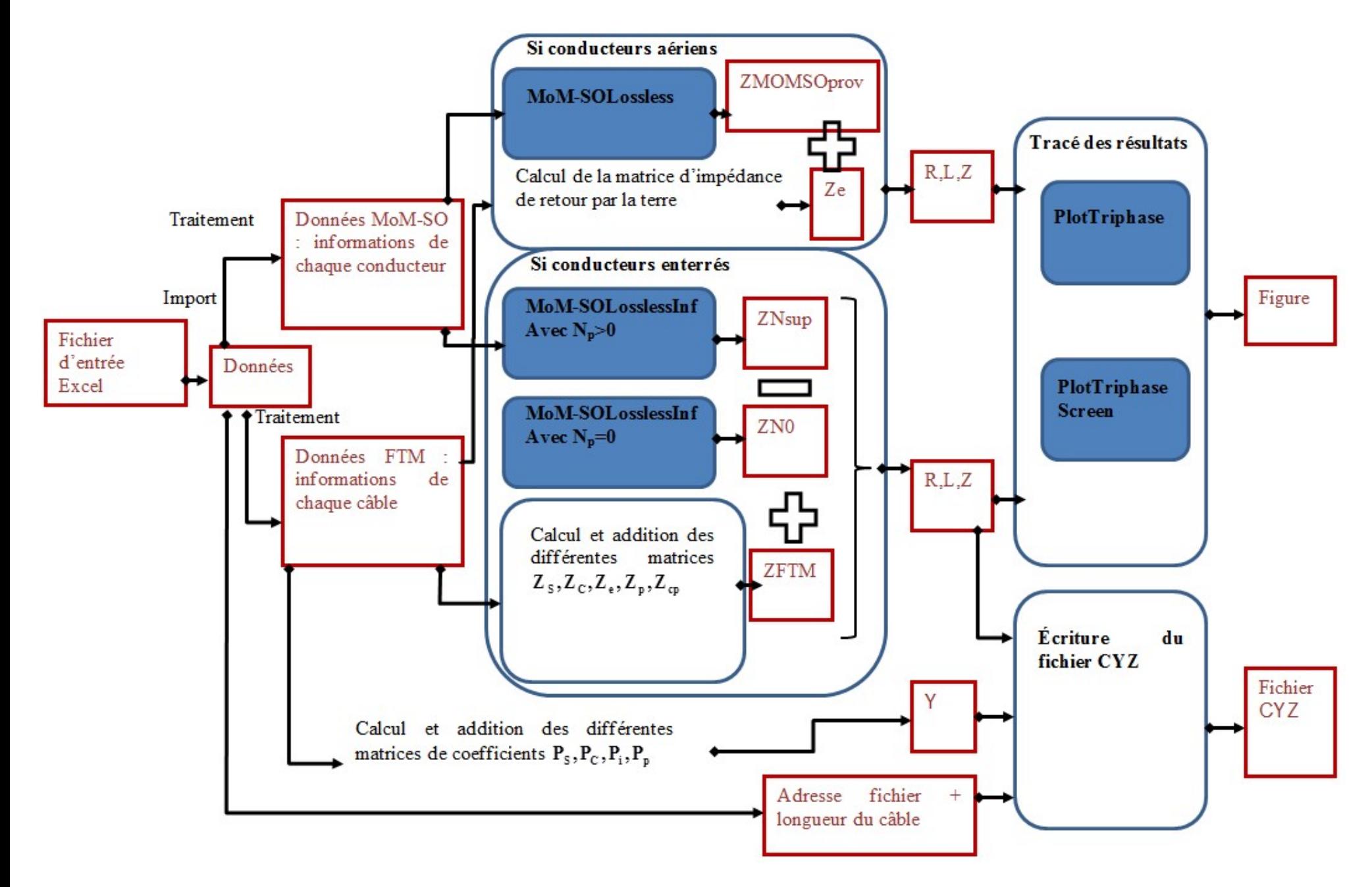